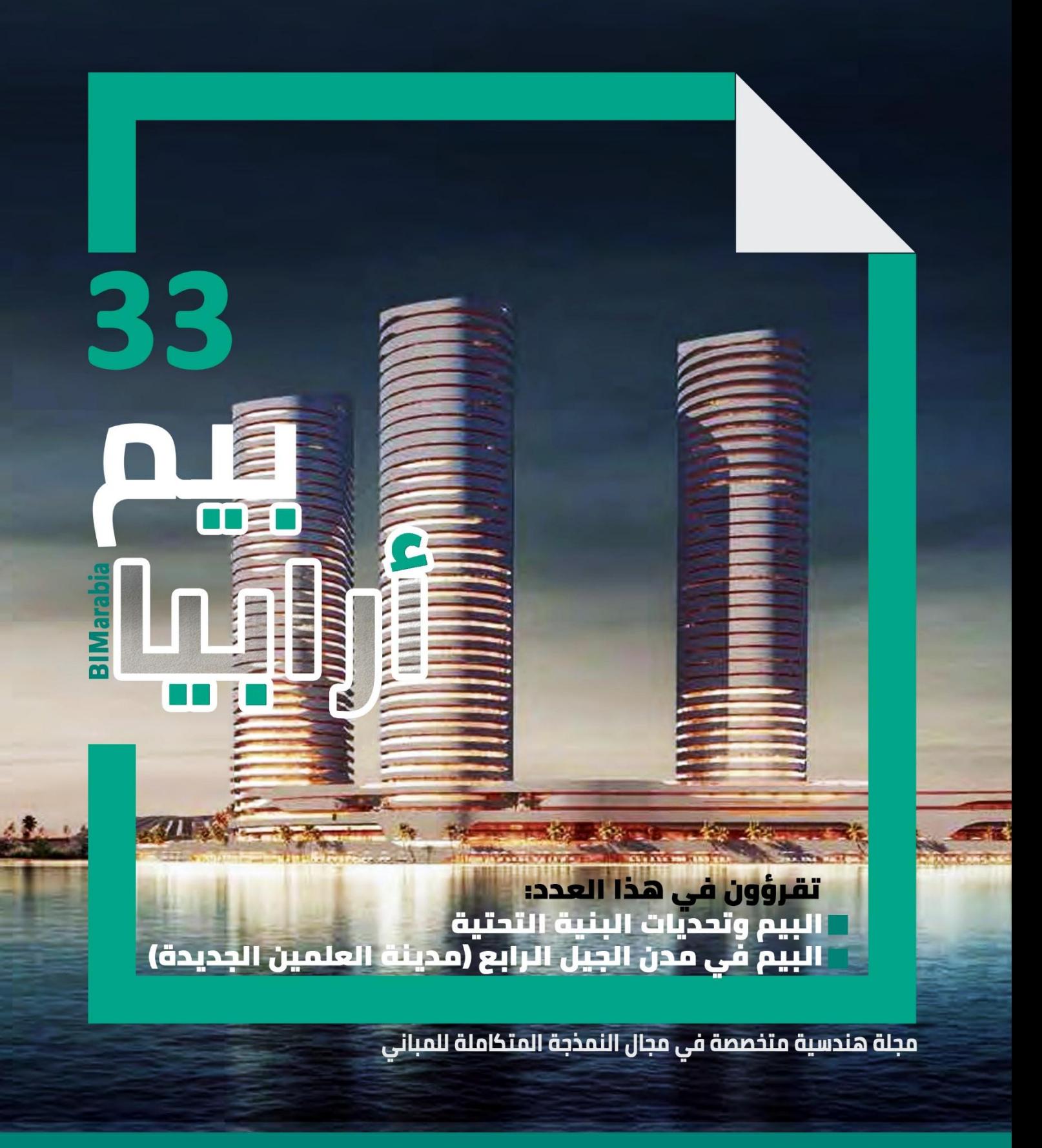

**BIM**<br>**arabia** 

2019/3

#### **للتواصل معنا:**

**00974-7784-0306 Tel: <http://bimarabia.com/> Web: [BIMarabia@gmail.com](mailto:BIMarabia@gmail.com) E-mail: [www.facebook.com/BIMarabia/](http://www.facebook.com/BIMarabia/) Facebook: [www.youtube.com/user/ENGW](http://www.youtube.com/user/ENGWEB13/featured) Youtube: EB13/featured**

### **لتحميل جميع األعداد السابقة:**

**<http://bimarabia.com/bimarabiamag/>**

**فهارس األعداد السابقة: <http://cutt.us/fepCV>**

**كتاب الطريق إلى البيم: <http://bimarabia.com/way/>**

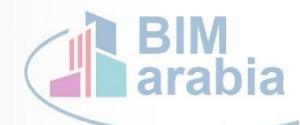

Fisht Stadium in January 2016

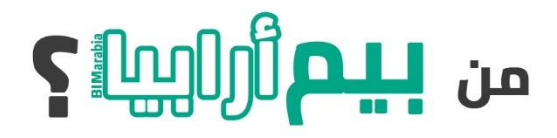

**بيم أرابيا: مركز ابحاث ونشر متخصص في الـ BIM يشارك فيها متطوعون من كافة الوطن العربي إلثراء المحتوى العربي.**

- **رسالتنا : بناء اإلنسان، المفكر، المهندس والمعلم العربي وتجهيزه للنهوض باإلمكانيات والطاقات المحلية وإمداد الدراسات وحركات الترجمة إلى ومن اللغة العربية وتكوين مرجع عربي موحد لتخزين وتبادل الخبرات**
- **رؤيتنا : مواكبة الفنون والعلوم الهندسية بالعربية وتقديم المعلومة الواضحة للطالب، الخريج والممارس العربي على حد سواء وإمداد طالب الهندسة الحاليين بخبرة المختصين وإمداد المختصين بخبرة أصحاب الخبرة العملية.**

**أهداف المبادرة : مساعدة الباحثين والممارسين عبر الوطن العربي على معرفة وجهات النظر المختلفة حول نمذجة معلومات البناء كأحد المنهجيات المبتكرة في قطاع العمارة، الهندسة والتشييد يتم ذلك عبر مساعدة األفراد على تحسين كفاءتهم المعرفيــة، التقنيــة والفنيــة، المنظمـات على تعزيز قدراتهم التنظيمية، اإلدارية والتشغيلية أو مـن خالل تحديث التعليم، استحداث القوانين، التعريف بفوائد االستخدام في الصناعة ككل .هذا سينعكـسعلى تطوير مخرجات\ خدمات هذا القطاع من مباني، منشآت أو بنية تحتية مما سيترافق في تقليل التشـرذم في الصناعـة، زيـادة مساهمة المنظمات في الناتج القومي ورفع إنتــاجـيـة العاملين بقطاع اإلنشاء.**PARTIES OF THE REAL PROPERTY.

### هذا العدد:

## 33 ரியிர்

أثناء النقاشات في أحد محاضرات إدارة المشاريع، قال أحد الحضور :لدينا مشكلة هي أن المالك دائماً يعطي التعديلات بعد االنتهاء من المشروع وتكون تكلفة التعديل كبيرة، فهو ال يتخيل شكل المبنى النهائي عبر مخططات ثنائية االبعاد . والحل موجود :استخدام البيم مع الواقع االفتراضي

 **"Reality Virtual"**لخلق بيئة شبيهة بالبيئة الحقيقة عن طريق استخدام الحاسوب .ويؤدي ذلك إلى الاندماج والتعايش معاً حسياً, فهذه التقنية تقوم على إيجاد تداخل بين المعلومات المحوسبة وحواس االنسان.

وحتى يتم خلق هذا العالم االفتراضى يجرى تحويل الرسومات الثنائية الأبعاد رقمياً إلى عالم ثلاثى الأبعاد يتم الاندماج معه والتعايش فيه عن طريق استخدام الأجهزة المخصصة والثى تساعد المصمم على تجربة تصاميمه وكأنه داخل المبنى، وُتعطى التعديالت قبل بداية التنفيذ مما يجعل تكلفة التعديل قليلة جد ا.

هذه أحد االستخدامات السحرية للبيم حيث يمكنك أن تتواجد داخل المبنى قبل بناءه الحقيقي كأداة لالتصال البصرى ويمكنك مراجعة التصميم واكتشاف المشاكل وعالجها، وهي فرصة للتشغيل التجريبي **(run Trial**( للمصمم المعماري ليختبر تصميماته .باالضافة إلمكانية التعرف على مواطن الحمال أثناء تحركه افتراضياً(Virtually)داخل التصميم المقترح .فضلاً على أن الواقع الافتراضي يقدّم إمكانية مفتوحة لإعادة استعراض عناصر التصميم بمرونة المحدودة دون التزام بالمسار المحدد أو زوايا المشاهدة التى تحدد عند استخدام اللقطات الثابتة أو الفيلم المتحرك فيتمكن كلاً من المعماري والعميل من النقاش والتداول حول التصميم ليتم االتفاق على التصميم النهائي .كما يم ّكن الطالب أن يتعلموا دون االنتقال إلى المواقع البعيدة والمصانع، ويمكنهم من زيارة األماكن السياحية.

ويقول ستيفان ويبر (Stephan Weber), نائب رئيس غرفة المهندسين المعماريين لولاية بادن فورتمبيرغ الألمانية " :(Baden-Württemberg)إن مسألة كيفية تصور مشاريع <mark>ال</mark>بناء المرئي هي أكثّر أهميةً من أي وقتٍ مضى للمهندسين المعماريين، والمخططين، وفي الوقت الحاضر, يتوقع ويطلب عامة الناس الكثير من المعلومات, مبنية على أساسٍ ֦֦֦֦֧֦֧֦֧֦֧֦֧֝֝֝֝֝֝֝֝֝<br>֧֪֪֪֪֪֪֪֪֪֪֪֧֦֧֦֧֦֧֦֧֦֧֦֧֚֚֚֚֚֚֝֘֝֝֝֝֝֝֝֝֝֝ <mark>تجر</mark>يبي قوي, والمبادئ التوجيهية لتصور بناء المشاريع تظهر للناس كيف يمكن استخدام ال<mark>تك</mark>نولوجيا الحديتة لتلبية هذه التوقعات."

تقول الدكتورة بريجيت دال -بندر (Brigitte Dahlbender), رئيسة مجلس أصدقاء الأرض، واتحاد البيئة، والحفاظ على طبيعة ألمانيا (BUND(في والية بادن فورتمبيرغ" :وللمشاركة الناجحة، والفعالة للمواطنين، يجب على مطوري المشروع شرح آثار بناء المشاريع بطريقةٍ شفافةٍ وسهلة الفهم، وهذا يشمل التصورات المكانية للمشروع المخطط، وتوضح المبادئ التوجي<mark>هي</mark>ة لمشاريع المباني المرئية كيفية تحقيق ذلك من خلال تفسيرات منظمة وواضحة جد<sup>ا</sup>

والله ولى التوفيق

عمر سليم

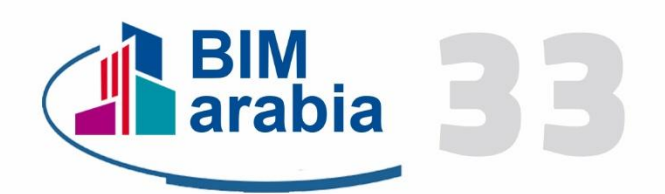

## تقرؤون في هذا العدد:

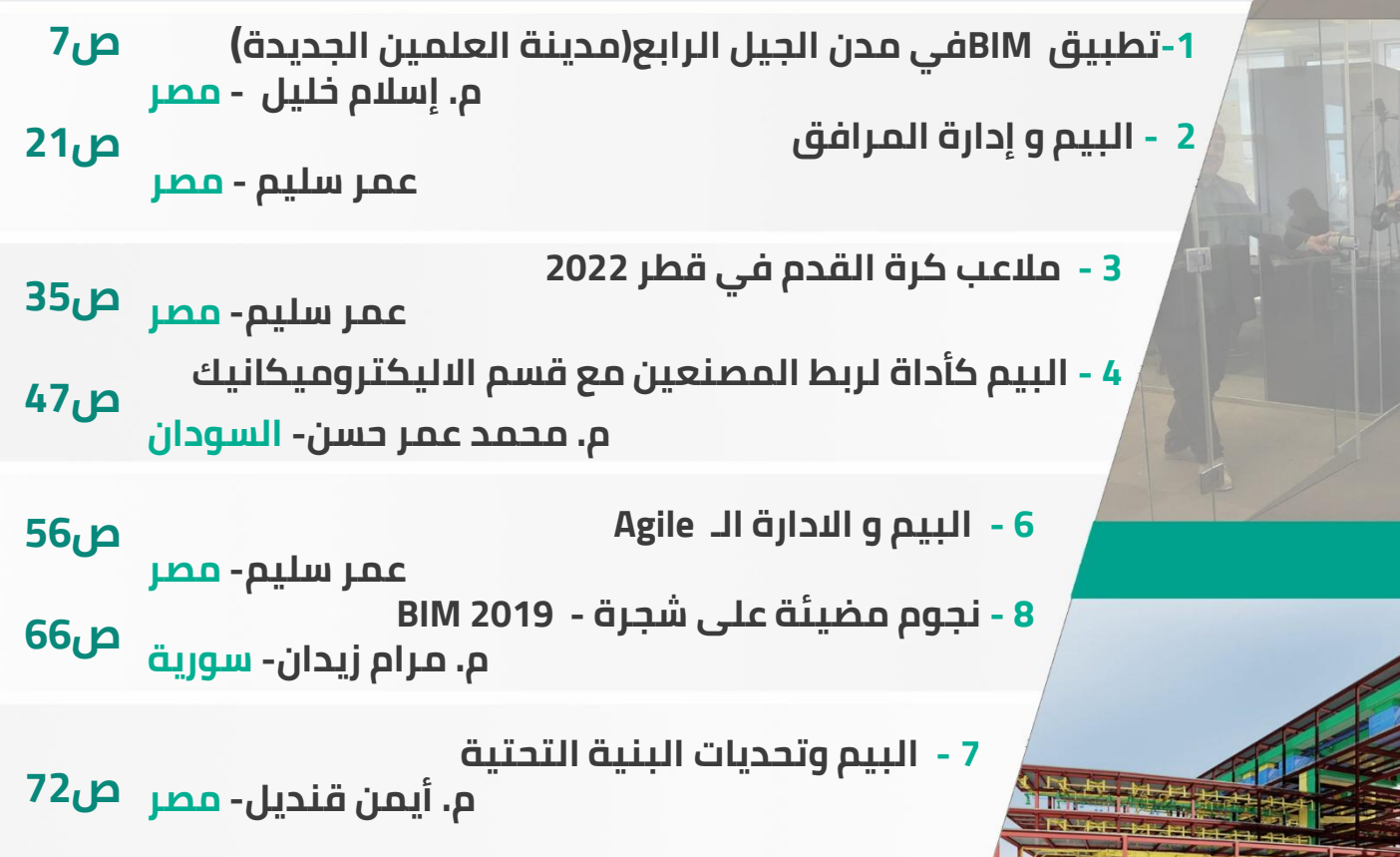

4

**IK** 

**HIT** 

 $-1$ **This County Service** 

**Tyme** 

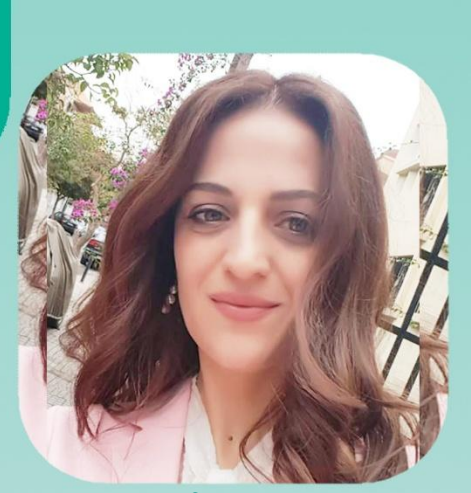

# فریق

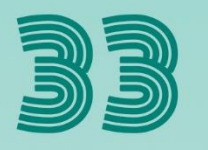

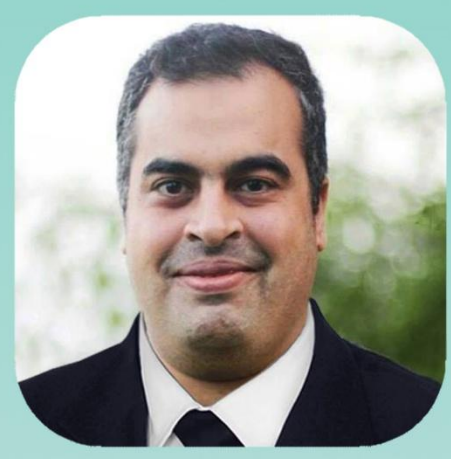

**عمر سليم مؤسس بيم أرابيا المدير العام مصر**

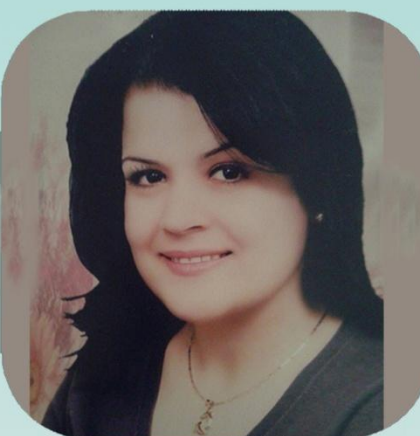

**م. مرام زيدان فريق المراجعة هندسة إنشائية سورية**

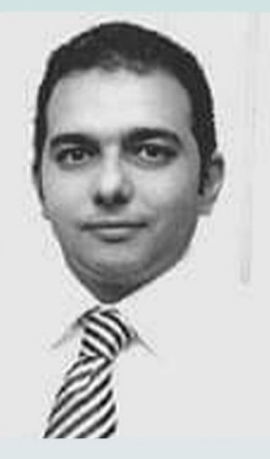

**م. مصطفى محمود فريق المراجعة هندسة إنشائية مصر**

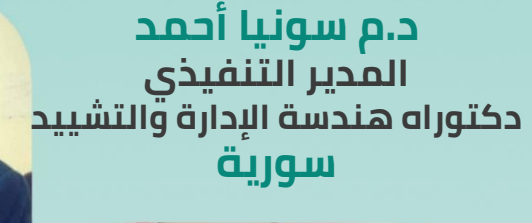

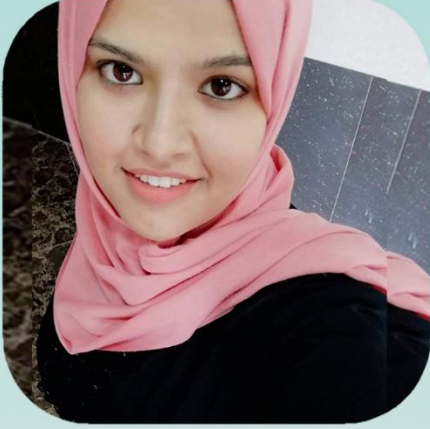

**م. نجوى ابراهيم سالمة االشراف العام والتنسيق هندسة معمارية األردن**

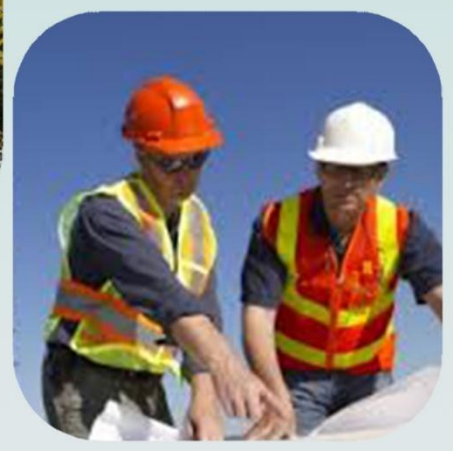

**م. أحمد محمد عبد المنعم فريق التنسيق هندسة إنشائية مصر**

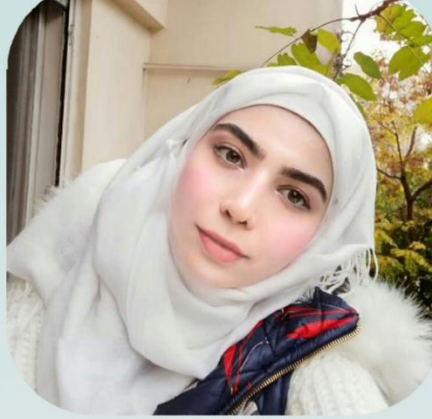

**م. أيمن قنديل مدير BIMarabiaالعربي Senior BIM civil engineer مصر**

> **م. ديمة ركابي فريق التنسيق هندسة معمارية سورية**

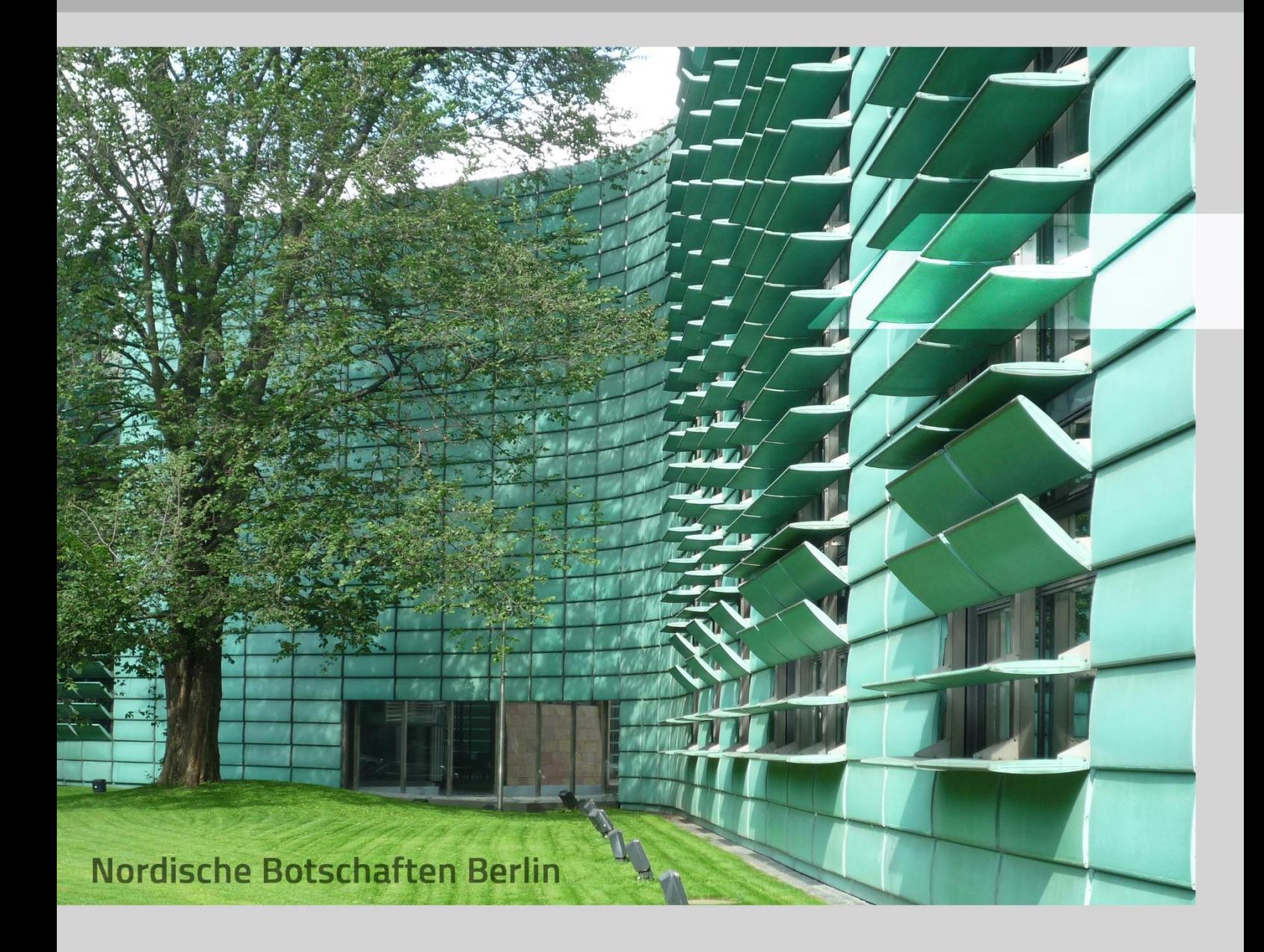

# **االستدامة :(Sustainability(**

**هي مصطلح بيئي يصف كيف تبقى النظم الحيوية متنوعة ومنتجة مع مرور الوقت .واالستدامة بالنسبة للبشر هي القدرة على حفظ نوعية الحياة التي نعيشها على المدى الطويل وهذا بدوره يعتمد على حفظ العالم الطبيعي واالستخدام المسؤول للموارد الطبيعية.**

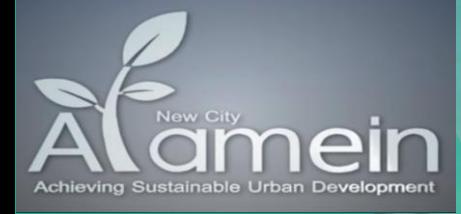

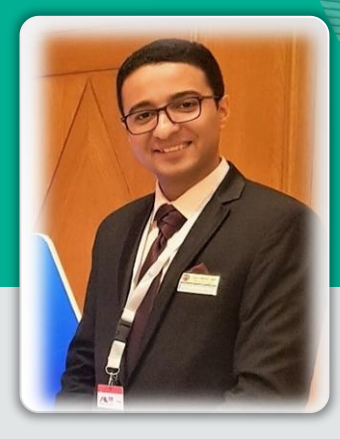

**تطبيق نمذجة معلومات البناء في مدن الجيل الرابع )مدينة العلمين الجديدة(**

**م. إسالم خليل BIM Senior Engineer شركة المقاولون العرب – فرع اإلسكندرية**

**نبذة عن المشروع**

**تعتبر مدينة العلمين الجديدة أول نموذج لمدن الجيل الرابع في مصر، تبلغ مساحة المدينة 50 ألف فدان ومن المخطط لها أن تستوعب أكثر من 3 ماليين نسمة في نهاية مراحلها األولى وأن تكون بها حياة على مدار العام، وليست مدينة للمصيف فقط وستصبح المدينة أيقونة للساحل الشمالي الغربي كله بعد اكتمالها .**

> **حيث ان مدن الجيل األول بالبالد، بدأت في أوائل الثمانينات بإنشاء العديد من المدن الجديدة مثل 6 أكتوبر والسادات و15مايو، بينما الجيل الثاني كان في أوائل التسعينات، أبرزهم مدينة بدر والعبور وبني سويف الجديدة والمنيا الجديدة، بينما الجيل الثالث تم في أوائل األلفية الحالية، وأبرزه مدن الشروق والقاهرة الجديدة وأسيوط الجديدة وقنا الجديدة وأسوان الجديدة.**

#### **بيم أرابيا العدد 33**

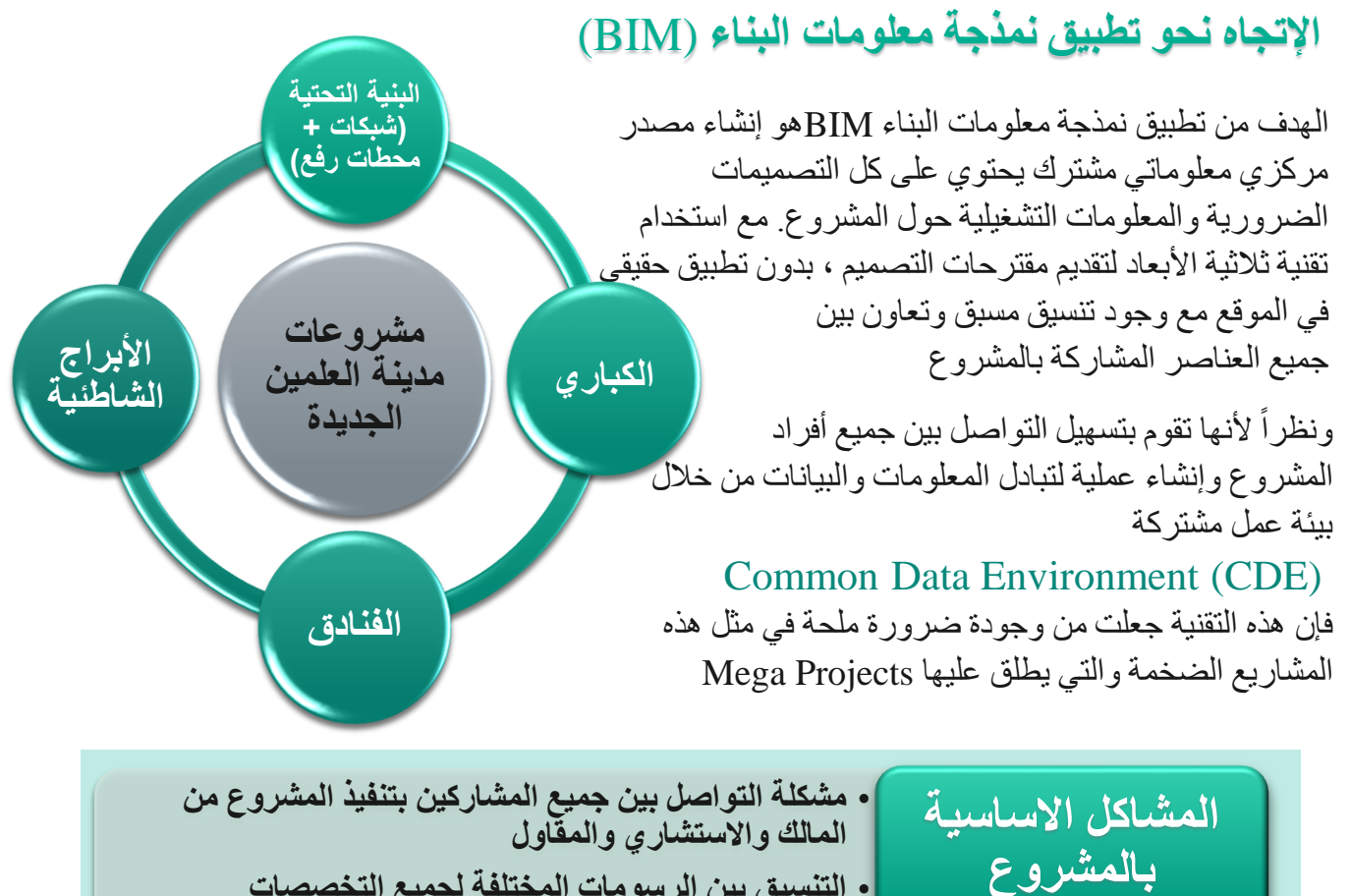

• **التنسيق بين الرسومات المختلفة لجميع التخصصات**

### **خطوات تنفيذ نمذجة معلومات البناء BIM**

**في مشروعات مدينة العلمين الجديدة**

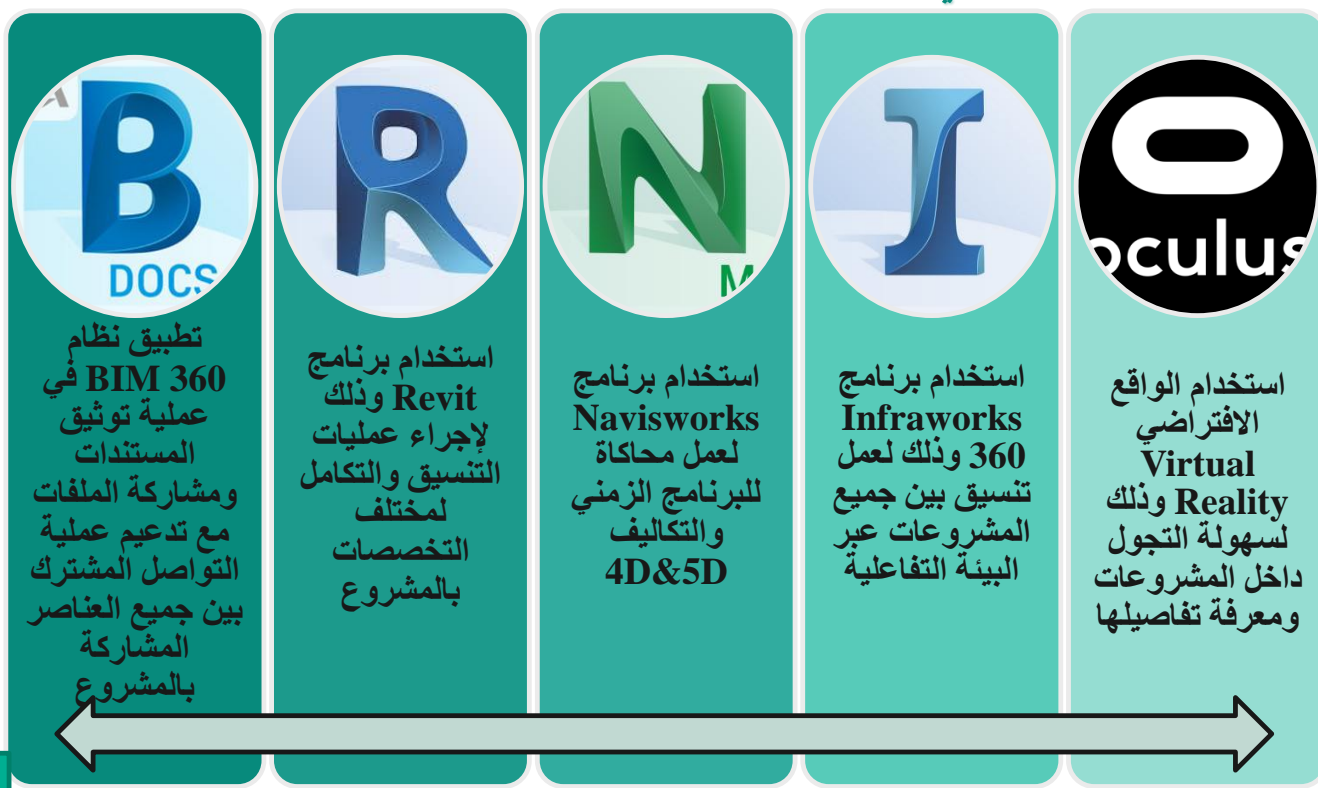

#### **مشروعات األبراج الشاطئية بمدينة العلمين الجديدة**

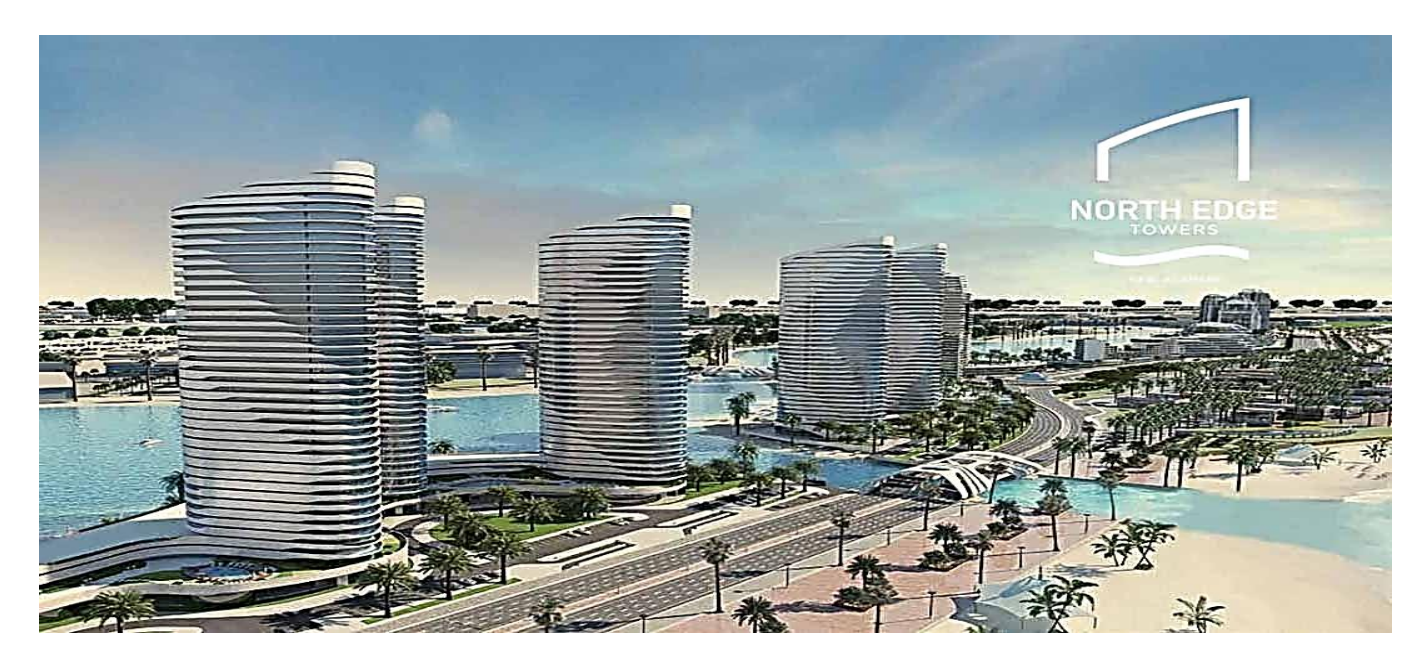

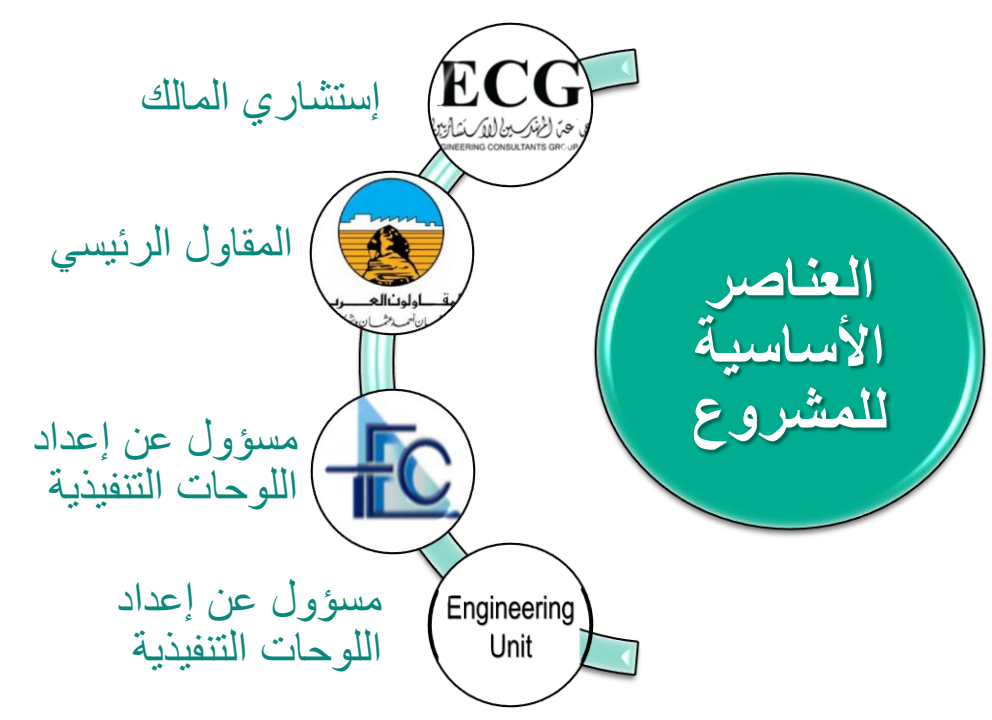

هذا المشروع يشمل على ثالثة أبراج بمسطح 1500 م 2 وبارتفاع 40 دور، يربطهم بوديوم بثالث أدوار يشمل على مسطحات خضراء + حمامات سباحة + مسطح جراج.

- **المقاول العام -:شركة المقاولون العرب – فرع اإلسكندرية.**
- **ECG استشاري المشروع هو (مجموعة المهندسين االستشاريين) .**

**• مكتب تالنت والوحدة الهندسية بفرع اإلسكندرية المسؤولة عن إعداد الرسومات التنفيذية للمشروع.** كانت مشكلة التواصل مشكلة كبيرة ، كما لم يكن هناك رسومات نهائية للمشروع ، مما أدى إلى كثرة الاجتماعات، الذي كان أحد الأسباب التي جعلتنا نبحث عن طريقة لتعزيز التعاون بيننا ، لذلك استخدمنا نظام 360 BIM

### **التوثيق باستخدام نظام** 360 BIM

تعتبر عملية التوثيق للمستندات هي خطوة مهمة وحيوية في حياة أي مشروع، فإن **BIM** تهتم بالوثائق كخطوة أولى في المشروع وتقدم تطبيق **DOCS 360 BIM.**

وفي بداية االمر قمنا بتسليط الضوء على الطريقة التقليدية في عملية تبادل المستندات والرسومات وحل المشاكل والمالحظات وما تستغرقه من وقت طويل كما يظهر بالشكل )1(

ثم انتقلنا للطريقة الحديثة وذلك عن طريق **Cloud** من خالل بيئة بيانات مشتركة **(CDE(Environment Data Common** وما تحققه هذه الطريقة من سهولة في التواصل من خالل عرض الموديل الذي قمنا بتنفيذه من خالل برنامج Revit ولكن المستفيد من هذا الموديل ليس فقط عنصر واحد فقط بل جميع العناصر المشاركة وذلك عن طريق نظام **Docs 360 BIM** كما موضح بالشكل )2(

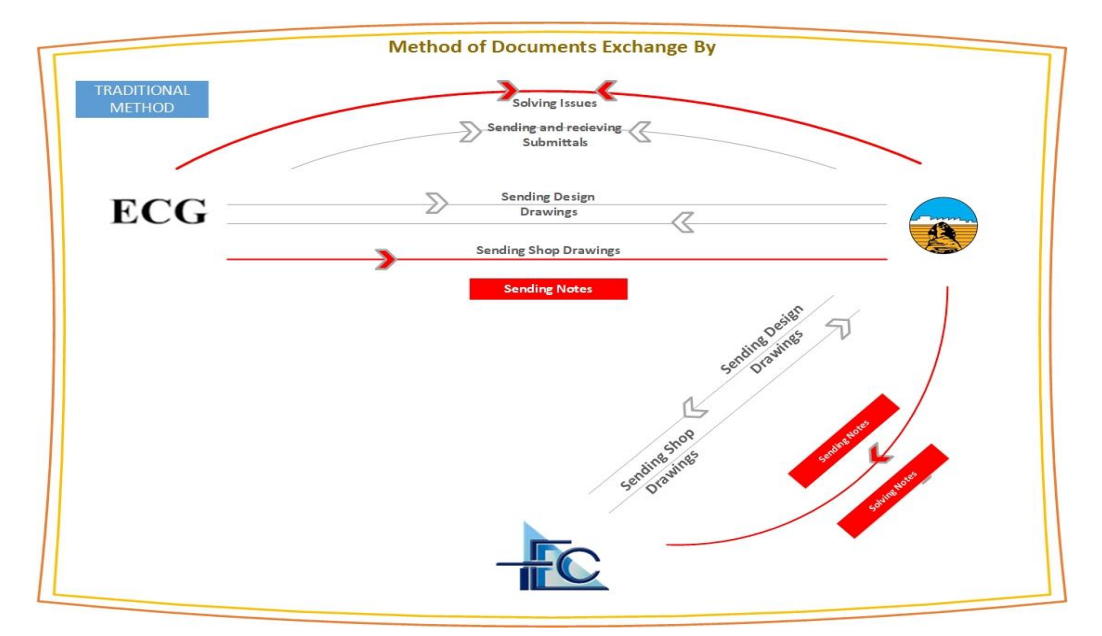

شكل رقم ( 1) – مخطط تبادل المستندات بالطريقة التقليدية

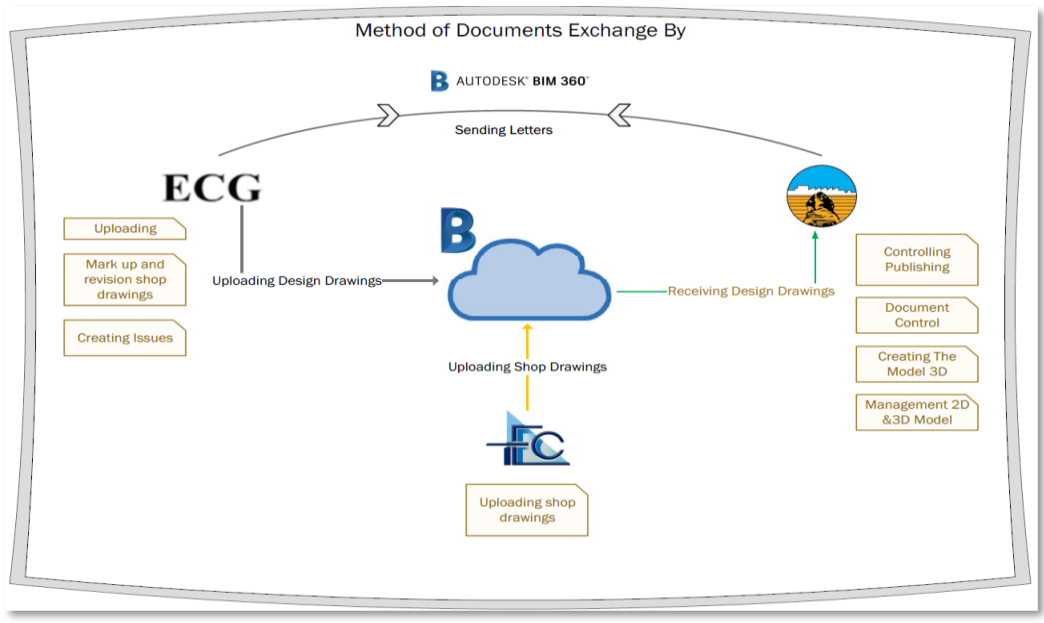

شكل رقم )2( – مخطط تبادل المستندات عبر 360 BIM

#### **بيم أرابيا العدد 33**

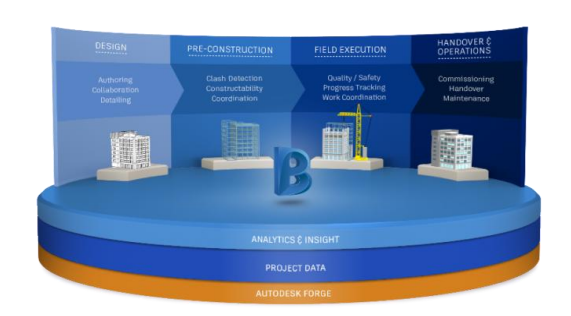

ينحصر فكر كثير من المكاتب والشركات في استخدام الموديل كما بالشكل )3( فقط في تحديد التصادمات بين التخصصات المختلفة ومن ثم استخراج اللوحات التنفيذية، لكن هذا الفكر خاطئ حيث ان أحد االفكار واالهداف الرئيسية التي تسعى إليها نمذجة معلومات البناء (BIM (هو حل مشكلة التواصل بين جميع أفراد المشروع فإذا كنا قد قمنا بحل مشكلة الرسومات فإننا لم نحل مشكلة التواصل بين الأطراف المشاركة.

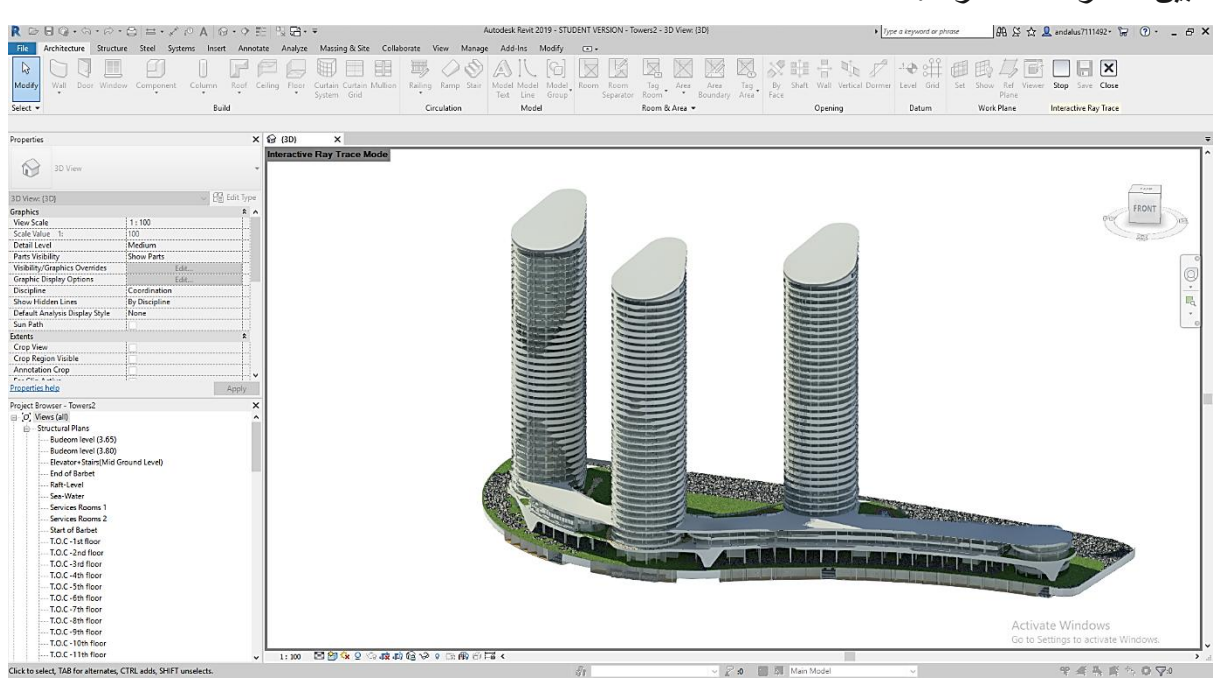

شكل رقم )3( – نموذج لألبراج الشاطئية باستخدام برنامج Revit

لذلك يقوم نظام 360 BIM باستخدام هذا الموديل لكي يكون حلقة وصل بين جميع االطراف المشاركة بالمشروع من خالل بيئة بيانات مشتركة (CDE(Environment Data Common وسيكون من السهل التعرف على جميع التفاصيل بسر عة كما يمكن أيضاً التصفح والاطلاع على جميع الرسومات الخاصة بالمشروع كما بالشكل (4)

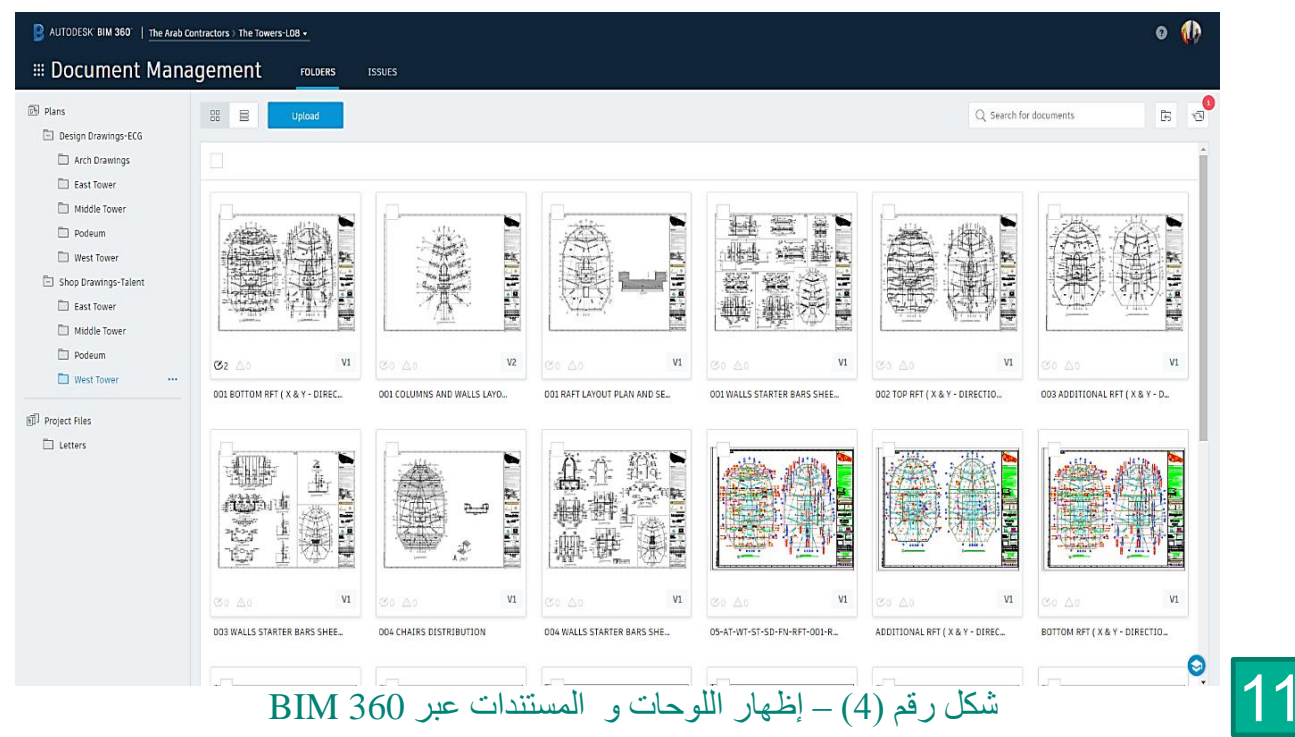

كما يمكن أيضاً إبداء جميع الملاحظات Issues وعمل Mark ups على اللوحات كما هو موضح بالشكل (5) و(6) وعند الحفظ يقوم النظام بإبالغ جميع المشاركين بالمشروع بهذه المالحظات والتي يمكن عرضها من خالل أجهزة الموبايل أو التابليت أو الكمبيوتر وذلك لحلها بأسرع وقت دون تأخير.

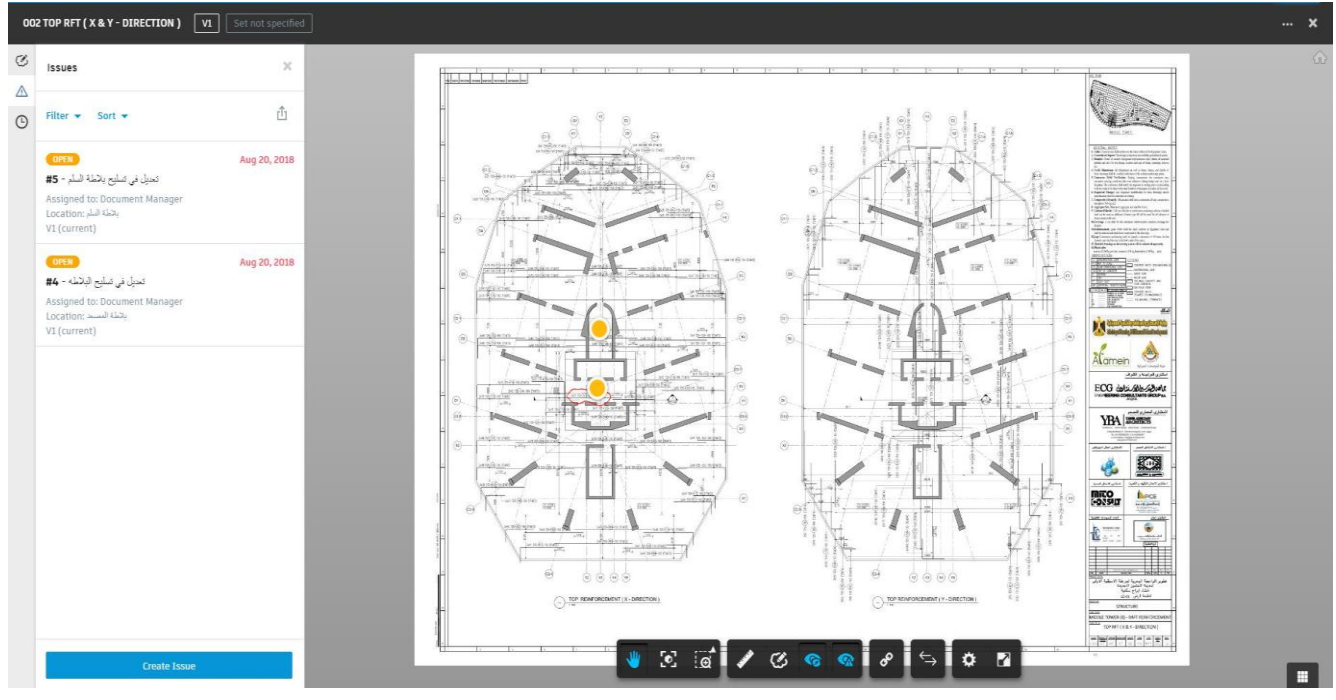

شكل رقم )5( – عمل Ups Mark & Issuesعبر 360 BIM

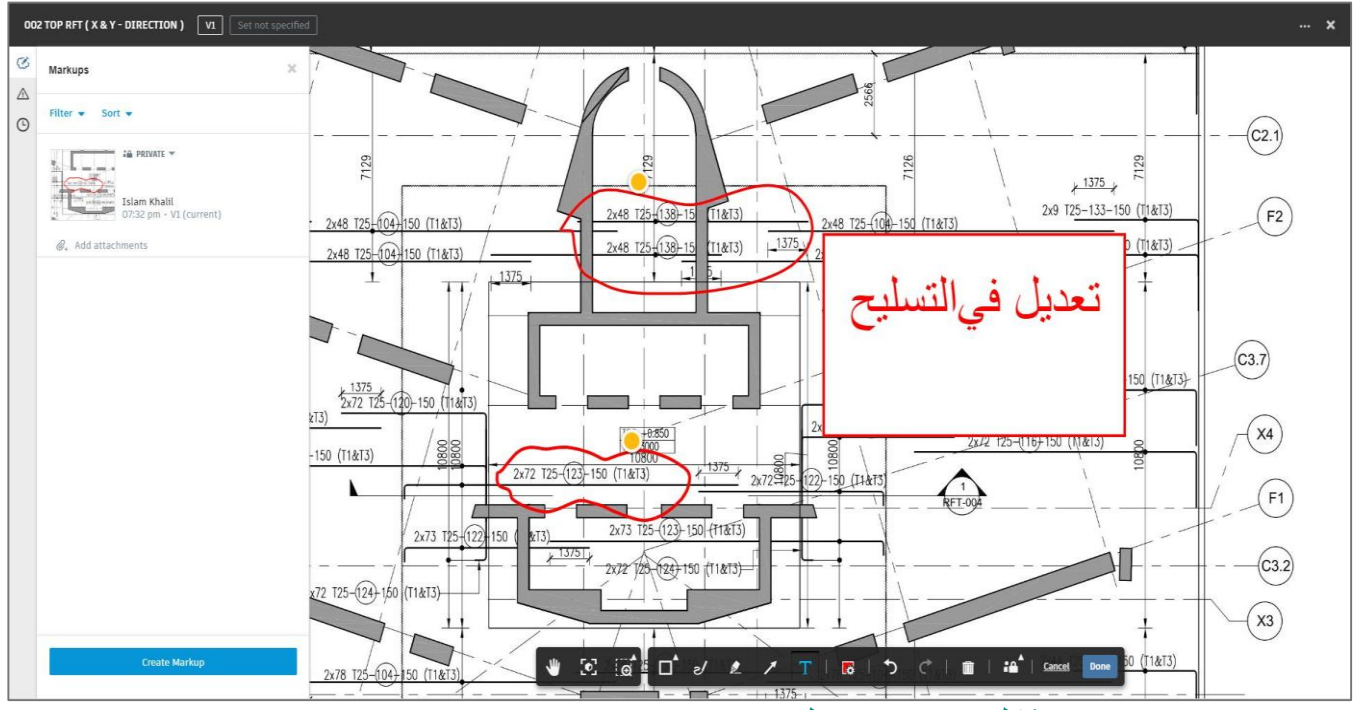

شكل رقم )6( – عمل Ups Mark & Issuesعبر 360 BIM

من المميزات التي أضافها هذا النظام هو إمكانية تحديد اي مشكلة وذلك من خالل تصفح الموديل وإبداء أي مالحظات والتعرف على جميع التفاصيل وذلك على الموديل دون فتح اللوحات والرسومات الخاصة بالمشروع . كما بالشكل (7) و (8)

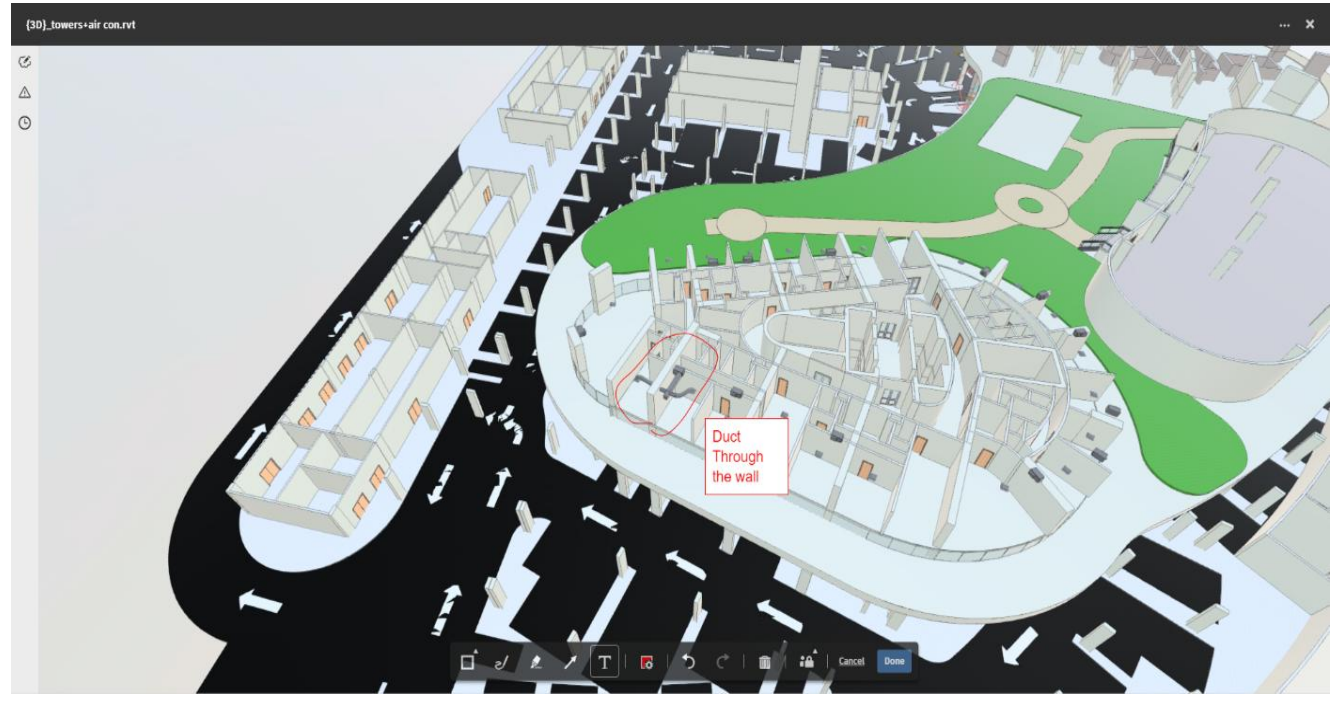

شكل رقم )7( – عمل Ups Mark & Issues على الموديل عبر 360 BIM

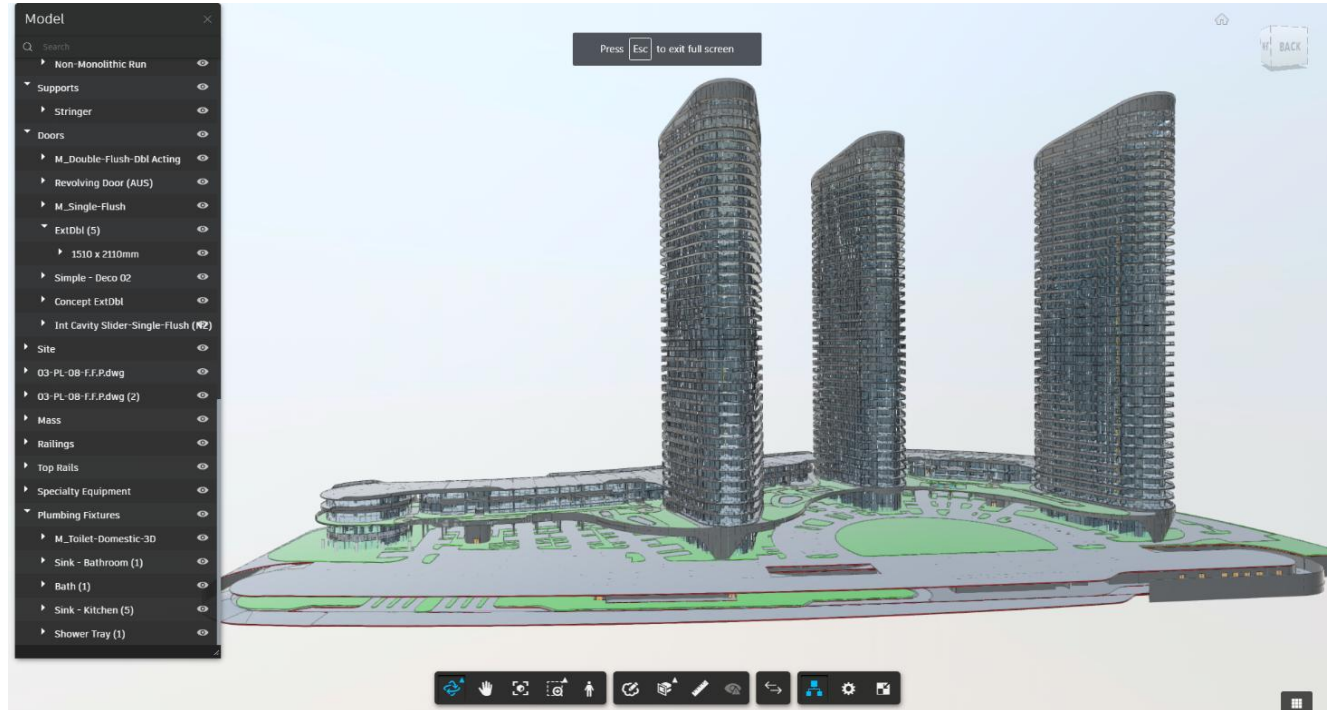

شكل رقم )8( – االطالع على تفاصيل المشروع عبر 360 BIM

#### **بيم أرابيا العدد 33**

#### **.1 فندق شمس العلمين بمدينة العلمين الجديدة:**

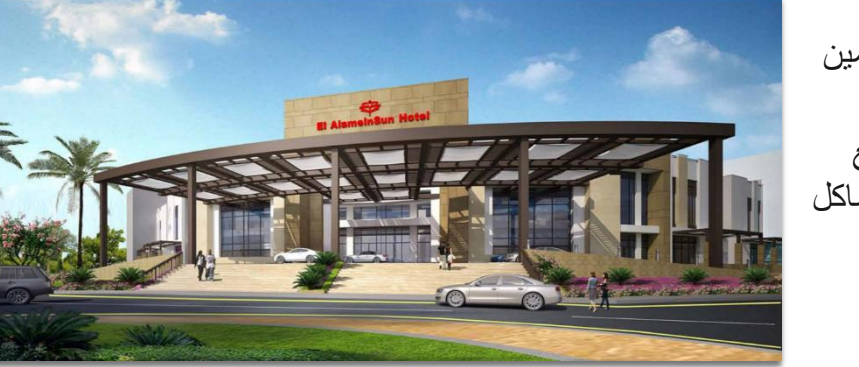

بنفس الطريقة بمشروع فندق شمس العلمين بمدينة العلمين الجديدة، يتم استخدام هذا النظام في حل مشكلة التواصل بين جميع العناصر المشاركة بالمشروع وحل المشاكل المتعلقة بالرسومات والمستندات. كما موضح بالشكل (9) و الشكل (10)

o (A

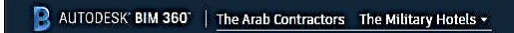

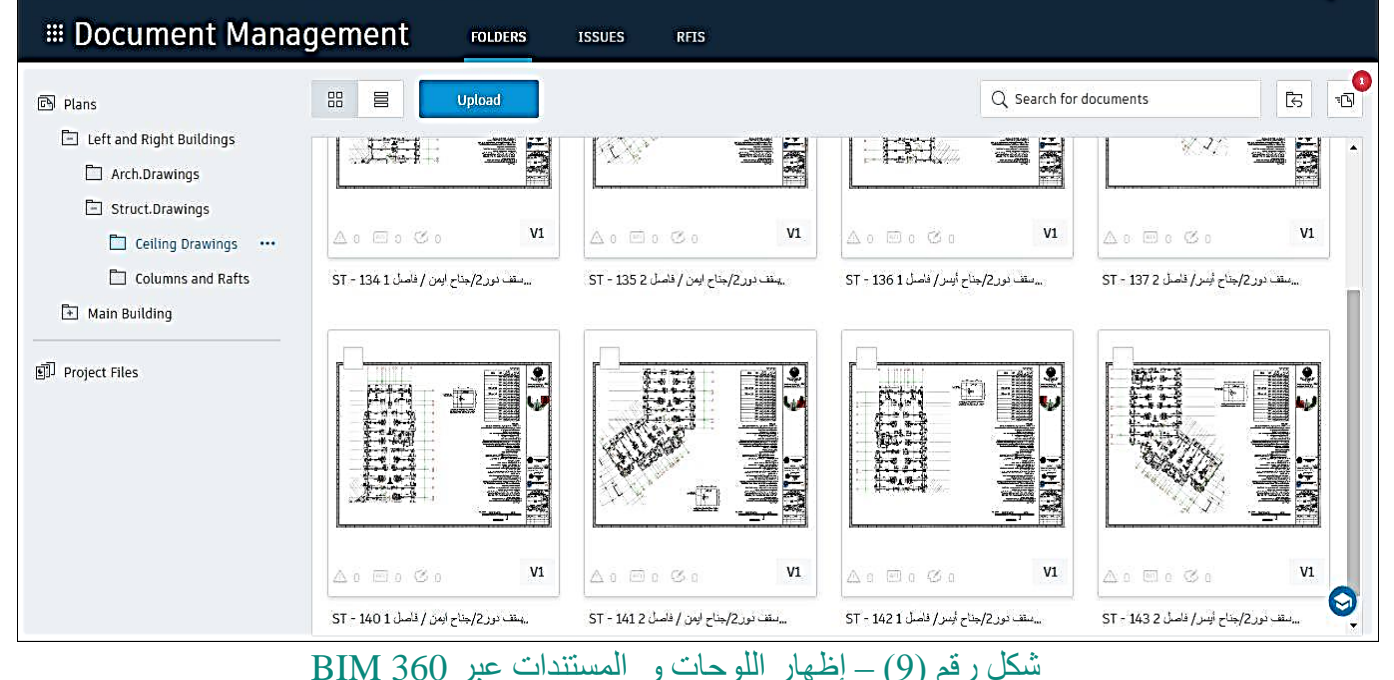

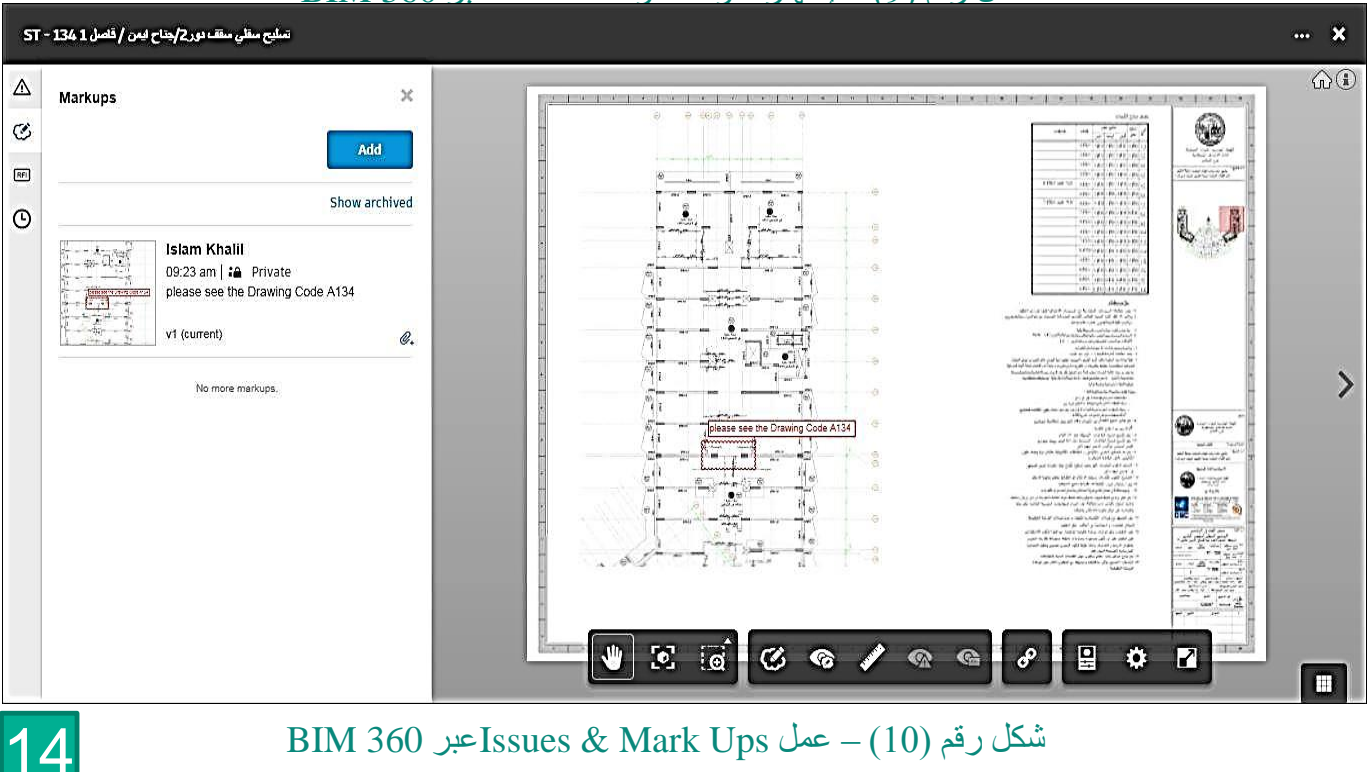

شكل رقم )10( – عمل Ups Mark & Issuesعبر 360 BIM

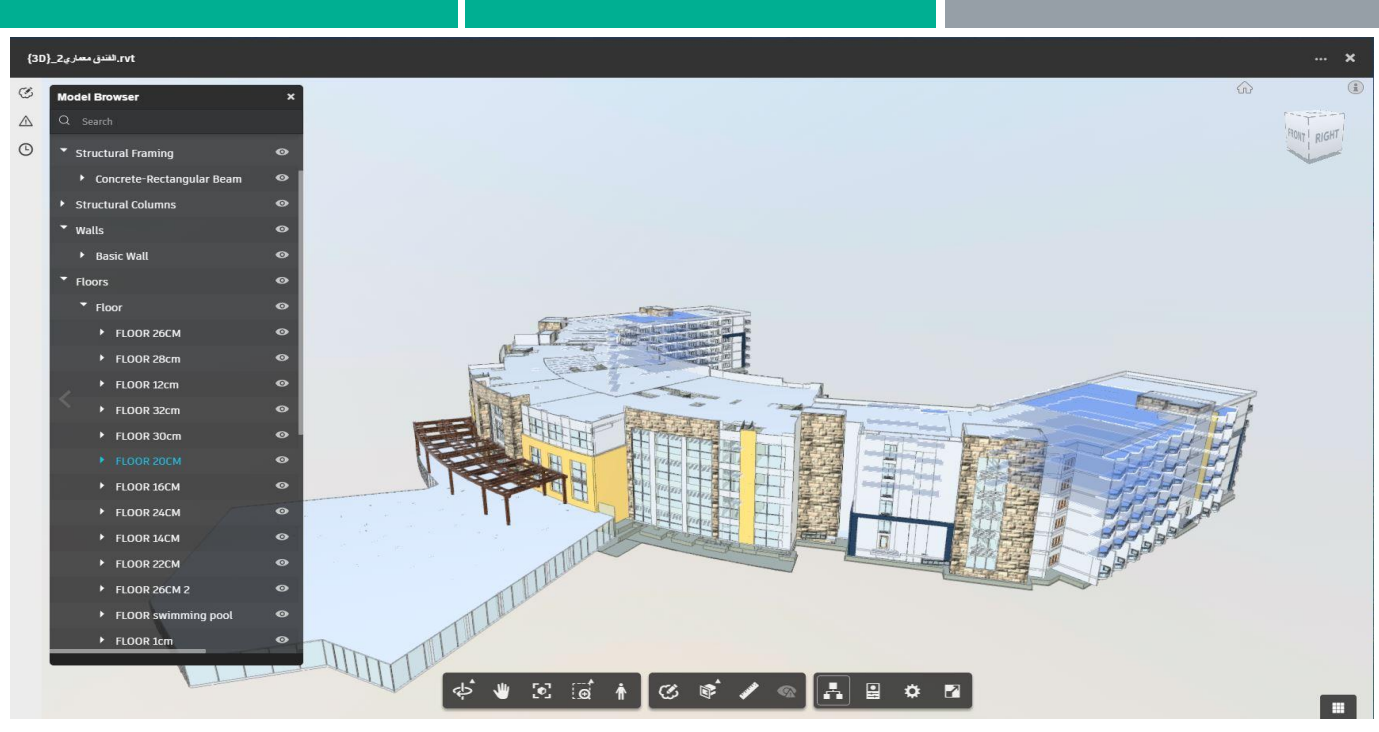

شكل رقم )11( – االطالع على تفاصيل المشروع عبر 360 BIM

خالل مرحلة البناء ، يمكن أن يساعد النموذج D4 في تنسيق البناء ومراجعة قابلية البناء ، كما أنه يسمح بفهم كيفية سير العملية في نقطة زمنية معينة ، كما يمكن إجراء المقارنات بين (أثناء الإنشاء) و (المخطط) جداول من أجل تحسين اإلدارة الشاملة ، في مشروعنا - أبراج مدينة العلمين الجديدة - أراد المديرون إجراء مقارنة بين طريقتين من التنفيذ )MOS )لتنفيذ األبراج والوضع المالي في وقت محدد وكانت تلك هي النتيجة.

كما هو موضح في الشكل (12) ، طريقة التنفيذ رقم (1) ، التي يتم بناء الكور على مراحل أولاً ثم الأعمدة والحوائط والأسقف بالتسلسل و طريقة التنفيذ رقم (2) كما بالشكل (13)، التي يتم بناء الكور مع الأعمدة والحوائط والأسقف بالتسلسل وكانت النتيجة كالتالي :

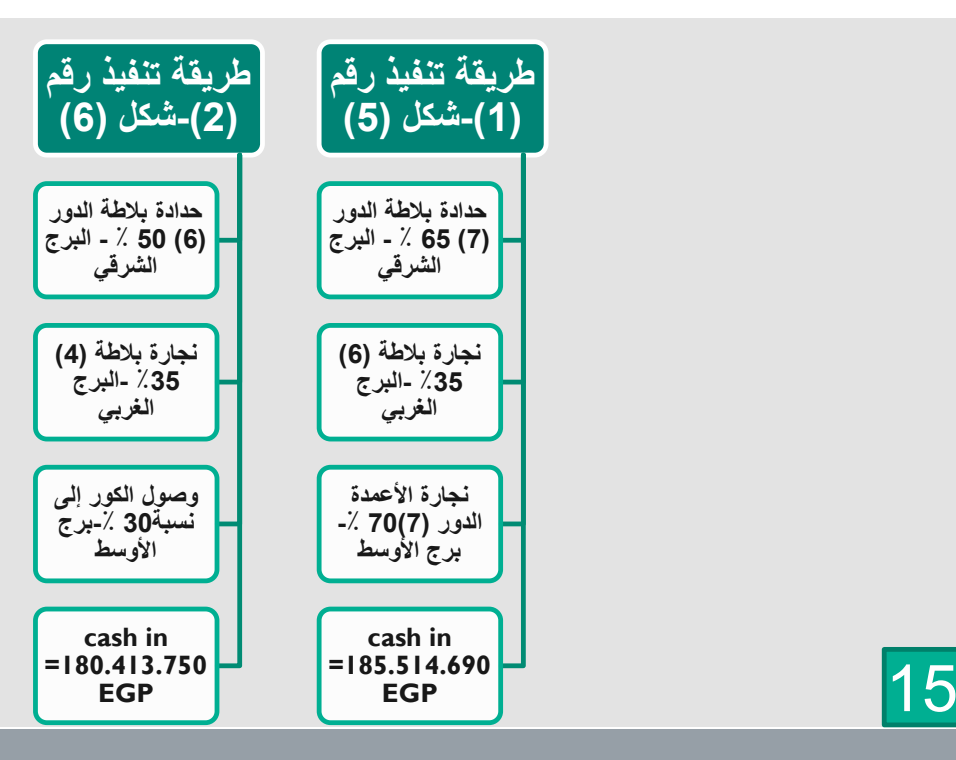

بعد ذلك قررت الإدارة اتخاذ طريقة التنفيذ رقم (1) وذلك لأنها حققت نسب تنفيذ أعلى وأيضاً عائد مادي أعلى.

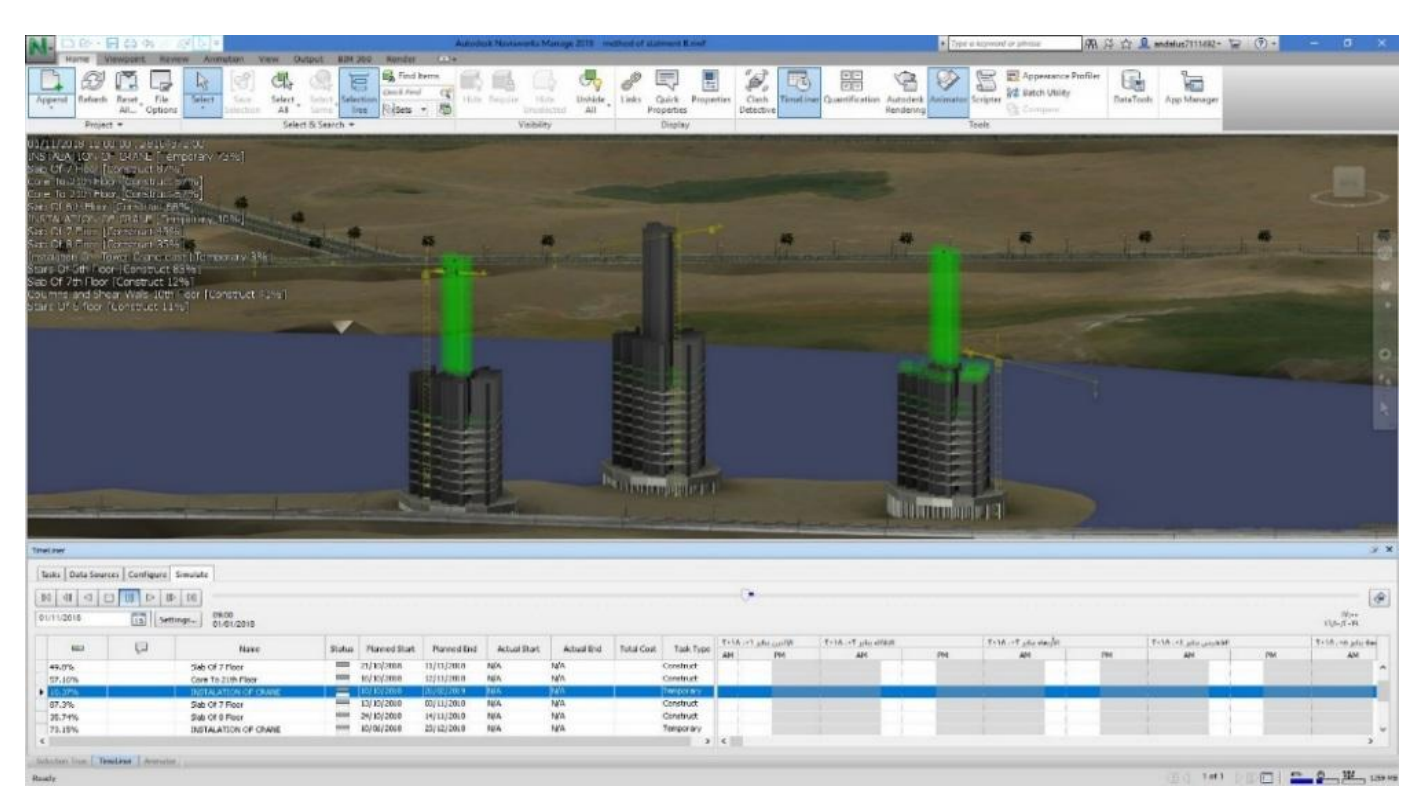

#### شكل رقم (12) – طريقة التنفيذ رقم (1) في الأبراج الشاطئية

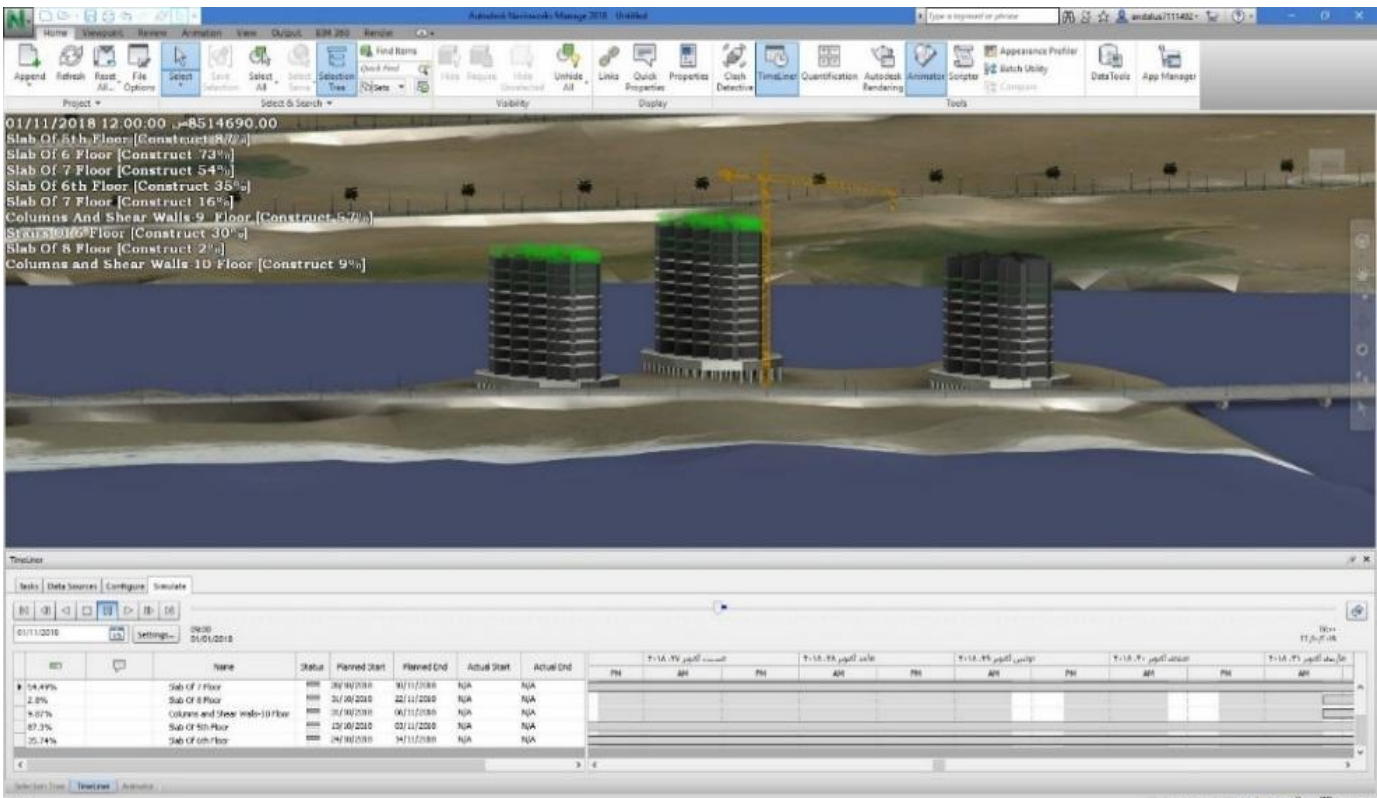

شكل رقم (13) – طريقة التنفيذ رقم (2) في الأبراج الشاطئية

كما استخدمنا أيضاً في متابعة البرامج الزمنية للفندق ومعرفة الموقف التنفيذي بحيث يتم مقارنته بين ما هو مخطط ومنفذ.

#### كما بالشكل (14) و (15)

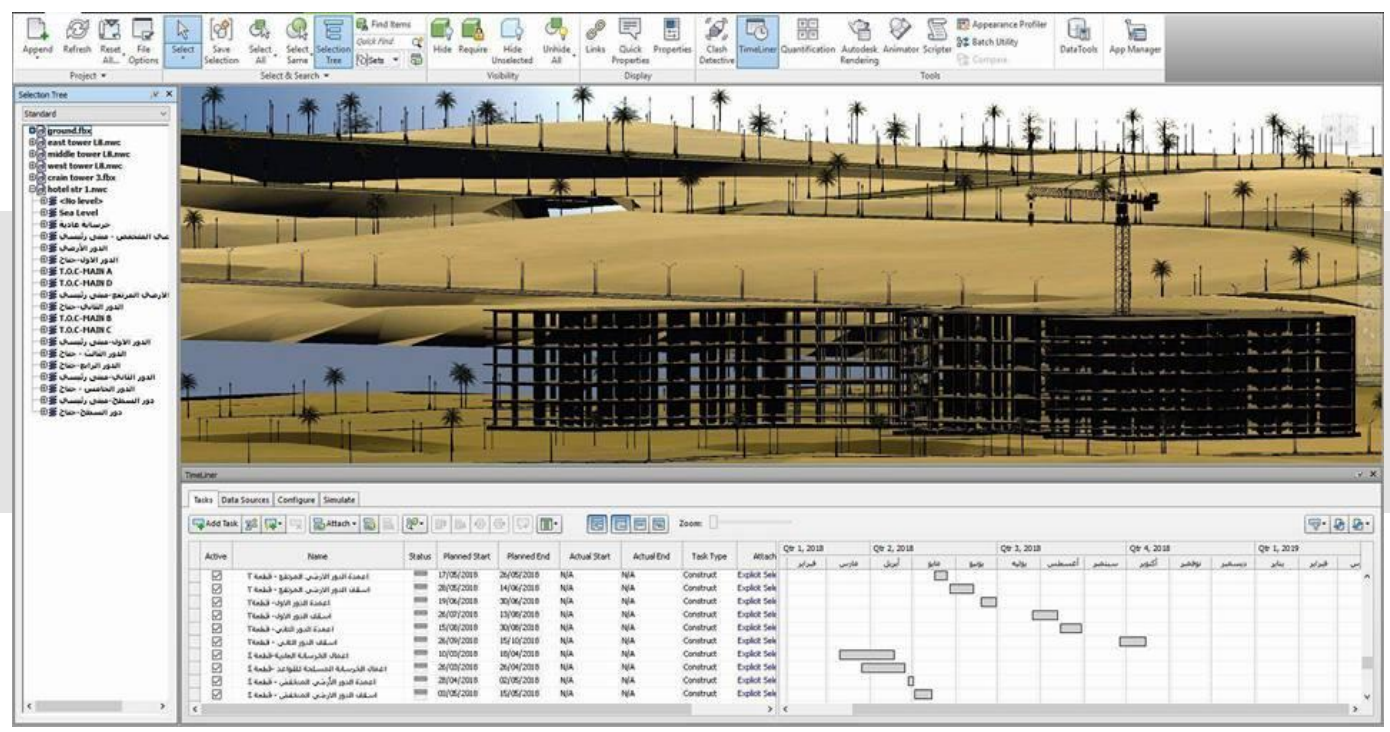

4D Simulation of Hotel – )14( رقم شكل

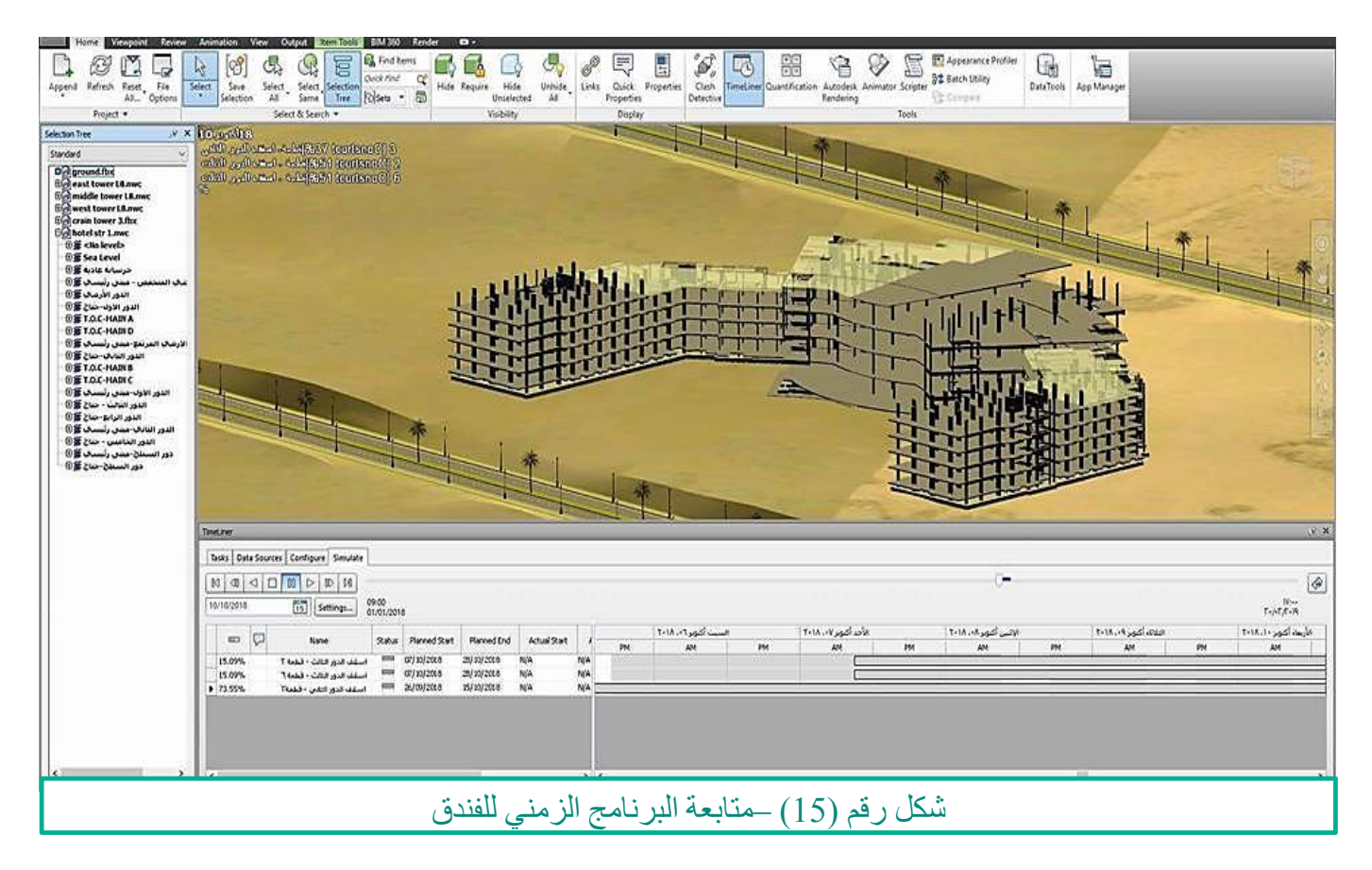

#### **بيم أرابيا العدد 33**

من أهم تطبيقات نمذجة معلومات البناء في مشاريع البنية التحتية هو برنامج 360 INFTAWORKS حيث يمكنك من خلال هذا البرنامج إجراء العديد من مشاريع البنية التحتية مثل الطرق كما بالشكل (16) وشبكات الصرف والجسور ريمكنك أيضاً عمل بروفايل لكل طريق وتحديد كميات الحفر والردم بشكل تقريبي وأيضاً تحديد التصادمات في شبكات الصرف كما بالشكل (17) و (18)

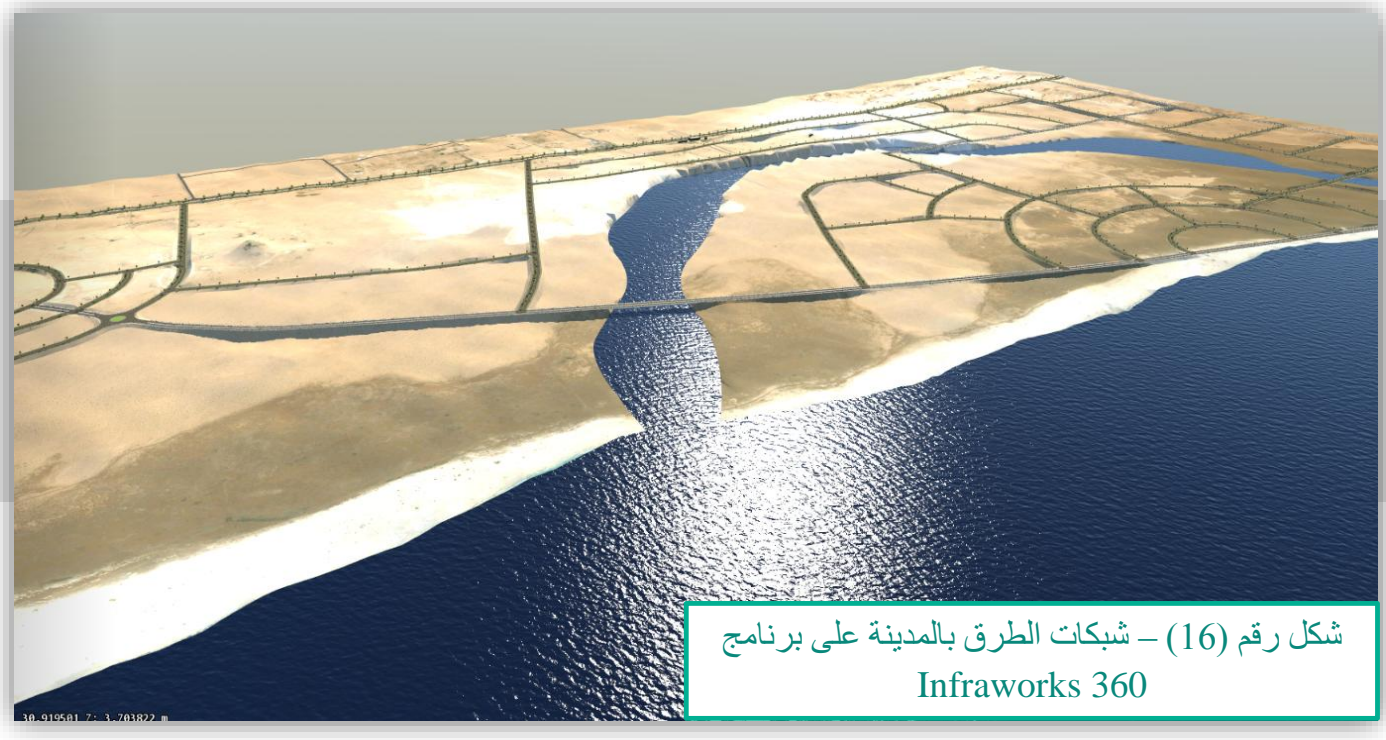

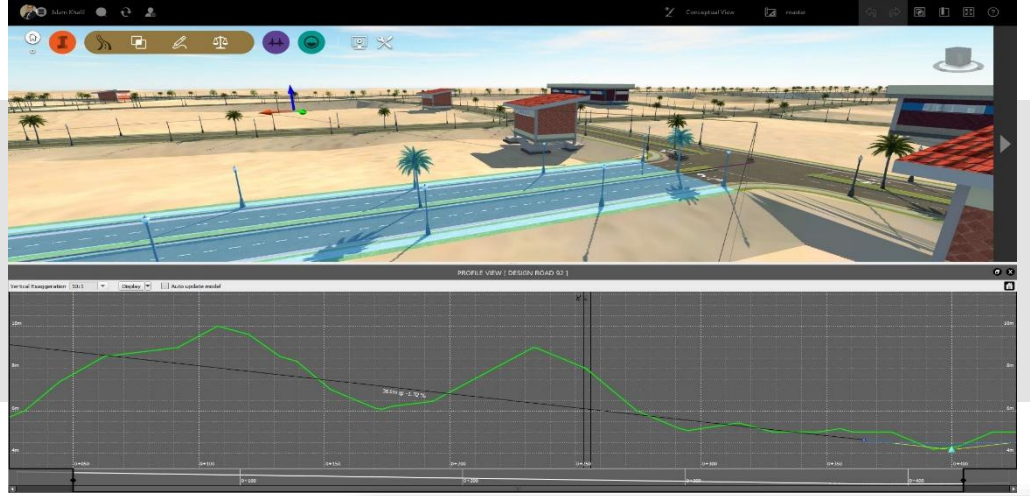

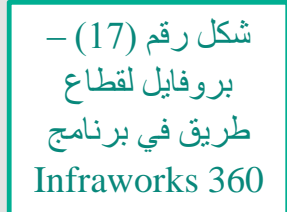

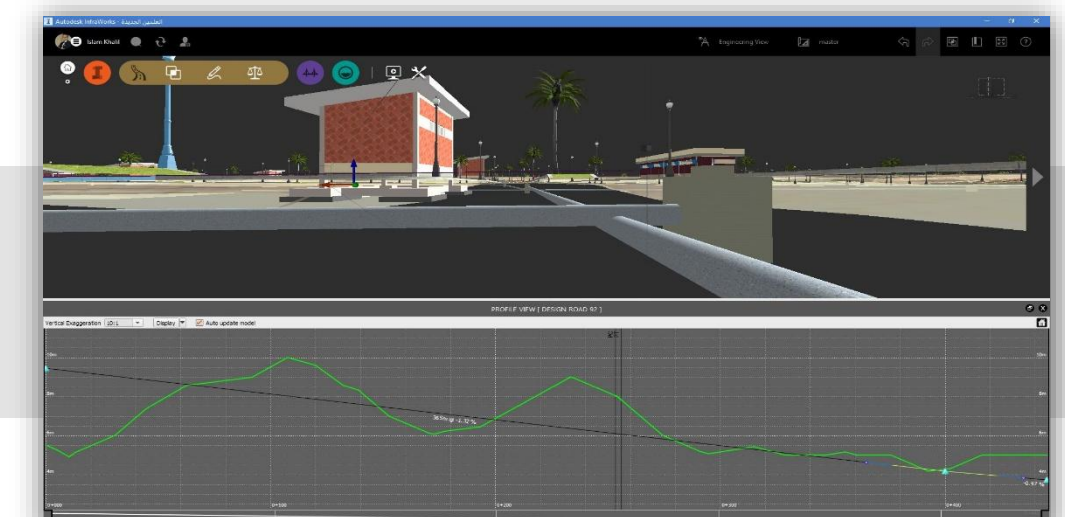

 $(18)$  شكل رقم تصادمات بين شبكات الصرف في برنامج Infraworks 360

18

**Gear VR** with Controller  $\overline{\mathbf{a}}$ 

في نهاية المطاف تم اللجوء ألحدث تقنية لعرض المشروعات وهي **(VR (Reality Virtual** والتي تم استخدامها في مشروعات أبراج وفنادق مدينة العلمين وذلك من خالل الربط بين برنامج **Revit** ونظام **Oculus** بسامسونج وذلك من خالل **in Plug** في برنامج الريفت وهو **VR inside** كما موضح بالشكل رقم )19( ومن ثم تم التقاط بعض الصور من داخل النظارة كما موضح بالصور رقم (20) و (21) و (22)

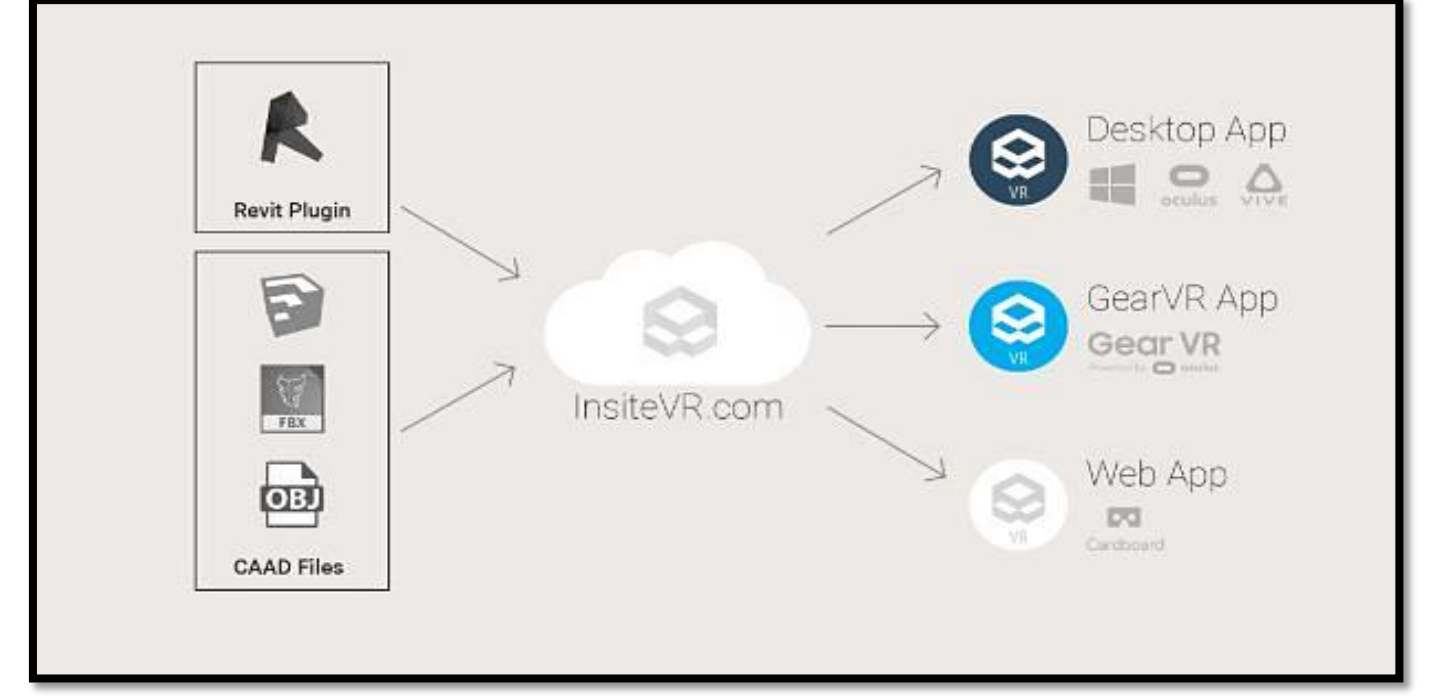

شكل رقم )19( – طريقة نقل الموديل من برنامج Revit ونظام Oculus

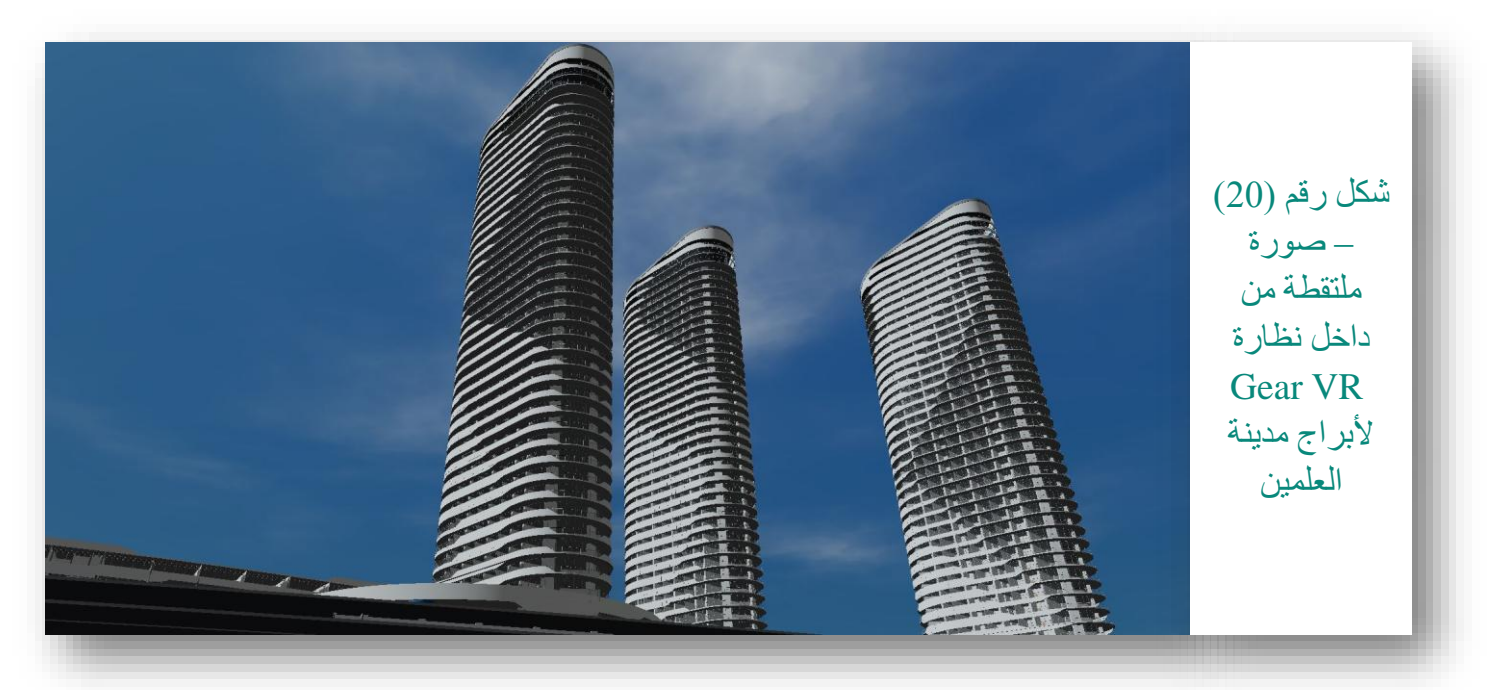

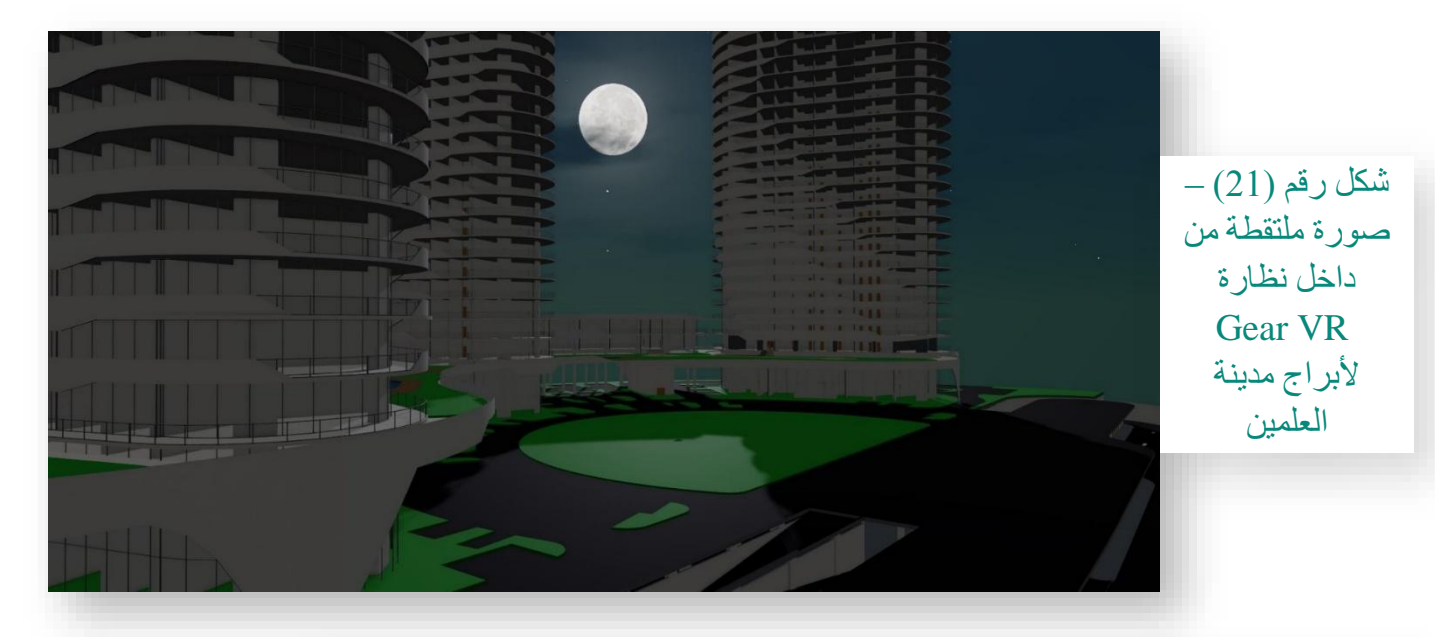

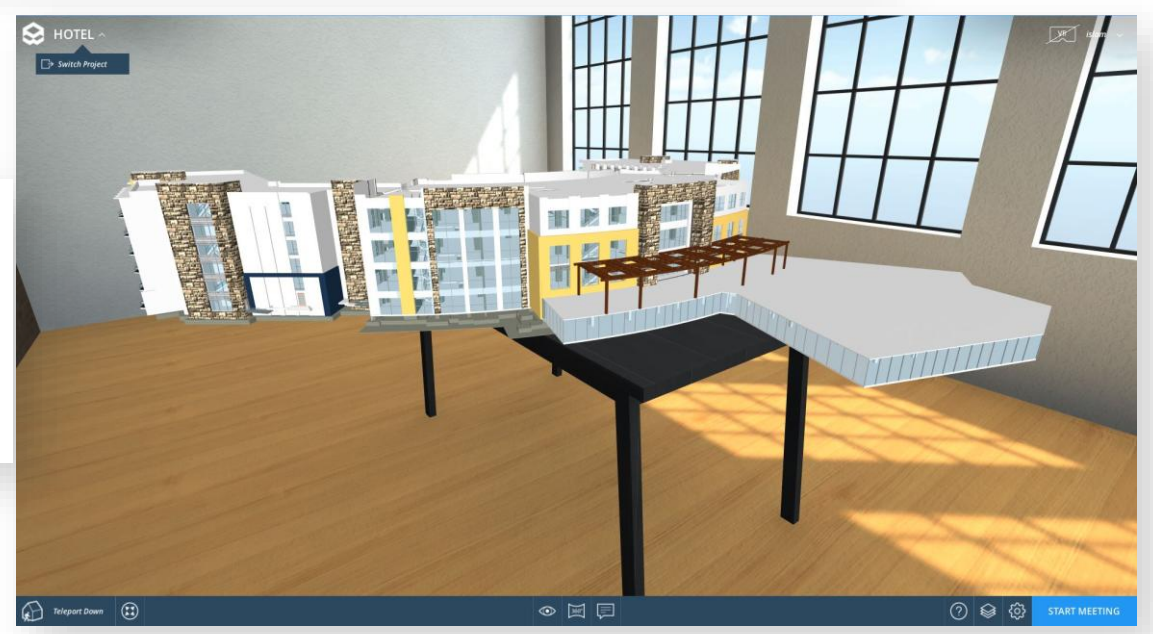

شكل رقم (22) – صورة ملتقطة من داخل نظارة Gear VR فندق شمس العلمين

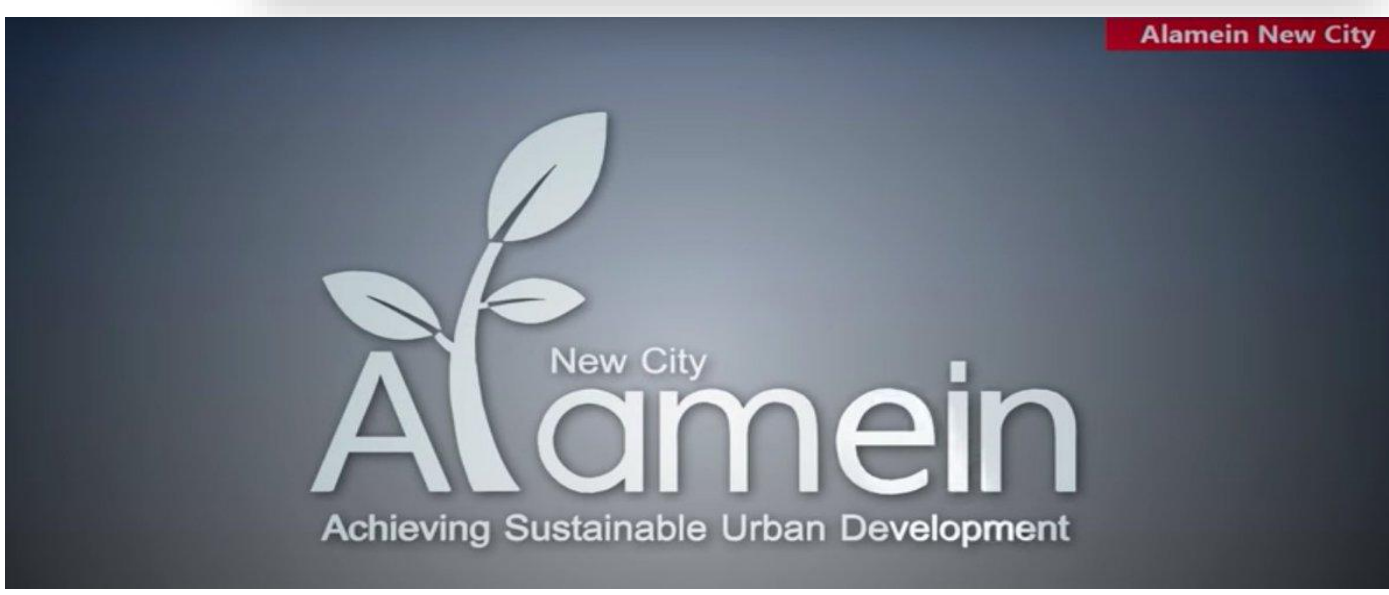

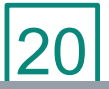

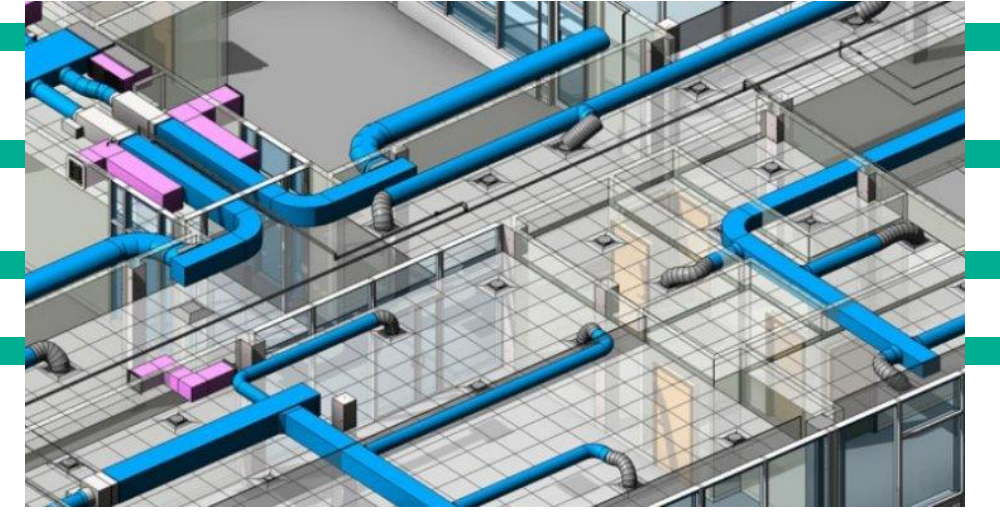

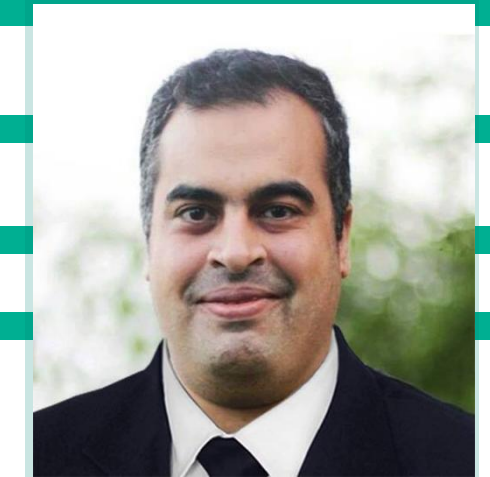

**عمر سليم**

**مدير بيم أرابيا**

**مصر**

**البيم وإدارة المرافق**

**مقدمــة**

يرى العديد من مالكي المباني فوائد عظيمة لتطوير بيانات دورة الحياة والحفاظ عليها لمرافقها. الغرض العام من استخدام BIM للحفاظ على البيانات وإدارة المرافق هو تمكين أصحاب المرافق من االستفادة من بيانات التصميم والبناء لتوفير بيئات عمل آمنة وصحية وفعالة. إن الحفاظ على هذه البيانات سيخلق قدراً أعظم من الفعالية مثل الحصول على معلومات دقيقة ومتكاملة لتقليل التكلفة والوقت الالزمين للتجديدات ؛ زيادة رضا العمالء وتحسين و تشغيل وصيانة أنظمة المباني لتقليل استهالك الطاقة.

2 لكل متر مربع) تضيع في السنة.<br>21 توضح دراسة المعهد القومي الأمريكي للمعايير والتكنولوجيا (NIST) "تحليل التكلفة لعدم قابلية التشغيل البيني "إعداد مكونات وطرق مخصصة لجعل اثنين من الأنظمة أو أكثر تعملان مع بعض كنظام مركب يتمتع ببعض الوظائف الجزئية خلال فترة زمنية معينة، والتي ربما تتطلب إشراف بشري لأداء التعديلات والتصحيحات اللازمة. "غير الكافي في صناعة تسهيالت رأس المال األمريكية" )GCR NIST 867-04 )أن جميع أصحاب المصلحة في صناعة تسهيلات رأس المال - المصممين والمقاولين وموردي المنتجات المالكون - يهدرون مبلغًا كبيرًا من المال حين يبحثون عن معلومات المرفق التي يجب أن تكون متاحة بسهولة ، أو التحقق من صحتها ، و/ أو إعادة إنشائها. وقدرت التكلفة الإجمالية لهذه الأنشطة داخل صناعات المرافق الرأسمالية بمبلغ 15.8 مليار دولار سنوياً في عام 2002 ، مع خمسة وثمانين في المائة من تكاليف التشغيل والتشغيل البيني للمشغلين خالل مرحلة التشغيل والصيانة. . ويعني ذلك أن مالكي ومشغلي السيارات يهدرون 23 دوالرا لكل قدم مربع من مساحة المرافق المدارة سنويا ً Paul Teicholz ، مؤلف الكتاب الذي تم نشره مؤخرًا " "BIM for Facility Managers"" (تم نشره من قبل رابطة إدارة المرافق الدولية ، IFMA) ووصل إلى نتائج مماثلة من ~ 26 دولارًا للقدم المربع الواحد (2.6 دولار

الكلمات الداللية : البيم - إدارة المرافق

**Facility lifecycle** 

#### **أسباب هذه الخسارة ما يلي:**

- o إصالحات الضمان التي تتم على نفقة المالك
- <sup>o</sup> العمل في تحديث CAFM / CMMS وقواعد البيانات األخرى
	- o البحث عن التصميمات الفعلية قبل الصيانة واإلصالح
		- o إدارة الطاقة معقدة بسبب نقص البيانات

**BIM** توفر التخيل و التصور لإلدارة ، والوصول إلى الموقع الدقيق والعالقات بين أنظمة ومعدات المباني ، والوصول إلى بيانات خصائص الحالة الموجودة بدقة .

توفر إدارة معلومات المباني : **management information building** مزايا عديدة على الرسومات ثنائية األبعاد التقليدية. **BIM** هو عبارة عن تمثيل رقمي غني بالبيانات ، قائم على الكائنات ، وذكي و براميتري للمنشأة.

**التعريفات :**

- **تعريف البيم : تمثيل رقمي للخواص المادية والخدمية للمنشأ حتى يتم استخدامها كمصدر للمعلومات عند اتخاذ القرارات خالل دورة حياة المشروع**
- **المتكامل النظام يتميز : An integrated workplace management system (IWMS) إلدارة مكان العمل )IWMS )بمنصة برمجية من فئة المؤسسات تدمج خمسة وظائف رئيسية يتم تشغيلها من منصة تقنية واحدة ومخزون قاعدة بيانات، وهي : إدارة العقارات وإدارة المشروعات وإدارة المرافق والمساحات وإدارة الصيانة واالستدامة البيئية. يعمل النظام المتكامل إلدارة مكان العمل على مساعدة المؤسسات في تحقيق االستخدام األمثل لموارد مكان العمل، بما في ذلك إدارة المحفظة العقارية للشركة وبنيتها التحتية وأصول منشآتها.**

**نظم إدارة الصيانة بالحاسب اآللي )System Management Maintenance Computerized( ، CMMS: هي عبارة عن حزم برمجية تعمل على أجهزة الحاسبات اآللية ومهمتها تنظيم الصيانة بالمنشآت CalemEAM & UpKeep & Fiix &openMAINT مثال ، الصناعية**

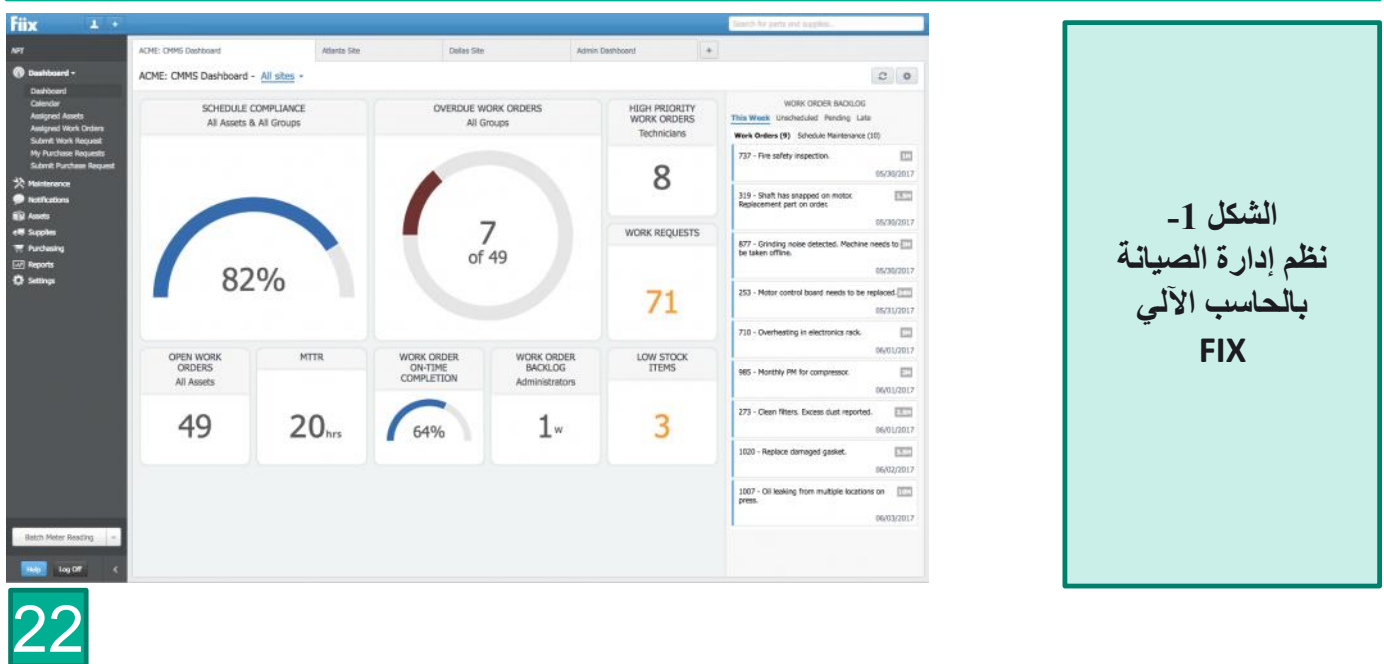

**نظام إدارة المباني ) system management Building): هو نظام مراقبة ُمثبت في المباني يراقب معدات المبنى الميكانيكية والكهربائية مثل التهوية واإلضاءة وأنظمة الطاقة وأنظمة الحريق وأنظمة الحماية. نظام إدارة المبنى يتكون من برمجيات )software )وأجهزة )hardware )؛ برامج (software(عادة مايتم تكوينه بطريقة هرمية ويمكن أن تكون ملكية واستخدام بروتوكوالت مثل )bus-C )و )Profibus )وهلم جرا ، في اآلونة األخيرة، ومع ذلك، باعة ُجدد ينتجون أنظمة بناء اإلدارة )BMSs )التي تعمل على دمج استخدام بروتوكوالت اإلنترنت ومعايير مفتوحة مثل DeviceNet وSOAP وXML وBACnet وLonWorks وModbus.**

#### **• تعريف إدارة المرافق:**

**هي مجال متعدد التخصصات مهتم بعملية تنسيق األعمال بين المباني واألفراد والبنى األساسية وخدمات الطاقة والمياه والصرف من أجل تناغم الخدمات المتداخلة وإطالة العمر االفتراضي للموجودات والخدمات المعنية. من أهم خدمات إدارة المرافق صيانة المباني التجارية والعامة مثل الفنادق والمنتجعات والمدارس ومجمعات المكاتب والساحات الرياضية ومراكز المؤتمرات والمستشفيات والمطارات. ويمكن أن تشمل المهماًت بالعناية بتكييف الهواء والطاقة الكهربائية والسباكة ونظم اإلضاءة والنظافة العامة والديكور ورعاية األرضيات وخدمات األمن والسالمة ويمكن لبعض أو هي عنصر حاسم إلدارة الطلب ( BMS ( كل هذه المهماًت أن تتم بمساعده برمجيات الكمبيوتر. أنظمة نظام إدارة المباني على الطاقة.**

**و هناك تعريف مقدم من المؤسسة الدولية إلدارة المرافق (IFMA )هو:**

**"المهنة التي تضم تخصصات متعددة، لضمان األداء الوظيفي للبيئة المبنية من خالل تكامل الناس، المكان، العمليات، والتكنولوجيا."**

**تعريف آخر أشمل ُم IFMAهو: "ممارسة أو تنسيق العمل الفعلي مع أشخاص وعمل المنظمة؛ قدم أيضا من** والت*ي* تدمج مبادئ إدارة الأعمال، الهندسة المعمارية، والعلوم الهندسية والسلوكية''.

**أما في المملكة المتحدة وغيرها من البلدان األوروبية، فهناك تعريف أشمل إلدارة المرافق من مجرد إدارة المباني والخدمات. والتعريف المقدم من اللجنة األوروبية للتقييس والذي صادق عليه مكتب المعايير البريطانية هو:**

*"* **إدارة المرافق هي تحقيق التكامل بين العمليات الجارية داخل منظمة لصيانة وتطوير الخدمات المتفق عليها والتي تدعم وتحسن فعالية أنشطتها األساسية** *".*

**وقد اعتمد المعهد البريطاني إلدارة المرافق رسمياً تعريف لجنة التقييس ولكنه يقدم أيضاً وصفاً أبسط قليال:ً**

*"* **إدارة المرافق هي تحقيق التكامل بين األنشطة متعددة التخصصات بداخل البيئة المبنية، وإدارة تأثيرها على األشخاص وأماكن العمل** *".*

تتم إدارة المرافق خالل المرحلة التشغيلية من دورة حياة المبنى، والتي عادة ما تمتد لعقود عديدة. وعلى هذا النحو، فإنها تمثل عملية مستمرة لتقديم الخدمات لدعم الأعمال الأساسية للمالك، حيث تكون التحسينات مطلوبة باستمر ار . فمن الضروري أن تتم عملية صنع القرار في مراحل التصميم والبناء السابقة، على نحو يناسب االحتياجات التشغيلية إذا كان يقوم المرفق بتوفير الدعم الأمثل للمنظمة المالكة. وفي هذا الصدد، يمكن أن يُنظر إلى إدارة المرافق على أنها جزءا لا يتجزأ من عمليات التصميم والهندسة والبناء والتشغيل المؤداة بتنسيق وتحكم. فعندما يتم توفير المنشأة على أساس التسليم الجاهز، على سبيل المثال التصميم والبناء والتمويل والتشغيل )DBFO)، سيتحتم على االتحاد المسؤول عن تسليم الأصول المادية ومن ثم تشغيل الخدمات الأساسية، أن يكون لديه الفهم الضمني للمطالب اليومية لإدارة هذا المرفق. وبموجب هذه الترتيبات - يجب على الشركات من القطاعين العام والخاص - أو بين المالك والمشغل أن تتكامل من حيث التفكير التنفيذي في اتخاذ القرارات الخاصة بالتصميم الأولى.

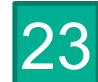

### استر انسجية تطبيق البيم

1 . **تعريف أهداف BIM :**

الشكل3+2 يوضح استراتيجية تطبيق البيم

تقييم الاستعداد للتغيير ومدى استعداد الإدار ة والدعم للموارد.

**.**2 **استخدامات BIM:**

يحدد الطرق التي سيتم بها تنفيذ BIM لبناء النموذج و تطويره ، وإدارة المعلومات لمرافق المالك.

**.**3 **العملية:**

يصف وسائل تحقيق استخدامات BIM من خالل توثيق الطرق الحالية ، وتصميم عمليات جديدة تستفيد من BIM ، وتطوير خطط االنتقال

#### **.**4 **المعلومات:**

وثائق احتياجات المعلومات للمنظمة ، بما في ذلك عنصر النموذج ، مستوى التنمية وبيانات المرافق. **.5 البنية التحتية:**

يحدد البنية التحتية التقنية لدعم BIM بما في ذلك برامج الكمبيوتر واألجهزة والشبكات ، ومساحات العمل .6 **االفراد:**

يحدد األدوار والمسؤوليات والتعليم والتدريب للمشاركين النشطين في عمليات BIM .

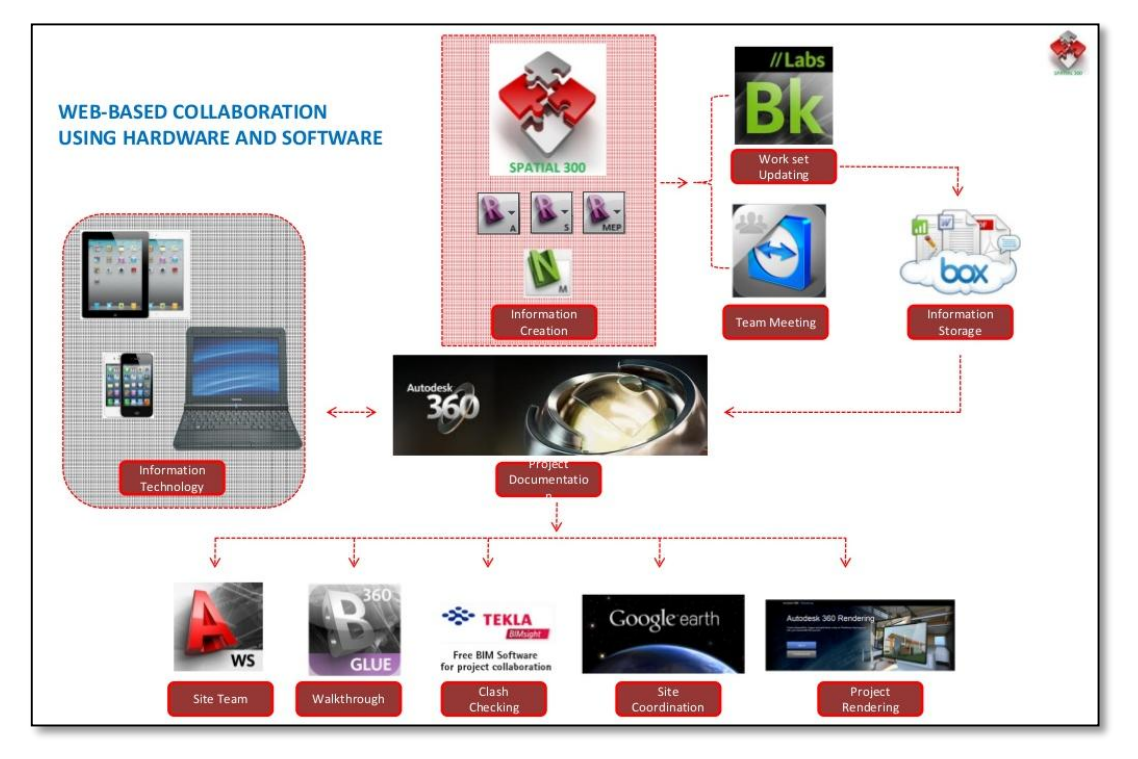

**PROCESS** 

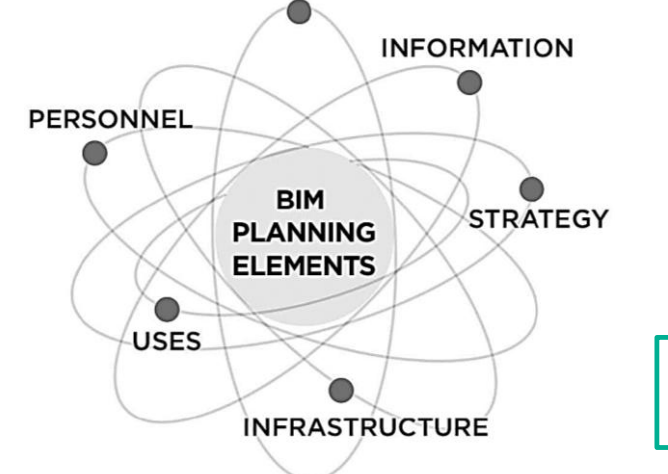

24

**كائنات BIM :**(الجدران واألبواب والمساحات واألضواء وتجهيزات السباكة ، وما إلى ذلك( . تدعم أدوات برمجيات BIM إنشاء مناطق يمكنها تحديد المناطق و الغرف التي تخدمها المكونات . على سبيل المثال ، يتم خدمة الغرف 1 و 2 و 3 بواسطة وحدة منأولة الهواء 21 ، أو الخدمة الكهربائية المقدمة من اللوحة BIMs -1.L التقاط عالقات نظام البناء. على سبيل المثال كل لوحة كهربائية تعرف أي محول يوفر الطاقة الخاصة به.

الغرض من تحديد **BIM** إلدارة دورة حياة المرفق هو تحديد المعلومات الالزمة لالنتقال من التصميم والبناء إلى التشغيل والصيانة. يمكن ل BIM إلدارة المرافق أتمتة إنشاء قوائم جرد المعدات، وملء أنظمة إدارة المرافق ، والحد من التكرار في بيانات المرفق ألنشطة إدارة المرافق.

في الوقت الذي يقوم فيه العديد من مالكي المرافق بعمل جيد لالحتفاظ بالموظفين على المدى الطويل ، فإنهم يواجهون خسارة مستمرة في المعرفة التنظيمية حيث أن الأعضاء الرئيسيين في موظفي الصيانة والهندسة والإدارة لديهم يصلون للتقاعد. يمكن لمالكي المرافق تحسين إجراءات تخطيط التعاقب للتخفيف من فقدان المعرفة لألفراد المتمرسين المنفصلين عن المنظمة. ويمكن أن يصبح مستودع المرافق المركزي القائم على BIM آلية لنقل المعرفة تضمن وصول الأفراد الأقل خبرة بسرعة إلى معلومات كاملة عن المرفق.

في عام 2004 ، أجريت دراسة في الواليات المتحدة لتقدير نسبة الخسارة التي تعاني منها المنشآت الصناعية. وكانت نتيجة هذه الدراسة أنه في عام 2002 كانت التكلفة السنوية المرتبطة بعدم توافق البيانات المنقولة وتداولها والربط بينهم **)قابلية التشغيل البيني( و**بين أنظمة الرسومات والهندسة والبرمجة حوالي 80.15 مليار )ألف مليون( دوالر!

كما أكدت هذه الدراسة أن ثلثي هذه التكلفة تقع على عاتق مالكي هذه المنشآت ومديريها نتيجة للتشغيل المستمر للمرفق. هذه الإحصاءات اليومية تقع على مدير المنشأة من خلال تحديث تقارير العمل يومياً ؛ وحساب أبحاث المدى المساحي في سجالت المرفق إليجاد طريقة صيانة ألي جهاز مثل نظام تسخين المياه ، على سبيل المثال ، عند البحث عن لوحة حسب التصميم الذي تم تقديمه سابقًا و هذا بالطبع لن يتم العثور ٍ عليه بسهولة في أول مكان.

وبشكل عام ، ال يعتبر عدم التكامل ونقل البيانات **)قابلية التشغيل البيني(** هو المشكلة كلها ، بل جزء منها. هل هذه البيانات المحدودة في نظام كمبيوتر يستحق النشر؟ نميل إلى التغاضي عن قضية جودة البيانات والتمويه للحقيقة المحزنة التي غالباً ما لا يمكن الاعتماد على البيانات التي تنتجها برامج التصميم التقليدية ولذلك لا تستحق الجهد المطلوب لمشاركتها. في حين أن ميزة BIM هي أن معلوماتها منسقة ومتناسقة ومعايرة بدقة وبعبارة أخرى ، فهي معلومات قّيمة تجعلنا نشاركها أو نعيد استخدامها.

لذا يجب على المالك ومدير المنشأة استخدام نموذج BIM عالي الجودة.

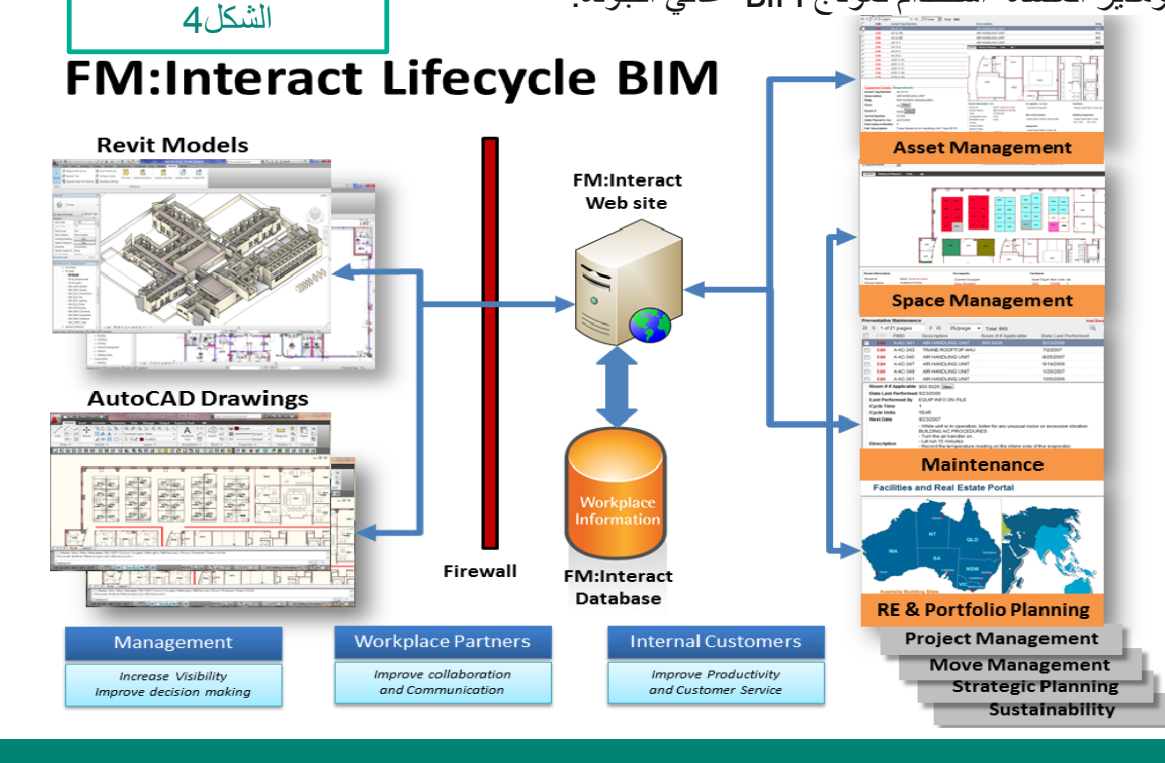

#### **إلدارة المرافق باستخدام BIM الكثير من الفوائد لمختلف مجموعات أصحاب المصلحة. نذكر بعض و ليس كل المستفيدين:**

#### **فوائد لعمال الصيانة:**

- يقلل الوقت :عن طريق القضاء على رحالت أضافية إلى نفس الموقع لتنفيذ أوامر العمل غير المقررة من خالل توفير ظروف ميدانية دقيقة ومعلومات الصيانة قبل مغادرة المكتب .
	- يقلل تكلفة الإصلاحات : من خلال توفير أوقات استجابة أسرع لأوامر العمل في حالات الطوارئ )مثل تسرب رئيسي في الجدار ، ويجب إغالق المياه على الفور( .
		- يتيح الوصول المتنقل إلى BIM( أي باستخدام برامج الموبايل Mobile )والبيانات األخرى المرتبطة/ المدمجة في هذا المجال إمكانية الوصول إلى جميع الوثائق دون إعادة الرحالت إلى المكتب.

#### (c) Intelligent BIM - Automated Maintenance Work Order Scheduling

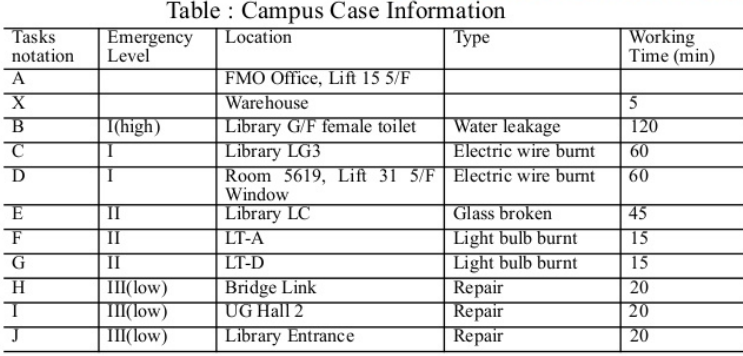

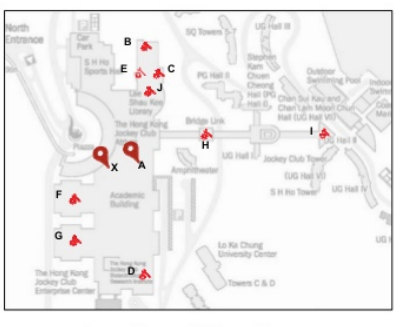

Location of the sites

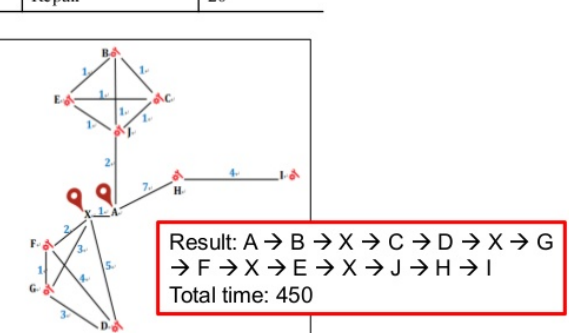

Walking time (in minutes) between different locations in the example From BIM to iBIM - HKIBIM Annual Conference 2017 - Jack Cheng (HKUST)

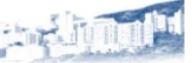

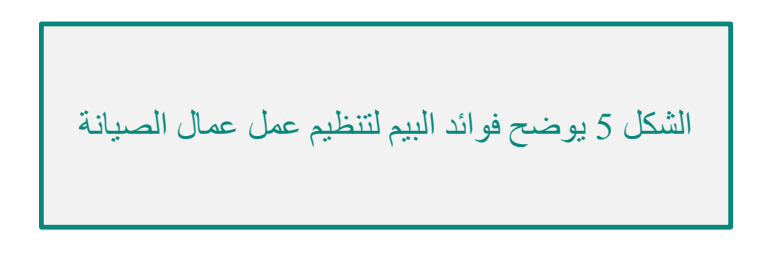

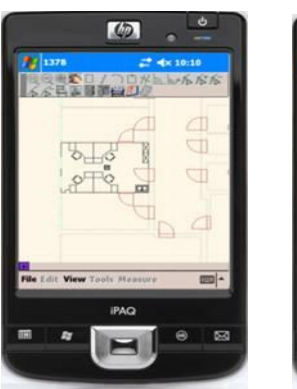

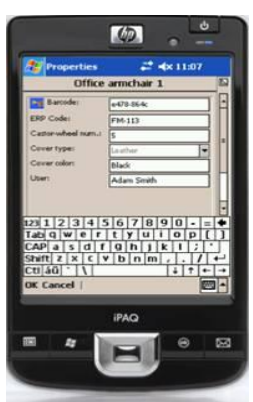

#### **فوائد لمشغلي المباني:**

- يقلل تكاليف التشغيل والصيانة (O & M) من المخزون غير الكامل للمعدات: يمكن أن يقلل جرد المعدات الدقيقة  $\square$ تکالیف التعاقد مع التشغیل والصیانة من ٪3 إلی ٪6 عن طریق تحدید وتتبع معدات المرافق ومقاطع مرافق المنشأة.
	- يقلل من الوقت إلنشاء قوائم جرد المعدات من الخطط والمواصفات والتقديمات.
- يمكن أن يؤدي المخزون الدقيق من المعدات إلى تحقيق عائد على االستثمار بنسبة ٪3 في توفير الطاقة من خالل تحديد جميع مكونات المنشأة التي تؤثر على استخدام الطاقة، وتتطلب الصيانة، وتساعد في العمليات اآلمنة.
- يقلل من المخاطر وعدم التأكد من أداء أوامر العمل عن طريق تحديد مكونات المبنى التي ال يمكن التعرف عليها بسهولة (مثل الصمامات).
- يحافظ على روابط لتاريخ المعدات لتسهيل تقييم حالة المعدات. يقلل المخزون الدقيق للمعدات من إمكانية حدوث تكاليف كارثية لإلصالحات غير المتوقعة من خالل تحديد مواقع المعدات والعناصر الفرعية الدقيقة.
- يعمل على تحسين أداء المبنى من خالل مقارنة األداء الفعلي للطاقة و المتوقع من BIM باستخدام برنامج محاكاة الطاقة.
	- يوفر تحليالت األعمال من خالل دمج بيانات BIM و BAS و CMMS و GIS ، مما يسمح بمراجعة أفضل وإمكانية الوصول إلى ضوابط البناء والجداول والقراءات والمخزون. يمكن استخدام معلومات التكلفة والأداء الستكشاف طلبات العمل وتحديد مشاكل رضا العمالء أو بناء األداء.

#### (b) BIM-IoT for Indoor Human Comfort Monitoring and Control

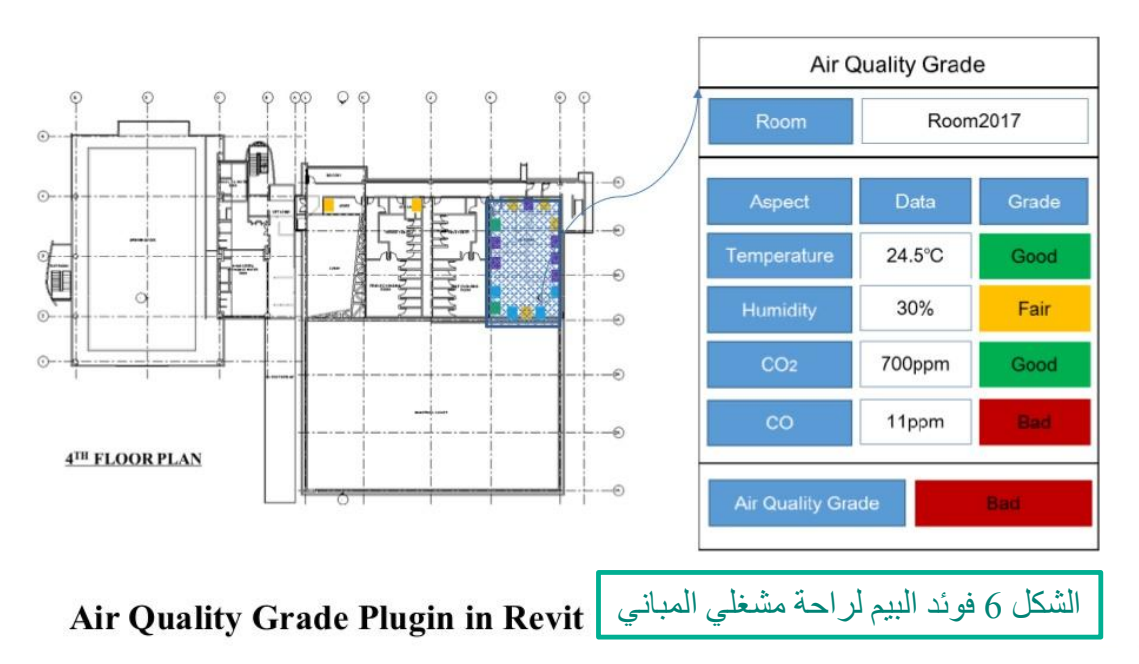

#### **فوائد لفِ َرق التصميم والبناء:**

- تقلل تكاليف إعادة توثيق معلومات المبنى. يمكن أن تتحقق الوفورات من الحد من وقت التحقق من المبنى المنفذ فعال،ً وأوامر التغيير التي تكون بسبب ظروف غير متوقعة ، والحد من االختبارات وتكاليف اإلصالح لتأكيد الظروف الحالية.
	- دقة أكبر في افتراضات نماذج الطاقة وتقدير أفضل ألداء الطاقة.
- يمكن لفرق التصميم والبناء أن توفر أنظمة بناء ذات جودة أعلى بسبب اختيار أفضل للمعدات ومواصفات مبنية على التغذية المرتجعة من عمليات البناء.
	- 27 وتعديله. تحسين التكلفة من خالل فهم تأثيرات مكونات HVAC على نظام HVAC العام. على سبيل المثال ، يتم تعديل مربع VAV في الغرفة 1 للمستأجر. تتأثر جميع صناديق VAVاألخرى داخل نظام HVAC نفسه بسبب التغيير في تدفق الهواء. عند إجراء تعديالت على كل صندوق على حدة ، يمكن تحليل أداء النظام ككل

#### **فوائد لمديري المكان:**

- زيادة الدقة في معلومات المبنى الحالية ، والتي تستخدم لدقة إدارة فاتورة اإليجار ، وخفض تكاليف عمليات التدقيق.
	- يقلل من الوقت لرسومات المكان من خالل عملية األتمتة.
		- الوثائق وحفظ السجالت.
- النموذج الذي يتم توفيره لمدير المنشأة بمثابة وثيقة تحتوي على معلومات دقيقة ومفصلة للغاية حول المنشأة. فهي ال تشمل فقط البيانات المتعلقة بالتخصصات المعمارية االنشائية والكهربائية والميكانيكية ، بل تحتوي أيضًا على تفاصيل مثل نماذج التنسيق D4 ونماذج التصنيع. ويتضمن أيضًا معلومات حول المرافق مثل الرموز التسلسلية والضمانات والبيانات التشغيلية وتاريخ صيانة المكونات للمبنى وما إلى ذلك.

تجري أعمال التجديد وعمليات الصيانة ، ثم يتم تحديث معلومات البناء في النموذج ، بحيث يمكن استخدامها بفعالية في أعمال التجديد وإدارة المرافق في المستقبل.

#### **نمذجة الصيانة الوقائية:**

يمكن لمديري المرافق استخدام BIM لتخطيط أنشطة الصيانة. ويمكن استخدامه لتقييم الحالة واتخاذ قرارات مستنيرة حول أعمال اإلصالح و التجديدات والترميمات وما إلى ذلك. ونتيجة لذلك ، تقل الحاجة إلى اإلصالحات الطارئة والصيانة التصحيحية. وهذا بدوره يقلل من الحاجة إلى اإلصالحات والصيانة المتكررة ، ويحسن أداء المرفق ، ويحسن راحة السكان ويقلل من المبلغ الذي ينفق على أنشطة التشغيل والصيانة.

CAFM / CMMS / IWMS

#### **تحليل كفاءة الطاقة:**

يمكن لمديري المرافق استخدام BIM لمقارنة الأداء المتوقع لنظم البناء مع الأداء الفعلي وضمان الحفاظ على معايير االستدامة. يمكن استخدام بيانات BIM لتحليل أداء الأنظمة الفر دية والتحقق من صحتها ، وتقرير التناقضات وتقييم تأثير أي تغييرات مقترحة لتحسين الأداء.

#### **إدارة األصول:**

يمكن ربط البيانات في BIM ببناء قواعد بيانات الأصول واستخدامها لأنشطة التشغيل والصيانة مثل التخطيط على المدى القصير أو الطويل ، وجدولة الصيانة ، واتخاذ قرارات مالية مستنيرة بشأن التشغيل والصيانة ، وما إلى ذلك. كما يمكن استخدام BIM إلدارة األصول وتقييم اآلثار المترتبة على تغيير أصول المباني وتحديثها ،

#### **تخطيط الكوارث وإدارتها:**

يوفر BIM معلومات لمديري المرافق لإلعداد المرافق لمواجهة الكوارث وحاالت الطوارئ والتغلب عليها. ويمكن القيام بذلك عن طريق الجمع بين المعلومات مثل أنظمة الهندسة الكهربائية والميكانيكية ، مخططات المعدات ، خطط الطوابق وغيرها ، واسترجاع المعلومات في الوقت الحقيقي من خالل أنظمة التشغيل اآللي للمباني. كما يمكن استخدام نموذج BIM لتحليل الموقف والكشف عن مصدر حاالت الطوارئ عند نشوئها وتخطيط التدابير وفقًا لذلك

#### **Integrating BIM with Facility Management Systems**

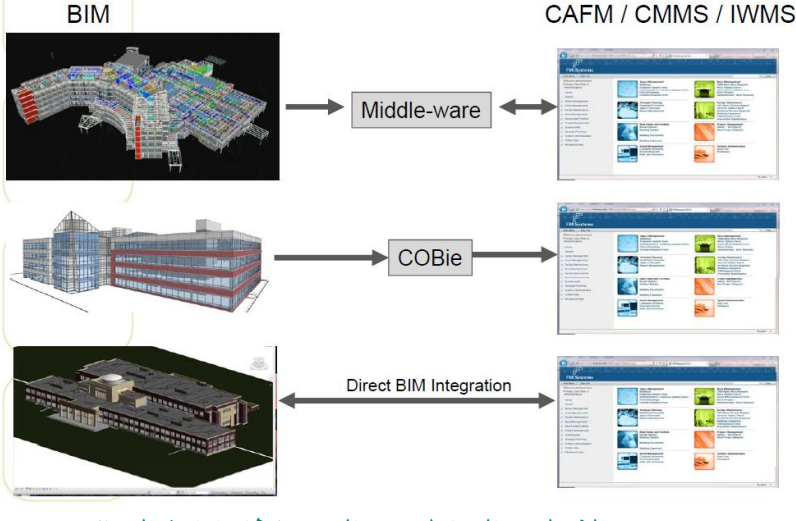

#### **الشكل 7 التكامل بين البيم ونظام إدارة المباني**

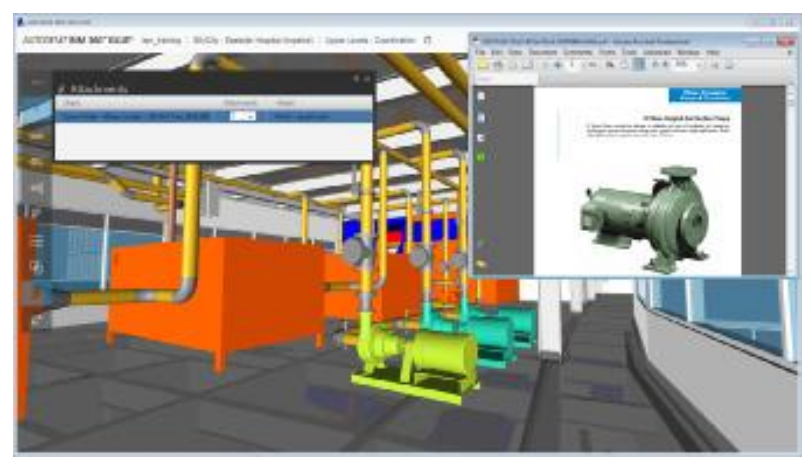

**الشكل 8 التكامل بين البيم ونظام إدارة المباني**

**فوائد لسكان المبنى:**

- سرعة الصيانة وسهولتها
- العمل غير المجدول يزيد من أوامر العمل زيادة االتصاالت بين المستأجرين وعمال صيانة المباني فيما يتعلق بأوامر العمل المجدول.

من أجل تنفيذ BIM لمر فق إدار ة المر افق ، يجب أن يلتقط أصحاب الفر يق المتمر س المكوّ ن من بائعي البرامج ، وخبراء BIM، ومستشاري FM، ويفضل أن يكونوا من ذوي الخبرة المحلية والحضور.

#### **مزايا الـBIM للمالك:**

- □ تاريخياَ، لم يكن المالك حليفاَ للتغيير في مجال صناعة المباني. ولقد قبل بالمشاكل الفنية الموجودة بالمشروع مثل الزيادات المالية وتأخيرات الجدول الزمني ومشاكل الجودة. إن العديد من مالكي العقارات يروا أن إنفاق الأموال على إنشاء المباني والمشاريع مهماً كانت تكلفة الإنشاء فهو قليل جداً مقارنةً بالفائدة العائدة من تشغيل المنشأ خلال فترة عمر ه ۖ أجبر التغير في أحوال سوق العقارات - مالكي المنشآت على إعادة التفكير من حيث التشديد على جودة عملية التسليم وتأثير ذلك على عملهم.
- $\Box$ ان المؤسسات التي تقوم بدعم المالك بالخدمات الهندسية (AEC Professionals) غالباً ما يثميرون إلى قصر النظر لدى المالك وكثرة التغييرات في مطالب المالك والتي تؤثر تأثيراً مباشراً على جودة التصميم والتنفيذ والجدول الزمني.
- $\Box$  بسبب أن الـBIM تَؤثّر تأثيراً كبيراً على هذه المشاكل، يعد المالك في موقع استفادة قصوى من استخدامها. وهكذا فإن فهم كيفية تفعيل تطبيقات الـBIM ووجود مميزات لها في المنافسة الشريفة من قبل المالك يُعد أمراً خطيراً وحرجاً كما تسمح لمؤسساتهم الاقتصادية للتعامل بسلاسة لمطالب السوق كما تدر عائداً أفضل لرأس المال المُستثمَر ِ
	- في هذه الحاالت يقود مقدمو الخدمات )Professionals AEC )عملية تنفيذ تطبيق الـBIM
		- ( Implementation BIM (من خالل الشرح لمالكي المنشآت، فبوجود مالك متمرس في الـBIM يؤدي ذلك إلى سيطرة أفضل من قبل المالك على فريق التصميم والتنفيذ.
		- o زيادة أداء المُنشأ عن طريق االستخدام األمثل للطاقة وتصميم وتحليل اإلضاءة وذلك لتحسين الأداء الكلي للمُنشأ.
- o تقليل المخاطر المالية المرتبطة بالمشروع للحصول على تقدير تكلفة مبكراا جداا وموثوق به أكثر.
	- o تقصير الجدول الزمني من بداية الموافقة على المشروع وحتى االنتهاء وذلك باستخدام الـBIM في التنسيق بين التصنيع المُسبق للتصميمات )design Prefabricate )وتقليل وقت العمل بالمشروع.
- o الحصول على تقديرات تكلفة دقيقة وموثوقة عن طريق الحصر التلقائي –األوتوماتيكي- من النموذج المُحاكي للمنشأ والتدعيم المبكر بالملاحظات عندما يكون للقرار التأثير الأكبر على المشروع.
- o ضمان االلتزام بمتطلبات العميل وشروط الكود عن طريق التحليل المستمر لنموذج المبنى.
- o تحسين إدارة المنشأ والصيانة الدورية عن طريق إدخال المعلومات الالزمة للنموذج كما تم التنفيذ (As-built) لتشغل الأنظمة التي سوف تُستخدم طوال فترة تشغيل المنشأ. o التقييم المبكر للتصميم
- o يجب أن يمتلك المالكون القدرة على إدارة وتقييم مجال التصميم ، وفقا لرغباتهم واحتياجاتهم ، في كل مرحلة من مراحل المشروع. يعتمد مالكو المرافق حالايا على المصممين لتخيل المنشأة واالنتقال إليها )المشي عبرها WALKTHROUGH ) من خالل الرسومات والصور والرسوم المتحركة. قد تتغير طلبات العميل من المنشأة ، ولكن من الصعب على المالك التأكد من تقارب جميع مطالبهم مع بعضهم البعض.

#### **بيم أرابيا العدد 33**

عندما لا يستطيع المالك تفسير وفهم الرسومات والأجهزة اللوحية ، فإن ذلك يتطلب وجود صعوبة في البحث عن البيانات الخاصة ألصحاب المصلحة. لذلك يمكن لمالك المنشأة االستفادة من BIM بمساعدة فريق التصميم من اجل دمج المتطلبات: خالل مرحلة دراسة الجدوى ، يعمل أصحاب المرافق مع مستشاريهم لتطوير البرامج وتحقيق احتياجاتهم. وغالبا ما يقومون بهذه العملية باستجابات صغيرة فيما يتعلق بدراسة الجدوى والتكلفة. لقد ظهرت أداة ممتازة قادرة على تسهيل وتبسيط العملية من شروط المقالة التي تبدو معقدة ولكنها ليست كذلك لمن يفهمها. أصحاب المرافق والمشاركون من جميع التخصصات الواردة في المشروع وأصحاب المصلحة من جعل تصور للمشروع واإلحساس بمدخالت أي جزء في المشروع ، سواء المعمارية أو الهيكلية. على سبيل المثال ، إجراء تقييم حقيقي لنسخة طبق الأصل من النموذج الذي سيتم تنفيذه في خيار ات التصميم المختلفة للتكلفة والفترة الزمنية ووجهات نظر االستدامة. وعلى سبيل المثال تم التقاط هذه الصورة في إحدى هذه الجلسات حيث قام الفريق بتطوير نموذج باستخدام برنامج واقعي.

> o **أكبر فائدة للمالك تأتي من خالل التحفيز البصري )المحاكاة المرئية(:**

غالباً ما يحتاج المالكون إلى مساعدة مادية من المستثمرين وأصحاب المصلحة الذين ليس لديهم وقت أو صعوبة كافية حول فهم المعلومات المقدمة حول المشروع.

إن االستخدام التقليدي للتكنولوجيات للمشي في الوقت الحقيقي (السير في الوقت الحقيقي) هي أحداث تحدث مرة واحدة ، في حين أنه يجعل عملية BIM و -4D أدوات استكشاف التصاميم ماذا لو )ماذا لو تصاميم) أسهل وأكثر قدرة على البقاء على قيد الحياة اقتصادياً.

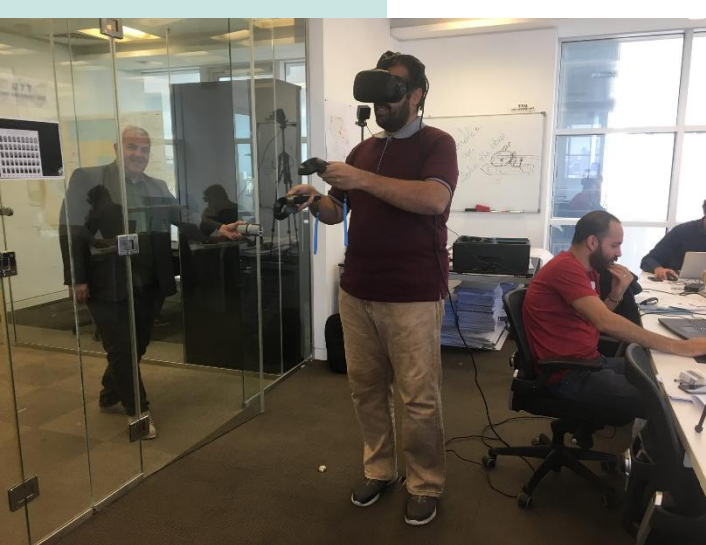

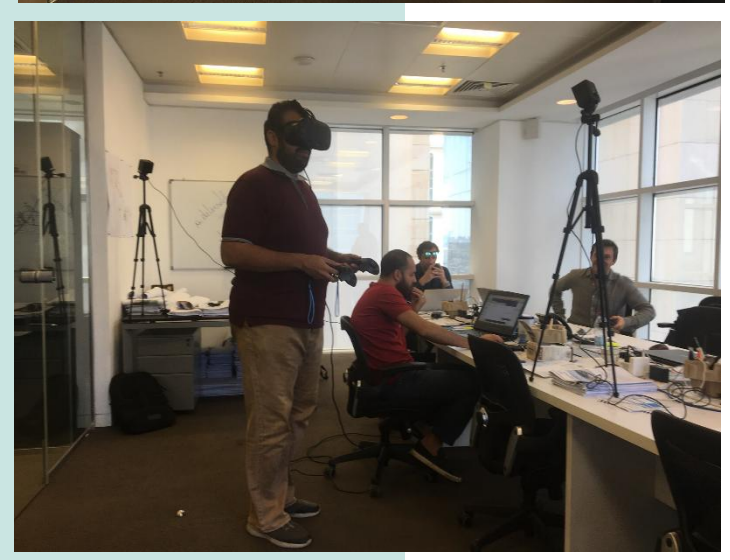

**الشكل 9 الباحث يقوم باستخدام برامج واقعي – محاكاة-**

o - سرعة إنشاء واستكشاف سيناريوهات التصميم: يتم استخدام BIM في تقييم سيناريوهات التصميم وتحليل االحتياجات والميزانية وردود فعل صاحب المعلومات. نهج آخر موجه خصيصًا لمساعدة المالكين على تقييم سرعة جدوى تصاميم المباني البديلة بواسطة نظام DProfiler المقدم من Technology Beck. يوفر هذا النظام تحليل التكلفة والبحث والطاقة.

o محاكاة أداء المرافق: قد يحتاج بعض المالكين إلى أنواع أضافية من عمليات المحاكاة لتقييم جودة التصميم التي قد تشمل الأداء المزدحم في المنشأة أو الطوارئ الطارئة

#### **إدارة المساحات المستندة إلى DWF**

تطوير تقنية DWF بواسطة Autodesk للحصول على معلومات التوزيع وربط معلومات التصميم دون فقدان أي بيانات هامة وأيضًا دون الحاجة إلى معرفة تصميم برنامج المستلم. في هذا السياق؛Autodesk يتفاعلDesktop FM مع ملفات DWF المستخلصة من Revit ويقوم تلقائيا بتفسير جميع المساحات وغرف البيانات. هذا بالطبع دون الحاجة لمستخدمي FMDestop لمعرفة برنامج Revit.

هذا النهج ، بطبيعة الحال ، تختلف عن تلك التي تستخدم العملية التقليدية إلدارة المرافق بمساعدة الكمبيوتر )CAFM). يقوم مدير المنشأة بإجراء مسح لخطط الطوابق الستخدامها في تطبيقات CAFM. يمكن استخدام ملفات CAD ، واستخالص مخططات الكلمة الخاصة بها ويستخدم إلنشاء منطقة مغلقة )Polyline )لتحديد منطقة وتحديد عدد الغرف لتسمية هذه المساحة. قد يستغرق الوقت المستغرق للقيام بهذه العملية يدويًا للمباني التجارية من أيام إلى أسابيع ، لذلك يعتبر طريقة غير عملية إلهدار الوقت والجهد. ولكن باستخدام ملف DWF ، سيتم نقل المعلومات بسالسة من Revit إلى Desktop FM

حتى وقت قريب كان المهندسون المعماريون يواجهون قرارات صعبة عندما يطلب العميل مساعدتهم إلثراء المعلومات والبيانات لنموذجهم مع نظام CAFM ، يرفض ويضغط على العميل وبالتالي خسارة العميل ، أو قبوله وبالتالي فإن عمل اإلدخال اليدوي ممل للبيانات المعقدة من أجل الحفاظ على العميل. ولكن اآلن يستخدم المهندسون المعماريون Revit حتى يكون من السهل نشر نموذج BIM لـ DWF وإرساله بالبريد اإللكتروني إلى العميل الذي يستخدم Desktop FM. يقوم العميل باستيراد ملف DWF إلى سطح المكتب FM والذي بدوره يفهم ويفهم حدود الغرف والمساحة وعدد ووصف كل مساحة من ملف DWF

كقبول لرحلة BIM إلى توسعة مديري المرفق ونشر BIM في التصميم استخدام نموذج معلومات لمدير منشأة المالك يصبح أمرًا مألوفًا **وسنعرض لك بعض الأمثلة الت***ي* **يجب أن نضعها ف***ي* **الاعتبا<u>ر :</u>** 

> 31 .**1**الوكاالت الحكومية مثل إدارة الخدمات العامة في الواليات المتحدة األمريكية (GSA )تتطلب استخدام RAutodesk مجاني تطبيقات Writer DWF بدون Revit، قد تكون هناك بعض عمليات اإلزالة اليدوية بو اسطة مدير المنشأة استنادًا إلى جودة البيانات القادمة من أداة التصميم ومدى الصدق في نقل البيانات إلى ملف DWF ولكن النتيجة النهائية هي أن مالكي ومشغلي مستخدمي Desktop FM يمكنهم بسهولة دمج البيانات من مصادر متعددة والاستفادة أيضًا من البيانا<mark>،</mark> القادمة من المهندسين والمقاولين المختلفين الذين عملوا على خواص مختلفة، أو المساحات التي تم تجديدها عن طريق استخدام أدوات البيم.

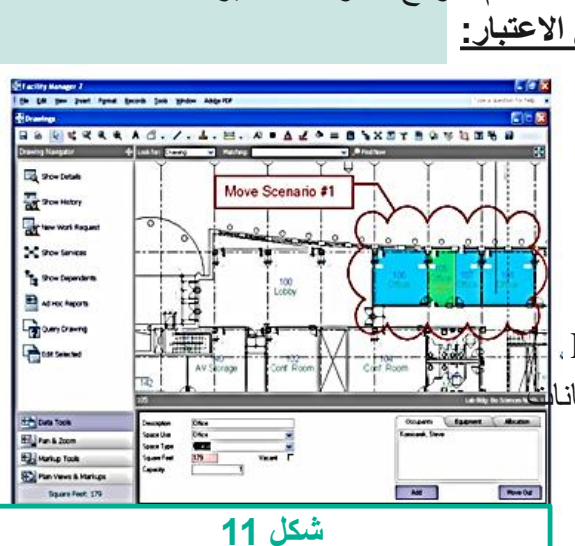

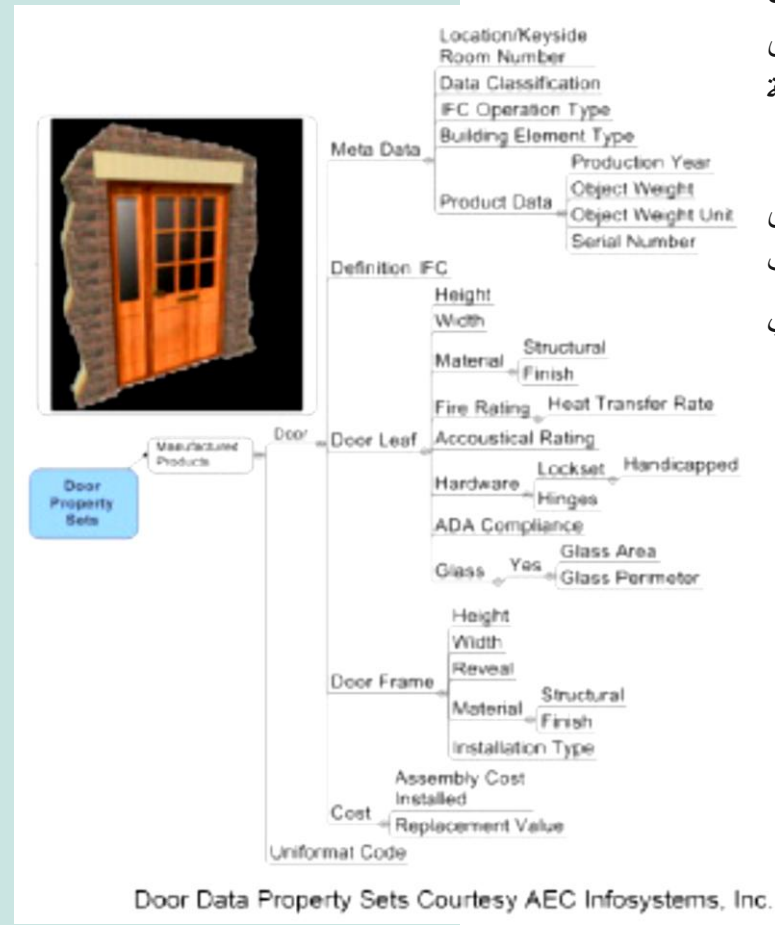

**IFC Model Relationships-10 شكل**

يمكن لمدير المرافق بسهولة استخدام أدوات بسيطة في برنامج Desktop FM إلعداد تقرير مع رسم توضيحي ملون للغرف ومساحاتها وأرضية منشأها تقع مع أرقام الغرف والمساحات وأسماء أصحابها ... إلخ.

كما تسهل DWF التعاون بين مدير المنشأة ومهندس إجراء التغييرات في المنشأ. على سبيل المثال ، يمكن لمدير المنشأة إنشاء سحابة باللون الأحمر ، على سبيل المثال ، في غرفة للتعديل ويرسل DWF إلى المهندس المعماري لمراعاة هذه التعديالت.

- .2 من أجل تسهيل تكامل عملية دورة حياة المشروع ، قام المعهد الوطني ألبحاث البناء )NIBS )بتسمية لجنة في عام 2006 لوضع معايير وطنية لنمذجة معلومات البناء http://www.nibs.org/newsstory
- 3. يدرس المعهد الأمريكي للمهندسين المعماريين (AIA) كيفية تعديل وثائق العقد الخاصة بهم لإضفاء الشر عية على نقل نموذج BIM.

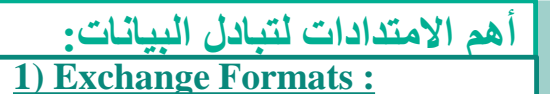

- **IFC**
- **Gbxml**
- **CityGML**
- **2) Delivering Formats :**
	- **COBie**
	- **.xls**
	- **.xlsx**
	- **.csv**

#### **3) Annotations Format :**

- **BCF**
- **IFC**

### **IFC** ●

IFC تشير إلى مواصفات محايدة/مفتوحة )مخطط( و"ملف نمذجة معلومات البناء" غير مملوك لجهة ، تم تطويره من خالل buildingSMART. أداة نمذجة معلومات البناء البرمجية تدعم استيراد وتصدير ملفات IFC( راجع أيضا ISO 16739)

### ● **CityGML**

CityGML( صيغة مفتوحة المصدر لتبادل المعلومات حول )CITY Geography Markup Language( المدن Open Geospatial Consortium (OGC ( وضعتها وTC ISO211 ) وهو يتكامل مع Industry Foundation Classes ( IFC (

### **COBie** ●

يوفر تبادل المعلومات )COBie( )تبادل معلومات البناء لتشغيل المنشأة) [بنية مشتركة لتبادل المعلومات](https://bimdictionary.com/ar/cobie/1/) حول المرافق الجديدة والحالية، بما في ذلك المباني والبنية التحتية. يضمن استخدام COBie إمكانية إعداد المعلومات واستخدامها دون الحاجة إلى معرفة إرسال واستقبال التطبيقات أو قواعد البيانات. ويضمن أن تبادل المعلومات يمكن مراجعته والتحقق من صحته من أجل االمتثال واالستمرارية واالكتمال.

### ● **Gbxml**

مخطط XML للمبنى الأخضر (gbXML) هو مخطط مفتوح تم تطويره لتسهيل نقل بيانات المبنى المخزنة في نماذج معلومات المباني )BIM )إلى أدوات التحليل الهندسي. يتم دمج gbXML في مجموعة من برامج CAD واألدوات الهندسية ويدعمها كبار بائعي BIM . يتم تبسيط gbXML لنقل خصائص المبنى من والى أدوات التحليل الهندسي لتقليل مشاكل التشغيل البيني .

### **BIM Supporting the Life-Cycle**

- Plan  $\bullet$
- 
- Model
- Analyze  $\bullet$
- Simulate  $\bullet$
- **Procure**
- **Assemble**
- Schedule
- Commission
- **Operate**
- Monitor  $\bullet$
- **Maintain**  $\bullet$

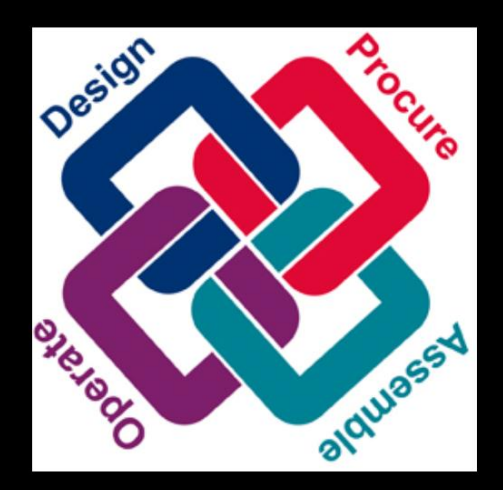

© 2011 National Institute of Building Sciences

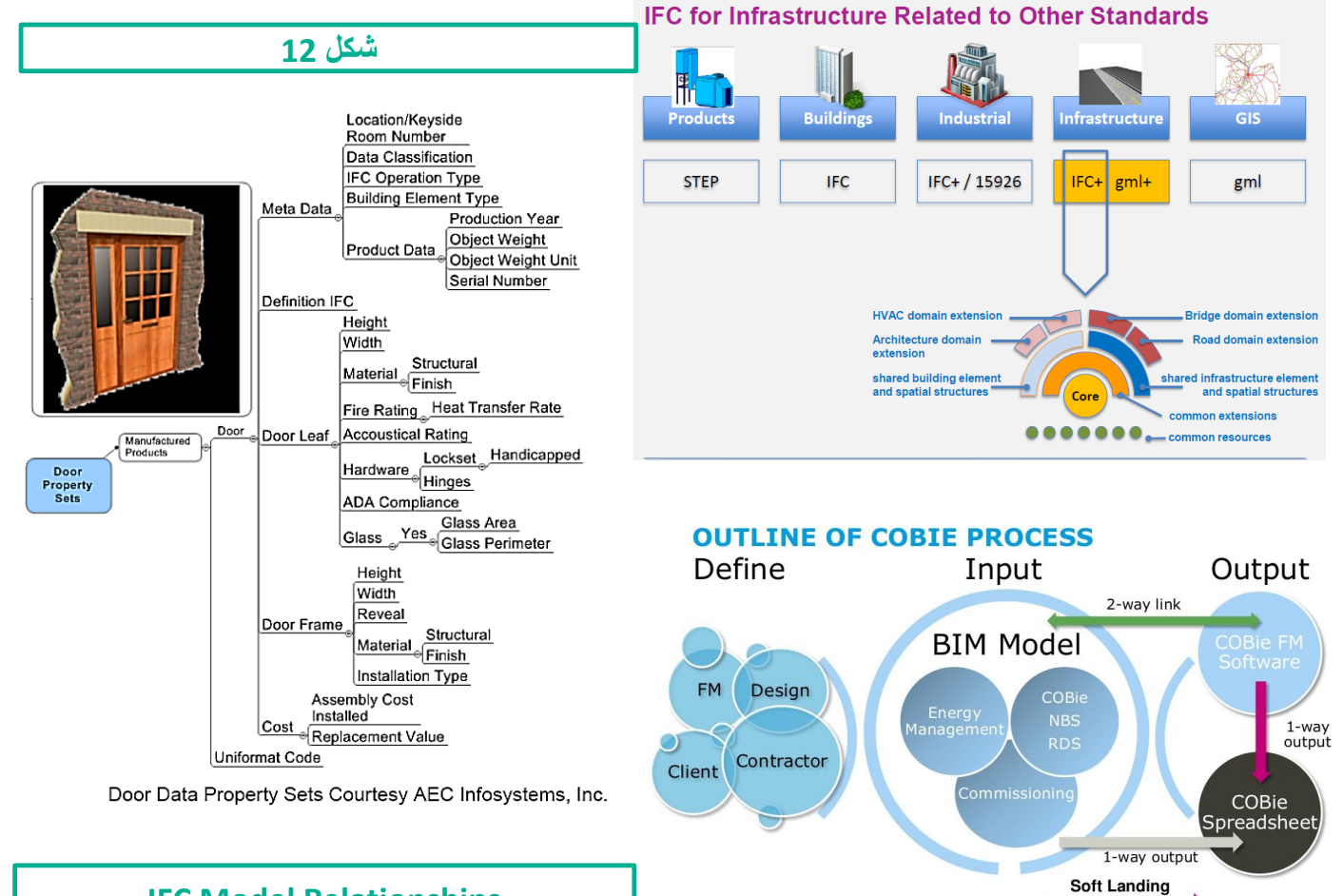

**Brief / Pre-Construction** 

**IFC Model Relationships**

**Construction Period** Occupation

33

#### **بيم أرابيا العدد 33**

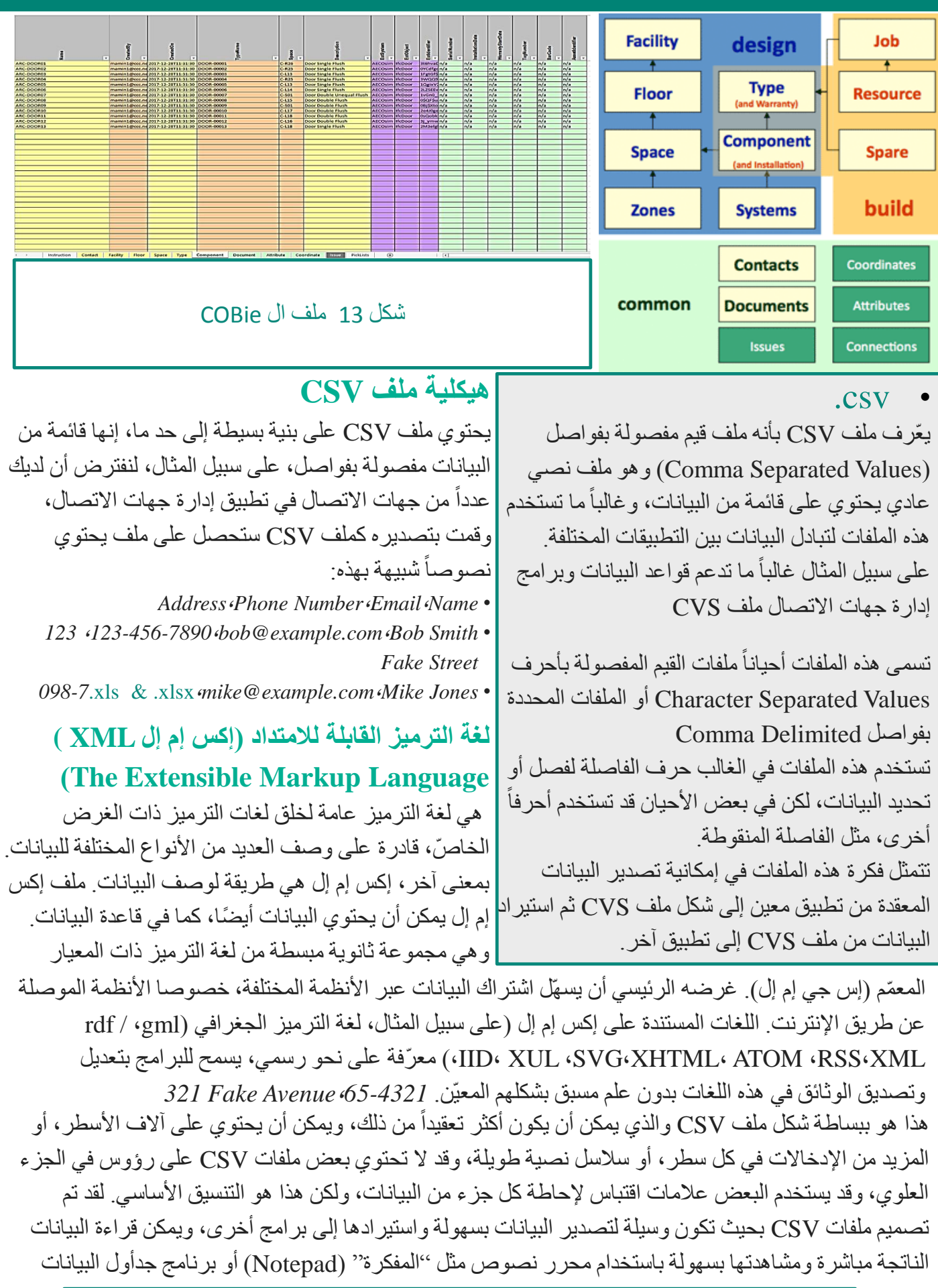

• [BIM for Facility Management](http://www.bimjournal.com/2014/02/bim-for-facility-management/) Igor Starkov ([newsdesk@thebimhub.com\)](mailto:newsdesk@thebimhub.com)

● BIM\_Planning\_Guide\_for\_Facility\_Owner-Version\_1.01

34

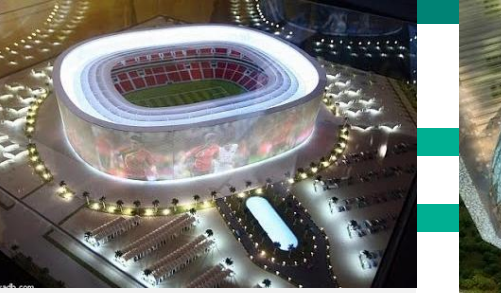

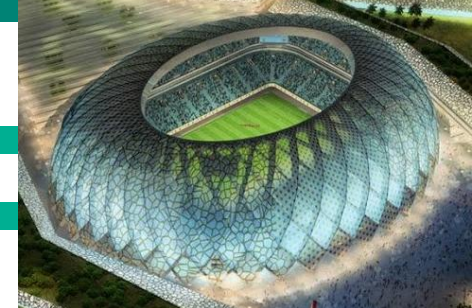

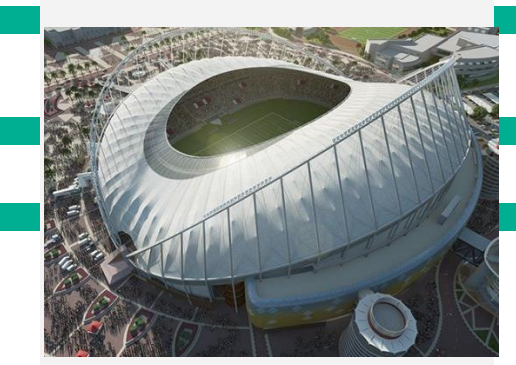

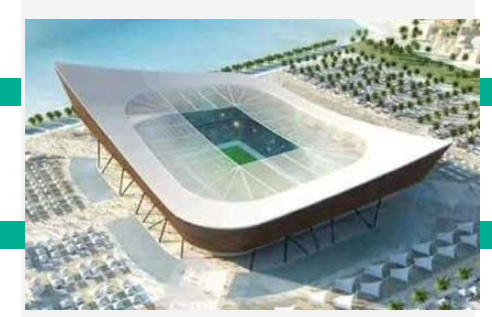

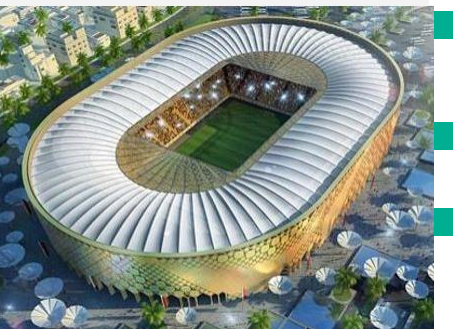

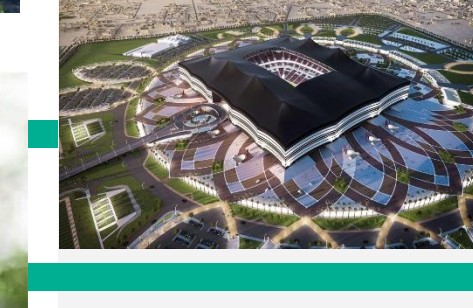

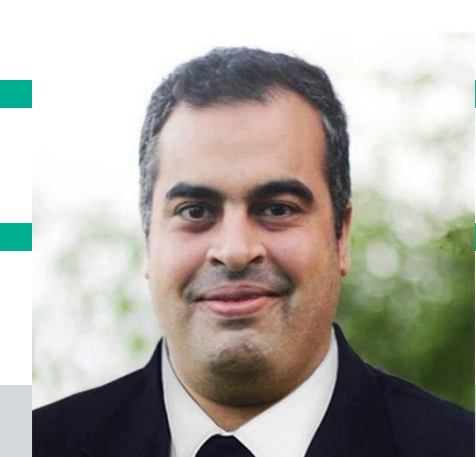

**عمر سليم**

**مدير بيم أرابيا**

**مصر**

# **استادات كأس العالم بقطر مونديال 2022**

### **مقدمــة**

**استادات كأس العالم بقطر 2022 وألول مرة بدولة عربية تستضيف كأس العالم وقد شرفت بالعمل في بعض هذه االستادات ولمست الجهد الكبير المبذول فيه** 

**وقد استثمرت الحكومة القطرية نحو 200 مليار دوالر في مشاريع البناء في السنوات األخيرة، مما أدى إلى** التوسع السريع وإطلاق المشاريع الضخمة. ويواجه قطاع البناء والإنشاء ـ الذي يعد بالفعل مساهمًا كبيرًا في **الناتج المحلي اإلجمالي لدولة قطر - تحديات خطيرة تتعلق بالميزانية )التكلفة و تجاوز الوقت(، والجدول الزمني )ضيق الوقت وتأخير البناء( والجودة )االمتثال للمتطلبات ونقص المعلومات والمؤهالت المناسبة للتكنولوجيات الجديدة(. هذه التحديات تشكل تهديًدا كبي ًرا على التنمية المستقرة طويلة األمد. ويزيد ارتفاع تكلفة العمالة والمواد والنقل من تعقيد تحقيق األهداف متوسطة األمد.**

**ومن الحلول المحتملة تطبيق تكنولوجيا نمذجة معلومات البناء )BIM)، وهي عملية إنشاء وإدارة نماذج وعمليات رقمية لمشاريع البناء طوال دورة حياتها.**

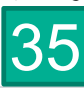
و تعد قطر واإلمارات من أوائل الدول العربية في تبني البيم ،وجميع المشاريع الكبرى في قطر تتطلب اآلن مستوى معين من BIM للمصمم و المقاول. "في كثير من الأحيان هي مستويات عالية جداً، حتى في المقارنة الدولية. يقول فيبر إن بعض المطورين في المنطقة يفرضون مستويات BIM للمقاولين، وهي قريبة جداً مما يسمى "المستوى الثاني من BIM "في المملكة المتحدة. المستوى الثاني هو عملية تقوم فيها التخصصات المنفصلة بإنشاء النماذج الخاصـة بـها، ولكن يتم مشاركة جميع بيانات المشروع إلكترونياً في بيئة مشتركة.

> ومع ذلك، فإن تطبيق BIM مدفوع في المقام األول من قبل القطاع الخاص ، ولم يتم اتباعها في جميع المجاالت. لذلك ال يزال أمام قطر بعض المسافة من حيث اعتماد المستوى الثاني . وعليها أن تتغلب على عدد من العقبات التكنولوجية أوالا. "إن استعداد سلسلة التوريد (المصممين والمقاولين) هو الآن أحد أكبر العقبات. .ومشكلة عدم وجود معايير موحدة على مستوى الدولة

و يجب على المرء أيضًا أن يأخذ في الحسبان أن الولايات المتحدة والمملكة المتحدة قد أجبرتا على استخدام BIM في مشاريع البناء ، في حين أن قطر لم تفعل ذلك. وهذا صحيح ، لأن القوى العاملة في البلد - التي يتم جلبها في المقام الأول من كل من البلدان النامية والمتقدمة - ال تتمتع بالضرورة بنفس مستويات المهارات أو التعليم. إن جعل BIM إلزامايا بموجب قانون يمكن أن يعرض عملية اعتماد BIM الحر والسلس للخطر. عالوة على ذلك، من الصعب تطوير أي معيار محدد شامل بما يكفي لتغطية جميع التعقيدات في المشروع. يجب أن يكون معيار صناعة BIM في قطر عملية مفتوحة ومتنوعة ومتطورة.

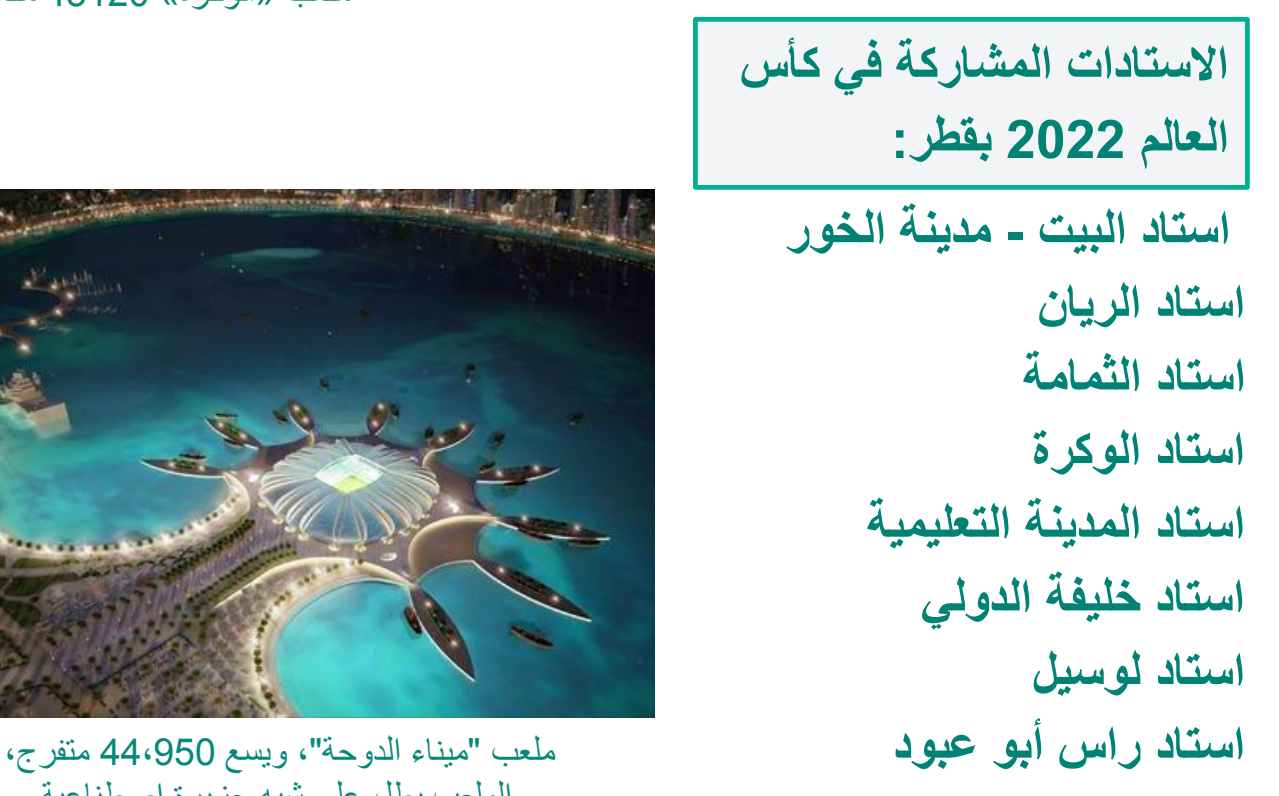

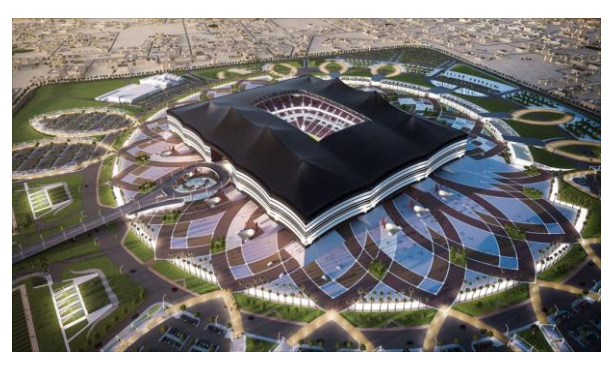

ملعب "الخور"، ويُعرف باستاد "البيت" 60 ألف متفرج

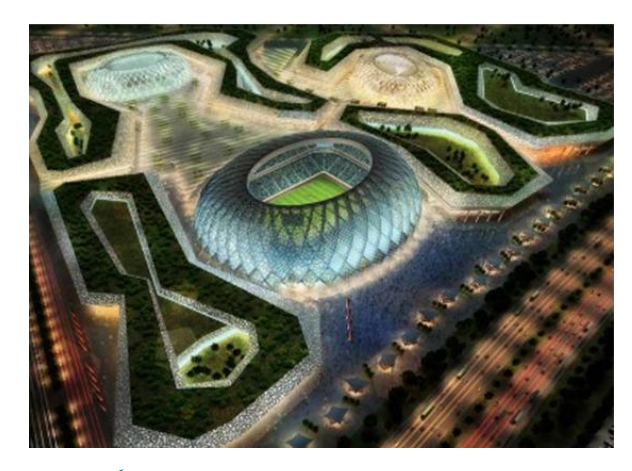

ملعب »الوكرة« 45120 مقعادا

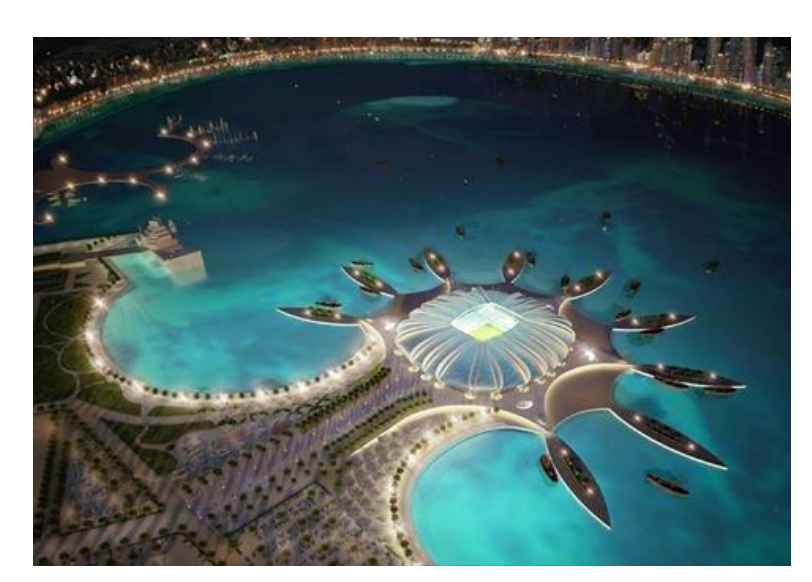

والملعب يطل على شبه جزيرة اصطناعية.

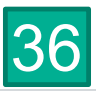

تختلف المالعب عن بعضها بالشكل والحجم، األمر الذي يدفعنا لنكمل الرحلة لنحقق المزيد من اإلنجازات. **لذا أخذنا بعين االعتبار أثناء تصميم االستادات األولويات الثالث التالية:**

## **الرحة وسهولة الوصول + االستدامة + اإلرث**

– **سهولة الوصول والراحة :** ستتكامل تقنيات التبريد المتطورة مع المميزات الذكية للتصاميم لتضمن الاستمتاع بالأجواء الباردة اللطيفة لكل من في الاستاد من مشجعين ولاعبين ومسؤولين و غير هم، مهماً اختلفت حالة الطقس في الخارج. سيحدث تكامل آخر خارج الاستادات أيضاً، حيث ستعمل ممرات المشاة المظللة، وخطوط المترو والقطار الجديدة لتكون رحالت التنقل أثناء أيام المباريات سهلة ومريحة وصديقة للبيئة.

- يجدر القول أن جميع المنشآت التي تعمل على تنفيذها اللجنة العليا للمشاريع واإلرث وشركائنا ستكون مجهزة الستقبال الضيوف من **ذوي االحتياجات الخاصة** وضمان تنقلهم داخلها بكل سهولة ويسر، حيث ستكون استاداتنا العصرية مزودة بمواقف سيارات خاصة بهم، مع منحدرات للكراسي المتحركة، باإلضافة إلى المصاعد، كما ستتوفر مناطق مخصصة لذوي االحتياجات الخاصة في المدرجات بحيث يسهل وصولهم إليها، وتوفر لهم االستمتاع بأجواء المباريات بكل تفاصيلها.

# **البنية التحتية**

#### **المطارات**

تم تجهيز مطار حمد الدولي لمدينة الدوحة حيث أصبحت مساحته 12 ضعفا مما كان عليه من قبل، وقد تم افتتاحه في عام 2014، كما سيستمر توسيعه ليصبح واحدا من أكبر المطارات قصد خدمة طيران القطرية وغيرها من شركات الطيران، أما مدرج الطائرات فيُعتبر األكبر في الشرق األوسط، وقد تم افتتاحه في 27 مايو .2014

#### **السكك الحديدية**

تقوم شركة الرّيل القطرية وشركة دوتش بان الألمانية بتعاون على بناء سكك حديدية في قطر حيث تكون أفضل سكك في العالم وتتكون هذه المشاريع من **ثالث أنواع:**

- **مترو الدوحة:** وهي سكة قطارات تجوب معظم أرجاء مدينة الدوحة علما بأن السكك ستكون تحت الأرض لكي لا تزدحم المدينة وتتكون هذه الشبكة التحت أرضية من 145 محطة وأربع خطوط وتعتبر الأهم من بين باقي الشبكات.
- **الناقل الخفيف:** هي شبكة خفيفة شبيهة بالترام وهي مخططة لتخدم مدينة لوسيل الحديثة وجزء من اللؤلؤة وغير ها من الشبكات في المدينة التعليمية (قطر فاونديشن).

**االستدامة:**

تستخدم اللجنة العليا المواد والممارسات الأكثر صداقة للبيئة في سبيل حصول جميع الاستادات على شهادات نظام تقييم الاستدامة العالمي (GSAS)، وبناء منشآت تفخر بها الأجيال القادمة. تقوم اللجنة العليا بدمج حلول الطاقة المتجددة والمنخفضة في الأماكن التي تسمح بذلك، مما يساعد على حصول الاستادات على الطاقة التي تحتاجها ذاتياً، بل وتشغيل مرافق أخرى في بعض الحاالت. ستساعد أنظمة النقل التي سيستخدمها المشجعون للوصول إلى االستادات في تحقيق أهداف االستدامة المرجوة، حيث تعمل شركة سكك الحديد القطرية (الريل) حالياً على بناء أنظمة المترو والقطارات والنقل الخفيف، مما سيحد من استخدام المركبات، وسيخفف بشكل أكبر من التأثير البيئي الناجم عن استادات بطولة كأس العالم لكرة القدم، وسيساعد قطر على بناء مستقبل أكثر اخضر ار أ للجميع.

– **اإلرث ما بعد البطولة :** سيتميز العديد من االستادات بالتصاميم المر ّكبة مما يتيح فك جزء من مقاعد المدرجات بعد انتهاء البطولة عام 2022، ثم التبرع بها لمشاريع كرة القدم حول العالم، الأمر الذي سيساعد على نشر ثقافة كرة القدم وتطوير ها في كل الأرجاء، وستكون الاستادات بالطاقة الاستيعابية المخفّضة ملائمة لمنافسات كرة القدم المحلية، وغيرها من الأحداث الرياضية، وسيحافظ حجمها الجديد على استمرارية أجواء الحماسة والإثارة.

#### **و لنبدأ الجولة:**

**استاد البيت – مدينة الخور:**

يستوحي االستاد الذي تقوم بتنفيذه مؤسسة أسباير زون اسمه من بيت الشعر، الخيمة التي سكنها أهل البادية في قطر ومنطقة الخليج على مر التاريخ. ولأنه مرتبط بشكل وثيق بالثقافة القطرية، فلابد له أن يتصف بكرم الضيافة الذي يشتهر به أهل قطر، حيث سيستضيف استاد البيت – مدينة الخور الضيوف من شتى أنحاء العالم بكل حفاوة، مقدماً لهم ً الفرصة ليعيشوا تجربة مفعمة بعبق التقاليد القطرية األصيلة.

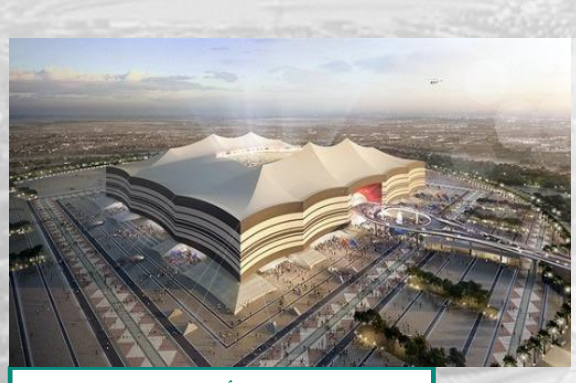

تصور ثلاثي الأبعاد لاستاد البيت

يستوحي االستاد الذي تقوم بتنفيذه **مؤسسة أسباير زون** اسمه من بيت الشعر الخيمة التي سكنها أهل البادية في قطر ومنطقة الخليج على مر التاريخ. وألنه مرتبط بشكل وثيق بالثقافة القطرية، فالبد له أن يتصف بكرم الضيافة الذي يشتهر به أهل قطر، حيث سيستضيف استاد البيت – مدينة الخور الضيوف من شتى أنحاء العالم بكل حفاوة، مقدماً لهم الفرصة ليعيشوا تجربة مفعمة بعبق التقاليد القطرية الأصيلة.

يحتفي تصميم الاستاد بجز ءٍ هام من ماضـي قطر ويحاكي حاضر ها، واضعاً في الحسبان المتطلبات المجتمعية المستقبلية، حيث سيُحاط بمر افق مختلفة تلبي هذه المتطلبات، وسيكون إنشاؤه نموذجاً للتنمية الصديقة للبيئة، حيث سيسعى القائمون على مشروعه لتحقيق أهداف االستدامة التي ترسخها اللجنة العليا للمشاريع واإلرث. باإلضافة إلى كونه صرحاً عالمي المستوى يليق باستضافة بطولة كأس العالم لكرة القدم قطر 2022. لدى عشاق كرة القدم الذين لم تتاح لهم الفرصة للقدوم إلى قطر الفرصة للاستفادة من التصميم المتطور لهذا الاستاد الذي يتميز بالبناء المركّب، مما يعني أن مقاعد الجزء العلوي من المدرجات (التي يصل عددها إلى قرابة نصف الطاقة الاستيعابية البالغة ٦٠،٠٠٠ مقعد) يمكن تفكيكها بعد انتهاء بطولة كأس العالم لكرة القدم ٢٠٢٢ والتبر ع بها إلى الدول النامية في مختلف أرجاء العالم.

التصميم المستوحى من شكل بيت الشعر ليس خاطفاً للأنظار فحسب، بل هو عملي للغاية أيضاً، فالظل الناتج عن هيكل  $\int$ الخيمة سيكمل عمل تقنيات التبريد في االستاد، ليساعد على الحفاظ على درجة حرارة مريحة في الداخل دون الحاجة لاستخدام مصادر طاقة إضافية. 38

تطغى االستدامة على المنطقة المحيطة باستاد البيت – مدينة الخور، حيث تشكل المتنزهات والمساحات الخضراء جزءاً هاماً من خطة تصميم المناطق المحيطة بالاستاد، لتكون بذلك الرئة التي تتنفس بها مدينة الخور، وتمنح العائالت فيها مساحة ال مثيل لها لقضاء أوقات ممتعة في الهواء الطلق.

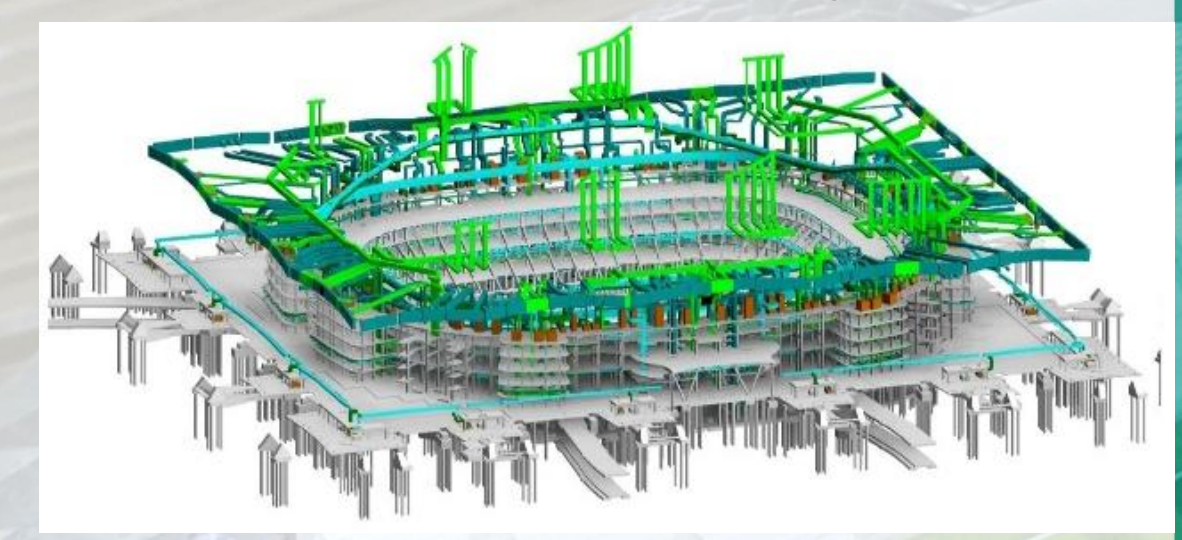

يشترك في هذا االلتزام بالحفاظ على البيئة جميع الشركات العاملة مع اللجنة العليا للمشاريع واإلرث لتصميم وبناء هذه المنشأة. بدأ المشروع مع **شركة دار الهندسة** التي تولت مهمة استشاري التصميم، بينما تولت **شركة بروجاكس** أعمال إدارة المشروع أثناء المرحلة األولية. وتعمل **شركة** <mark>جلفار المسند</mark> القطرية حالياً على إنشاء الاستاد والمنطقة المحيطة به ضمن تحالف مع **مجموعة ساليني إمبريجيلو** و**شركة سيموالي**، وتتولى **شركة "كيه إي أو" لالستشارات الدولية** مهمة اإلشراف العام على العمل في موقع المشروع.

**وقال روبيرتو مولينز سبارزا ، الخبير اإلسباني العالمي أنه يجري اآلن تنفيذ ملعب »البيت« في الخور وفقا لهذه التقنية المتقدمة، باإلضافة إلى مشروع آخر مع أسباير، الفتا إلى أن تقنية المجسمات ثالثية األبعاد التي يتم وضعها للمشروع قبل تنفيذه من شأنها أن تتيح للمنفذ التعرف على المخاطر التي يمكن أن يواجهها أثناء تنفيذ المشروع والسلبيات التي يمكن أن تظهر بعد االنتهاء من تنفيذه فعلى سبيل المثال عند تصميم ملعب »البيت« بهذه التقنية كان هناك تركيز على التعرف على مستوى الرؤية للمشاهدين المتواجدين في المدرجات وتم تعديل التصميمات حتى يكون لكل مشاهد في المدرجات رؤية واضحة للمعلب وهذا األمر يصعب تحقيقه بأسلوب »المجسم العادي« الذي يتم تنفيذه بمواد مثل »الفل ين« أو »الخشب«.**

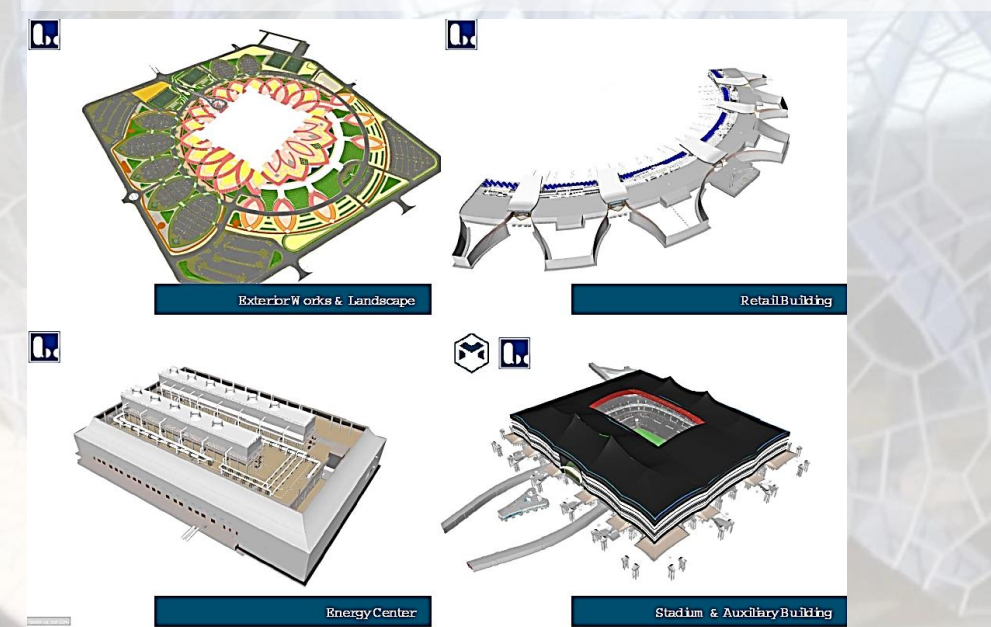

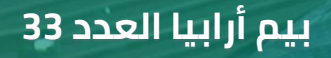

40

patar/India

Spain

**modelical** 

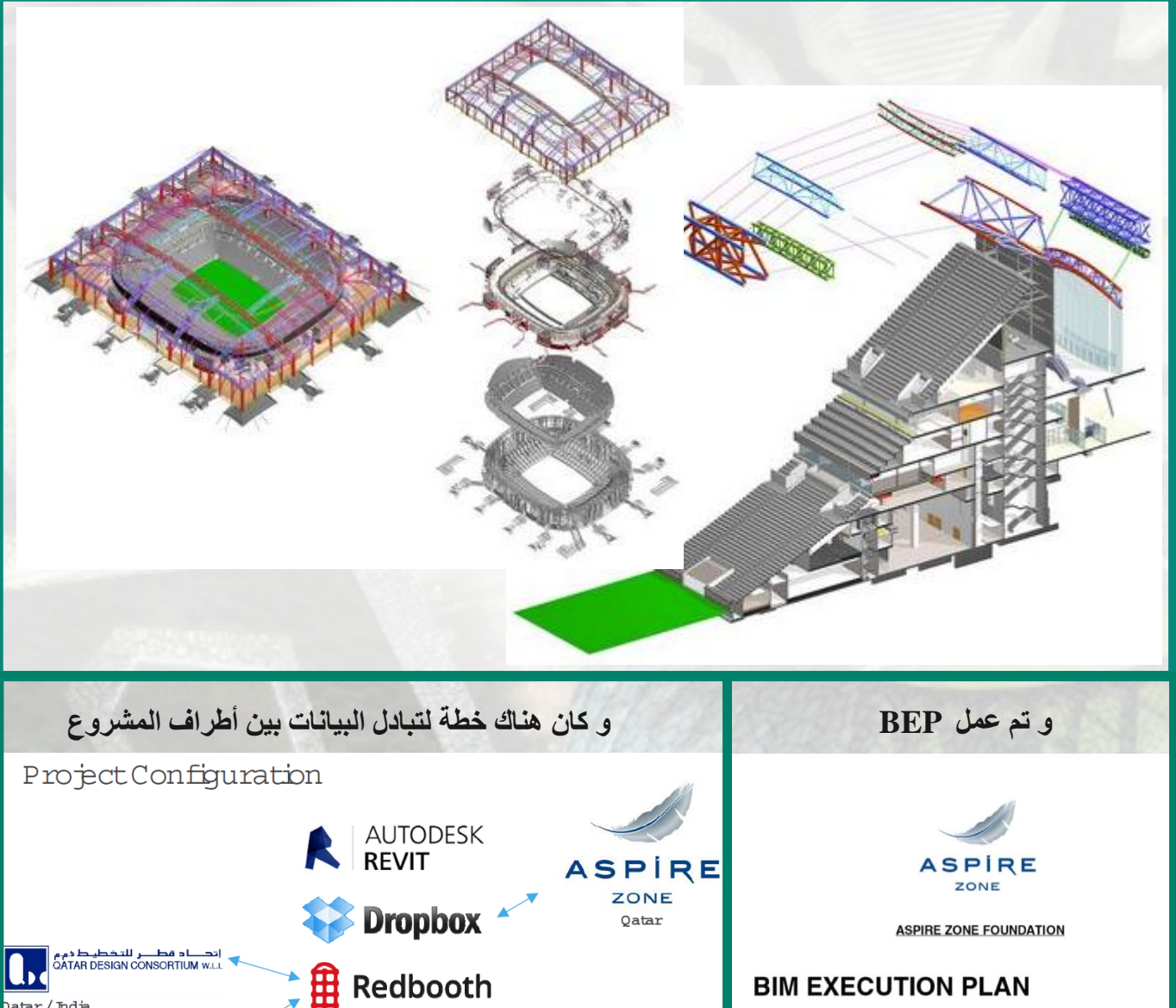

**Excel** 

AUTODESK<br>NAVISWORKS

Tons of Em ails!!

#### **BIM EXECUTION PLAN**

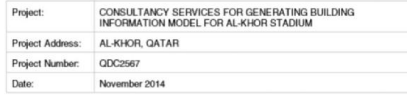

Rev. 4, 2014-11-06

#### Prepared by:

der

dar al-handasah

Qatar/India

Modelical Emilio Muñoz 1 -037 Madri

Qatar Design Consortium P.O. Box: 5171, Doha-Qatar; mail@gdcgatar.net

#### **استاد الريان:**

يستقي الاستاد صفاته من منطقة الريان التي تحتضنه، والتي تتميز بموقع جغرافي محاذٍ للصحراء، مما يجعلها أكثر حرصاً على المحافظة على الطبيعة ومصادر ها التي لطالما اكتسبت أهمية كبرى في حياة أهل المنطقة، لذا تحرص اللجنة العليا للمشاريع واإلرث على استخدام مواد بناء وممارسات صديقة للبيئة في إنشاء استاد الريان الجديد.

أخذت معايير الاستدامة بعين الاعتبار عند تصميم الأجزاء المكونة للمنطقة المحيطة بالاستاد. وبعد ُ انتهاء بطولة كأس العالم لكرة القدم قطر 2022، ستنخفض الطاقة الاستيعابية للاستاد المكون من 40،000 مقعد إلى النصف، حيث سيتم تفكيك النصف اآلخر من المقاعد ومنحها لمشاريع تطوير كرة القدم حول العالم، وسيمكّن الاستاد بحجمه الجديد بعد البطولة أهل الريان من المحافظة على طابع الود واأللفة الذي عرفت به منطقتهم منذ القدم.

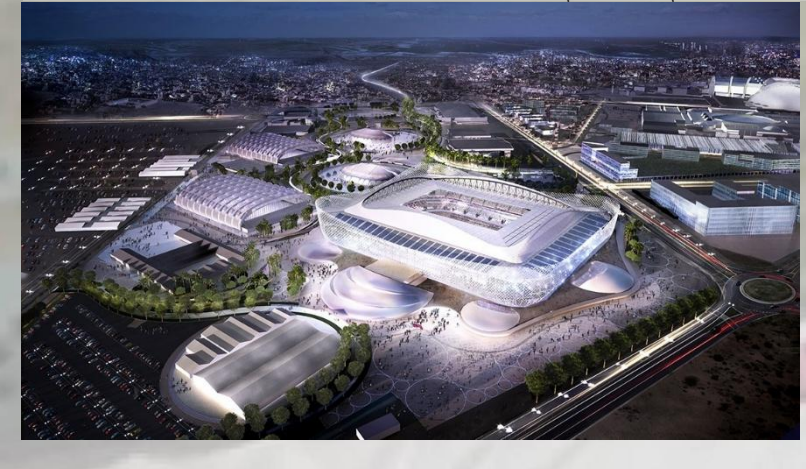

#### **استاد الثمامة:**

يرمز استاد الثمامة إلى الثقافة القطرية والعربية الغنية، وتاريخ منطقتنا العريق. سيستضيف هذا االستاد، البالغة سعته 40،000 مقعد، مباريات بطولة كأس العالم لكرة القدم قطر 2022 من دور المجموعات حتى الدور ربع النهائي.

يقع استاد الثمامة على بعد 12 كيلومتر اً جنوبي قلب مدينة الدوحة المتلألئ بأبر اجه الشاهقة، ومنتزهاته النابضة بالحياة، وقد استوحي تصميم االستاد من شكل القحفية، وهو االسم الذي تعرف به القبعة التقليدية التي يرتديها الرجال في جميع أنحاء الوطن العربي وبعض الدول األخرى. و حصل استاد الثمامة، الذي صممه المهندس المعماري القطري **إبراهيم الجيدة**، الرئيس التنفيذي للمكتب العربي للشؤون الهندسية، على جائزة أفضل تصميم استاد عن فئة "المرافق الرياضية واالستادات تحت اإلنشاء"، وذلك خالل حفل توزيع جوائز النسخة السابعة عشر من جائزة إم آي بي آي إم لمسابقة مشروعات الهندسة المعمارية المستقبلية، والذي أقيم في قصر االحتفاالت بمدينة كان الفرنسية تزامناً مع المعرض العالمي أم آي بي آي أم للعقارات والمشاريع، وبذلك يصبح استاد الثمامة أول استاد كرة قدم في قطر يحصل على هذه الجائزة المرموقة بحضور أكثر من 20،000 من أبرز الشخصيات المتخصصة في مجال الهندسة المعمارية.

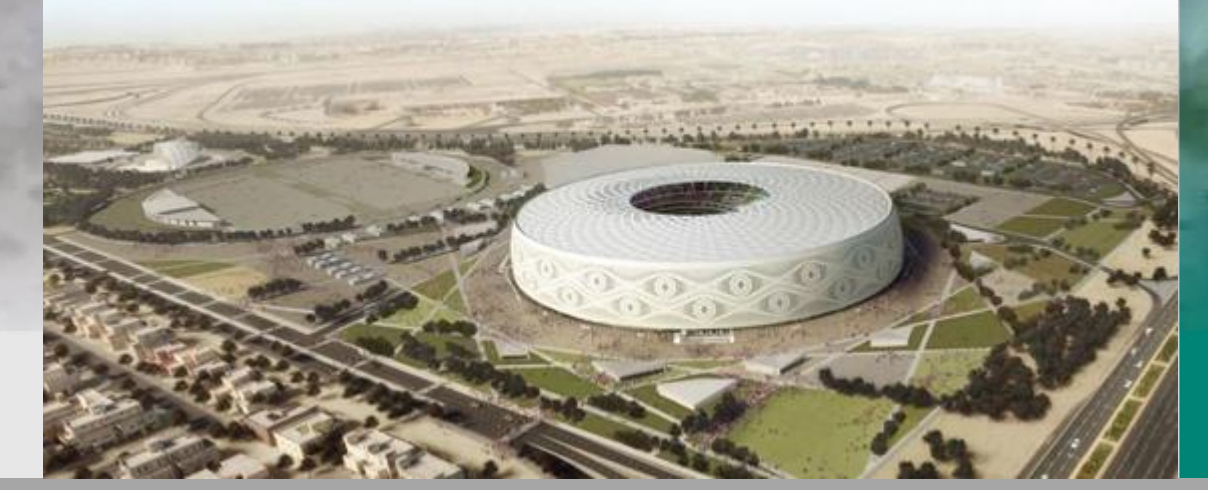

وقد أختير تصميم استاد الثمامة للفوز بالجائزة المذكورة نظراً لتطور التقنيات المستخدمة فيه، وتماشيها مع المخطط ً المدني، وتلبيتها لمتطلبات البيئة المحيطة بها، وارتباطها بأهداف التنمية االجتماعية لدولة قطر. عالوة على ذلك، يدمج تصميم استاد الثمامة بين أصالة الثقافة العربية وتقاليدها، لا سيما القطرية، وبين تطور التقنيات، فضلاً عن الإرث االجتماعي والتنموي الذي سيتركه االستاد بعد انتهاء بطولة كأس العالم لكرة القدم قطر .2022 وأضاف الجيدة: **"يعكس تصميم استاد الثمامة اعتزازنا بالثقافة القطرية الثرية وتاريخ المنطقة العربية العريق. وترمز القحفية للكرامة واالعتزاز بالنفس، وهي بذلك خير رمز لقطر وباقي دول المنطقة. من جانب آخر،**   $\begin{smallmatrix} 0 & 0 \\ 0 & 0 \end{smallmatrix}$ di Ci **يحقق االستاد رؤية اللجنة العليا للمشاريع واإلرث بترك إرث مستدام لما بعد البطولة سواء على المستوى المحلي أو العالمي"**.

#### **استاد الوكرة**

هذا االستاد المتميز بشكله الجريء والعصري المنفتح على المستقبل من تصميم المهندسة المعمارية القديرة **زها حديد** سيتسع لما يصل إلى 40،000 مشجّع، وسيستضيف مباريات ضمن بطولة كأس العالم لكرة القدم 2022 حتى دور ربع النهائي، ويعكس روح االبتكار والطموح التي تمأل المكان.

ينتظر نادي الوكرة الرياضي اكتمال بناء االستاد بفارغ الصبر، حيث سيصبح هذا المكان االستاد الرسمي للنادي بعد انتهاء بطولة كأس العالم لكرة القدم قطر 2022، وذلك بعد تخفيض سعته إلى 20،000 مقعد ويكون جاهزأ لاحتضان أجواء الإثارة والحماسة ضمن مباريات دوري نجوم قطر . في حين سيتم التبر ع بالمقاعد الأخرى البالغ عددها 20،000 لمشاريع تطوير كرة القدم في مختلف أنحاء العالم، مما يدل مرة أخرة على الطبيعة االبتكارية التي نتحلى بها الوكرة وقدرتها على الترابط والتواصل مع الجميع مهماً بعدت المسافات.

ومن المقرر أن يتم بناء الملعب من قبل **شركة الجابر الهندسية وشركة اإلنشاءات التركية Tekfen** ، ومن المتوقع االنتهاء منه في عام .2020

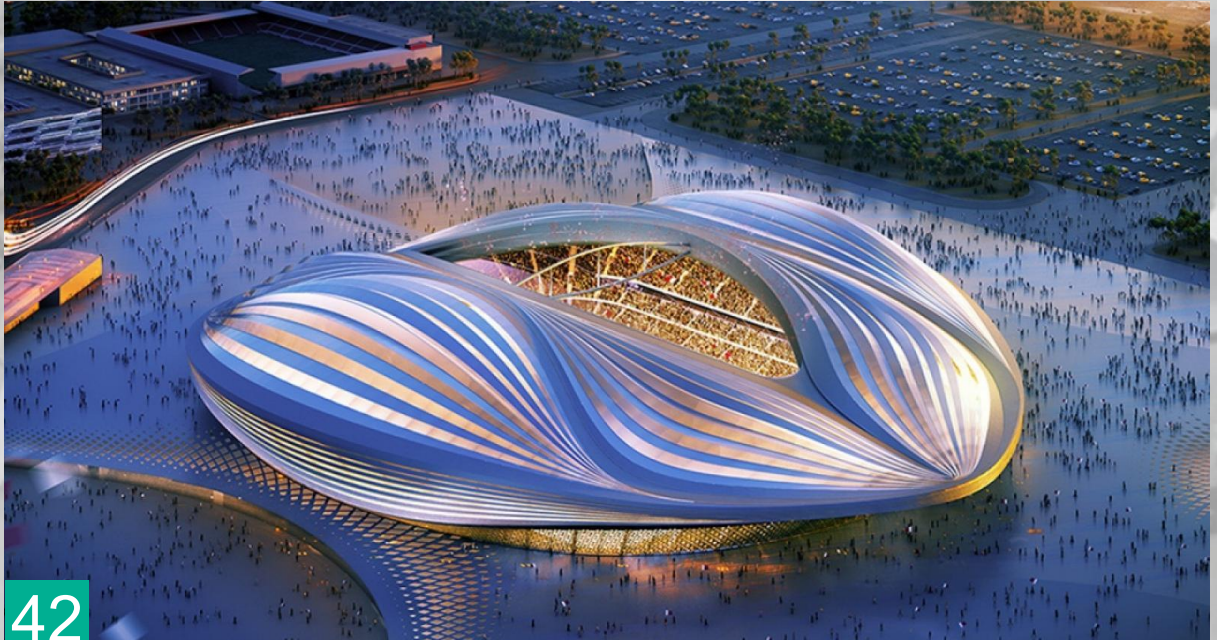

القيمة اإلجمالية : 587 مليون يورو

**استاد المدينة التعليمية:**

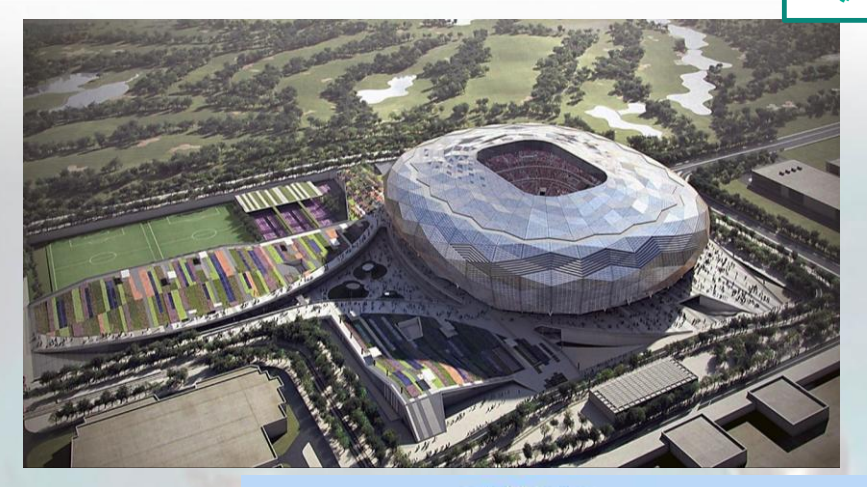

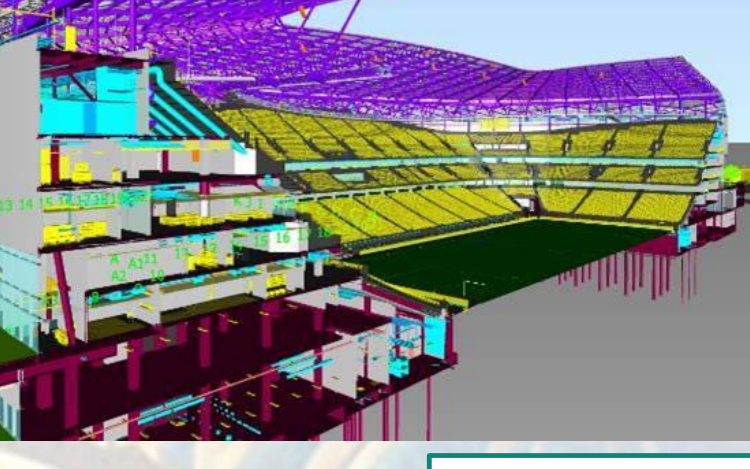

#### **استاد الخليفة الدولي:**

يظهر االستاد اآلن بحلة عصرية <mark>جداً بعد الانتهاء</mark> من التغييرات التي خضع لها، ويعلو سقفه قوسان يمثالن االستمرارية، ويرمزان إلى احتضان المشجعين من كل أنحاء العالم. المدرجات داخل االستاد محمية من العوامل الجوية المختلفة بواسطة مظلة تلف جوانب االستاد، باإلضافة إلى تقنيات التبريد المتطورة التي تتحكم بدرجات الحرارة بشكل أكبر.

**مهندس معماري : GHD القيمة اإلجمالية: 307 مليون يورو**

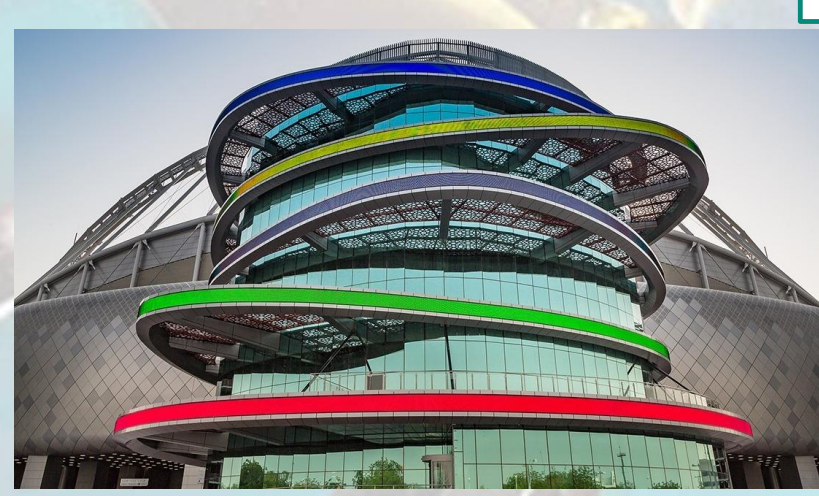

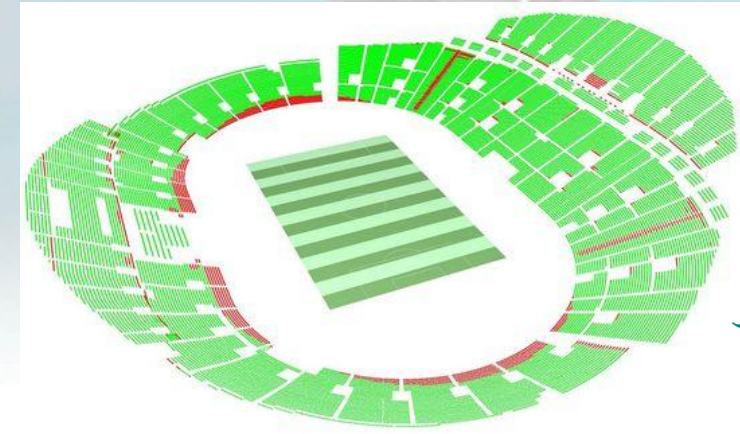

#### **استاد لوسيل:**

**26TESEM and SOLB : تصميم** استاد لوسيل، هو ملعب كرة قدم، قيد اإلنشاء في مدينة لوسيل في دولة قطر، يتسع لـ86،000 متفرج. وهو قيد اإلنشاء الستضافة مبارة الفتتاح واختتام نهائيات مونديال 2022. وعلى غرار الملاعب الأخرى المخططة لنهائيات كأس العالم ،2022 سيتم تعميم تقنية حديثة لتبريد ملعب لوسيل باستخدام الطاقة الشمسية ولها بصمة صفر الكربون وذلك من الستائر الموجودة فوق الملعب.

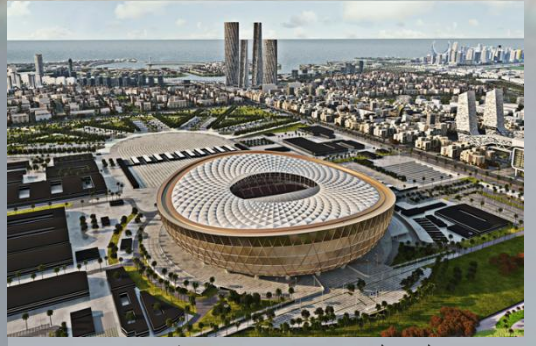

وقد صمم الملعب من قبل الشركة البريطانية، **فوستر وشركائه** وستعمل فوستر على المشروع مع شركة **Arup Firm Engineering** و **Populous Architects Sports**. وسوف يكون لها قاعدة دائرية تقريبا، ويحيط بها خندق وتوصيلها إلى موقف السيارات من قبل ستة جسور. ويتميز الملعب بسقف على شكل سرج والذي يظهر على شكل وعاء مظل قابل للسحب وإمكانية فتحه وإغالقه بالكامل. أعلنت اللجنة العليا للتوصيل واإلرث )SC )عن المقاول الرئيسي الستاد لوسيل ، مع **شركة قطرية للمقاوالت** 

**)HBK )وشركة تشييد السكك الحديدية الصينية )CRCC )في مشروع مشترك )JV).**

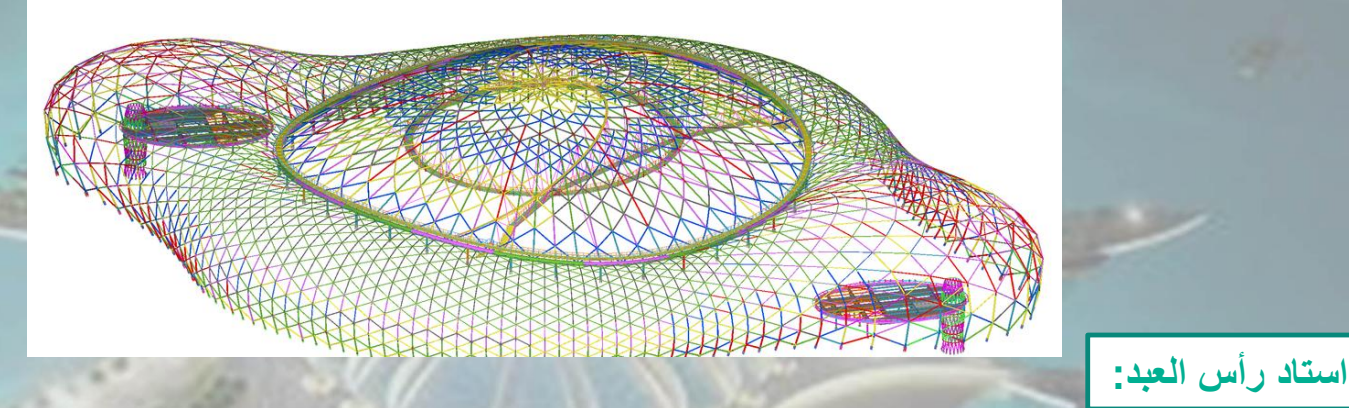

مشروع رائد في مجال بناء االستادات ومواقع استضافة الفعاليات الرياضية الكبرى، إنه استاد راس أبو عبود. يستضيف هذا االستاد الرائع مباريات ضمن بطولة كأس العالم لكرة القدم قطر 2022 حتى الدور ربع النهائي. وعقب انتهاء البطولة سوف يُفكك الاستاد ليتم في موقعه إنشاء مشروع يطلّ على الواجهة المائية يعود بالنفع على أبناء المجتمع.

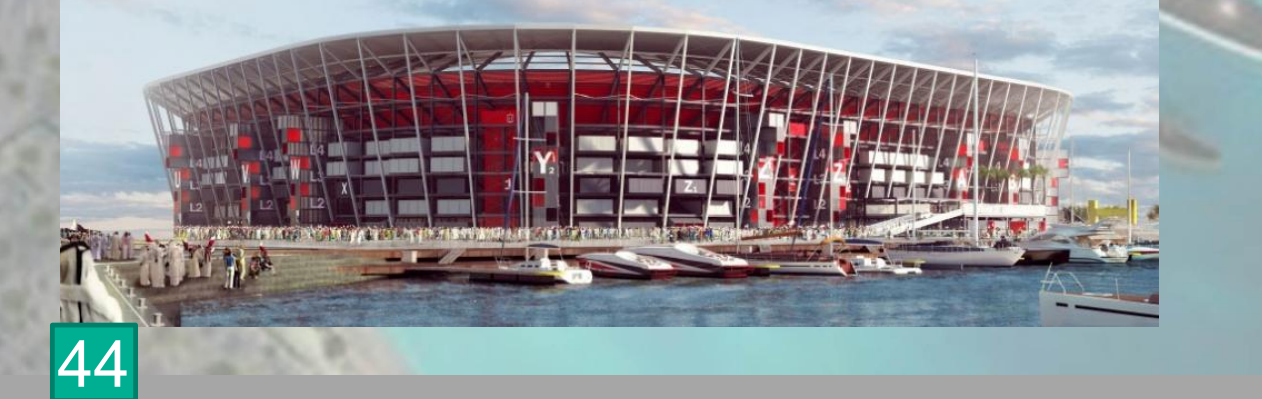

تُستخدم حاويات الشحن البحري ومقاعد قابلة للتفكيك ووحدات بناء أخرى في بناء هذا االستاد، والذي يمتاز بتصميم مذهل وبسعة تصل إلى 40،000 مقعد. وال يقتصر االبتكار الذي يزخر به الاستاد على ذلك، بل سيجري أيضاً تفكيكه بالكامل وإعادة الاستفادة منه في أغراض أخرى بعد بطولة كأس العالم لكرة القدم قطر 2022، وسوف تستخدم أجزاء هذا الاستاد في مشاريع رياضية وأخرى غير مرتبطة بالرياضة، ليضع معايير جديدة في فضاء الاستدامة، ويطرح أفكاراً جديدة وجريئة في التخطيط إلرث البطولة.

سوف يقدّم استاد راس أبو عبود نموذجاً يُتحذى لمطوّري الاستادات ومنظمي البطولات الكبرى في العالم، هذا إلى جانب ما سيوفره من بنية تحتية قيّمة لمشاريع رياضية في مناطق متنوعة. وبفضل الطبيعة المؤقتة للاستاد وتصميمه المبتكر من وحدات مستقلة، سوف يتطلّب تشبيده مواد بناء أقل مقارنة بإنشاء االستادات على الطريقة التقليدية، ما من شأنه المساعدة في خفض تكاليف اإلنشاء.

ومع إعادة استخدام المقاعد والسقف وباقي مكونات االستاد في إنشاء مشاريع أخرى، فإن أجزاء من هذا االستاد سوف يتم االستفادة منها على مدى أعوام أو حتى عقود قادمة. يعد خفض تكلفة إنشاء الاستاد إلى حدها الأدنى، وضمان الاستفادة منه في المستقبل، العنصرين األساسيين إلنشاء استاد جديد وتنظيم بطوالت رياضية كبرى بشكل مستدام. سوف يقدم استاد راس أبو عبود نموذجاً مبتكراً تحتذي به الكثير من مشاريع إنشاء الاستادات في

**"حمد بن خالد للمقاوالت"** مقاول رئيسي الستاد راس أبو عبود. وصمم ملعب راس أبو عبود من قبل المكتب الهندسي اإلسباني الشهير **"فينويك إريبارن أركيتكتس"،** الذي يعد أحد المكاتب المعمارية الرائدة عالمياً في مجال تصميم الملاعب حول العالم.

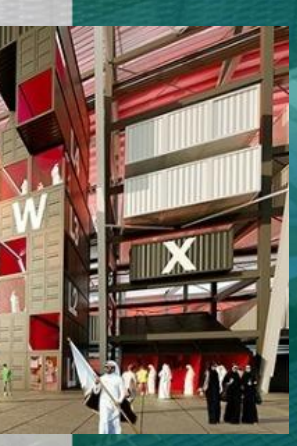

العالم.

**BRAL VIEW FROM THE WEST** 

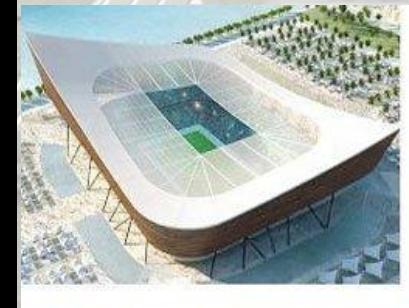

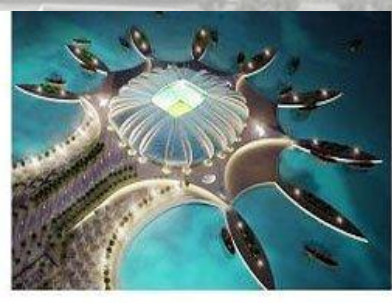

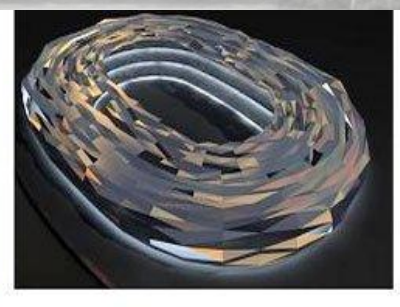

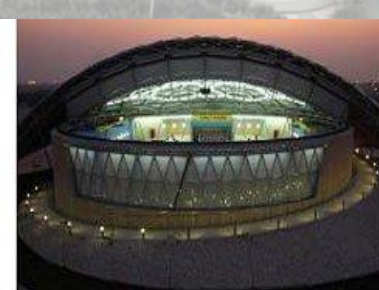

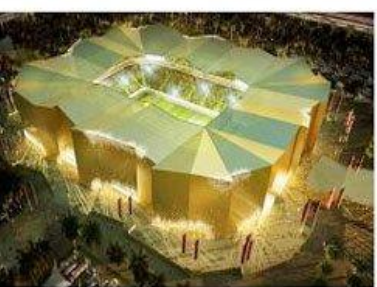

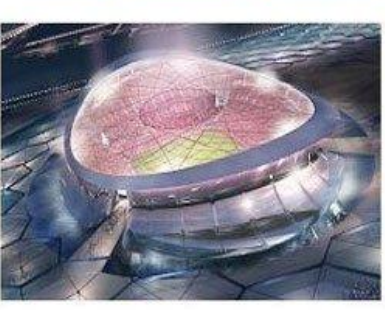

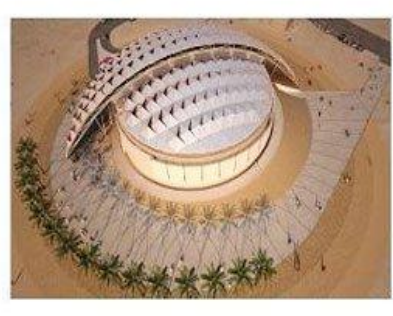

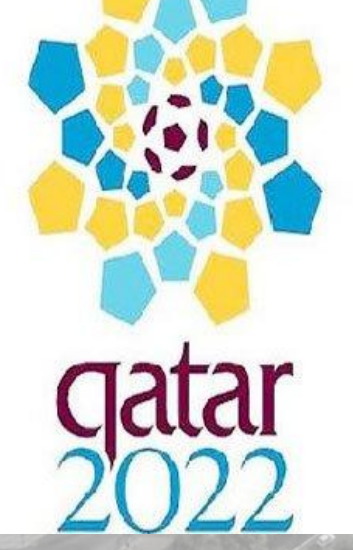

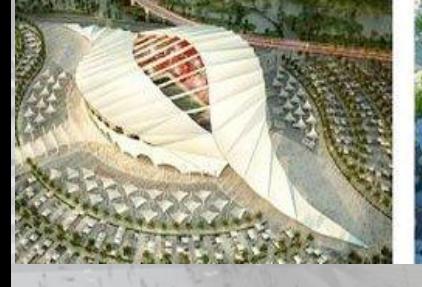

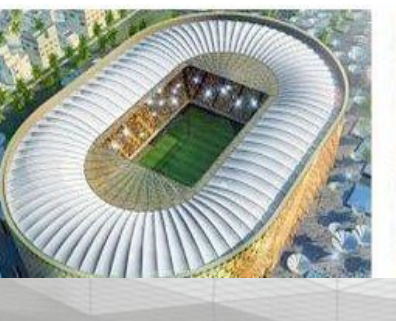

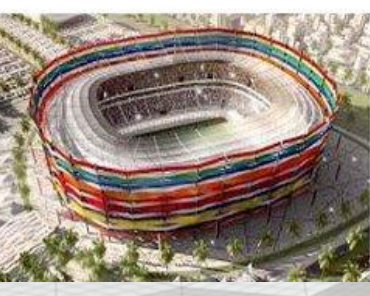

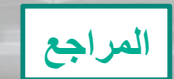

<https://www.sc.qa/ar> <https://www.sc.qa/ar/stadiums>

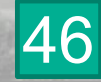

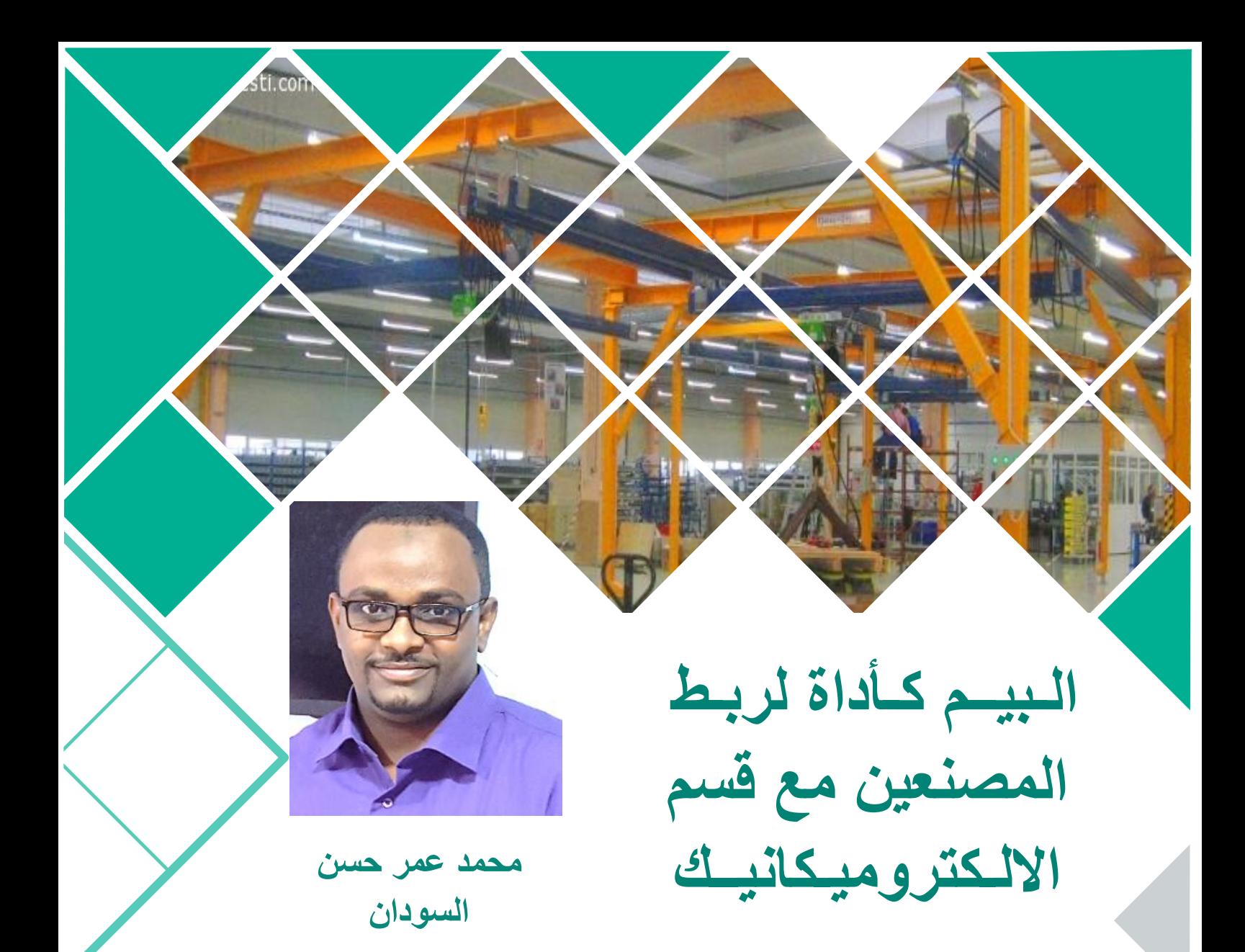

# **.1 مقدمــة**

المشاريع الهندسية تتسم عادة بكثرة البيانات والقراءات المتداخلة بين الأقسام كذلك المستندات المترتبة على ذلك نتيجة التغييرات على الصعيد المعماري أو المدني كمستندات طلب المعلومات واالستفسارات التي تعرف **RFI (Request for Information)** ب التي يطلبها المهندس أو المقاول في أي مرحلة من مراحل المشروع المختلفة أيضاً الفواتير الخاصة بالمواد وكذلك مستندات التسليم والتسلم وتقارير الموقع وسير العمل. ولكن في هذه المقالة سوف نتكلم عن البيم من ناحية أعمال الكهروميكانيك من حيث ما وفره البيم الختيار المواد وتجربتها واستخراج النتائج وربطها بالمشتريات والموردين مباشرة وكذلك التزامن في أطوار المشروع.

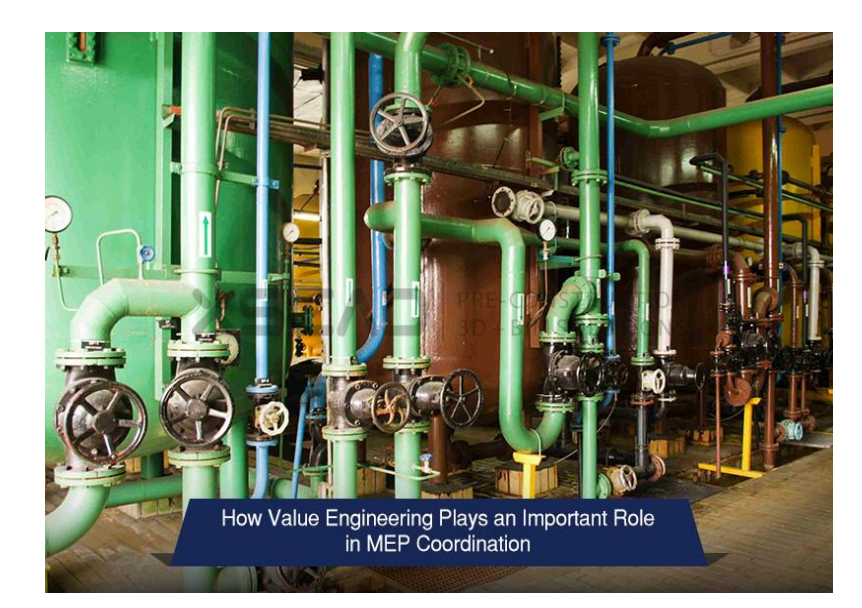

# **.2 تطبيقات البــيم كأداة لتصميم واختيار أنظمة اإلليكتروميكانيك**

من أهم المعضلات التي تواجه مصمم أعمال الاليكتروميكانيك هي اختيار العناصر أو المواد **(Materials (**التي تتناسب مع التصميم المقترح، النظام المتبع هو الرجوع إلى كاتالوجات الشركات المنتجة للمواد والعناصر التي تدخل في التصميم في كل من الكهرباء والتكييف والسباكة وأنظمة اطفاء الحريق وغيرها ، البيم عبر أحد أهم تطبيقاته اال وهو الريفيت من خالل قسم االليكتروميكانيك يوفر بيئة عمل وتصميم ممتازة تتيح للمصمم التجربة تلو التجربة حتى الوصول إلى الهدف المنشود أو التصميم المنشود، والتنسيق مع بقية الأقسام، لكن تظل المشكلة هي كيفية التأكد من أن المواد المستخدمة أو العناصر التي تم اختيارها على السواء هي التي تتناسب مع طبيعة المشروع ومالئمة المعايير والنظم العالمية والمحلية، كذلك مالئمتها مع السقف المتاح للميزانية الخاصة بالمشروع والتي يدخل فيها كل من الموردين والشركات العالمية المنتجة . هنا جاء دور البيم عبر برمجيات خاصة تتميز بخاصية التداخل **WORKFLOW** فيما بينها وبين برنامج النمذجة المستخدم وسوف نتناول أمثلة واقعية على مدى درجة االستفادة من هذه البرمجيات.

#### **2-1 البيم كأداة لالستكشاف والتجربة الرقمــية :**

تحدثنا عن أن البيم يوفر بيئة تكاملية لالختيار والتجربة ،نزيد على ذلك مصطلح االستكشاف والتسوق والتجربة الرقمــية ، ما أقصده هو أن العرف المتعارف عليه في السابق وحتى االن بنسبة أصبحت ضئيلة نتيجة النتشار البيم هو أن المصمم يحتاج إلى كاتالوجات الشركات المصنعة وكافة البيانات المتعلقة بهذه المنتجات ونتائج الاختبار الخاصة بها كذلك الأسعار الخاصة بها لعمل المقارنة التقنية والمالية ودرجة المالئمة وهذا يكلف المصمم الكثير من الجهد والزمن كذلك عامل المخاطرة أو االختيار الخطأ وما يترتب عليه من تبعات مالية وتقنية ،كذلك يكلف الشركات المصنعة الكثير من األموال لطباعة هذه الكاتالوجات والملفات التوضيحية الخاصة بكل معدة أو عنصر. كذلك هنالك بعض المشكالت التي قد تنتج نتيجة سوء للتفاهم بين المصمم والشركة المنتجة أو بين أفراد فريق التصميم فيما بينهم في رقم منتج معين أو يماثلها.

**المثال التالي يوضح الحلول التي قدمها البيم لحل هذه المعضالت من خالل الصور :**

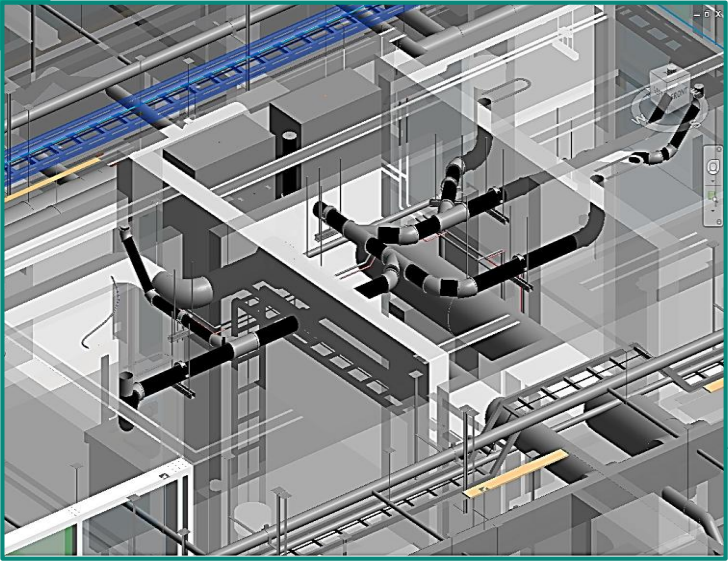

صورة 2.1.1

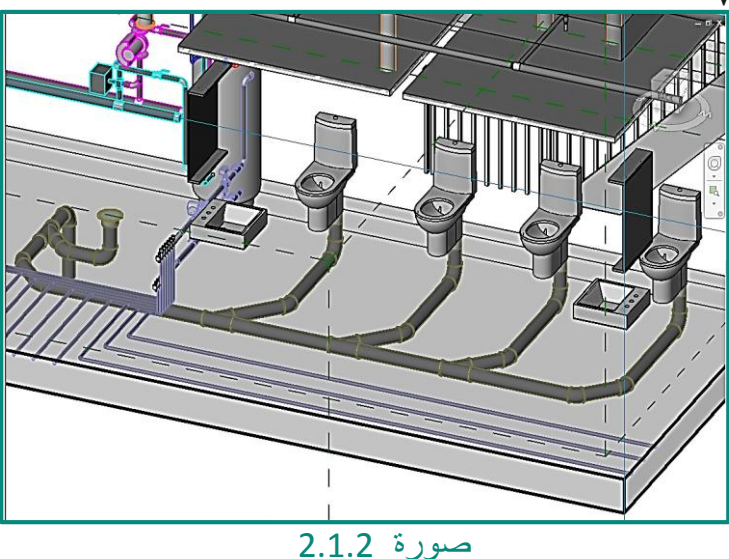

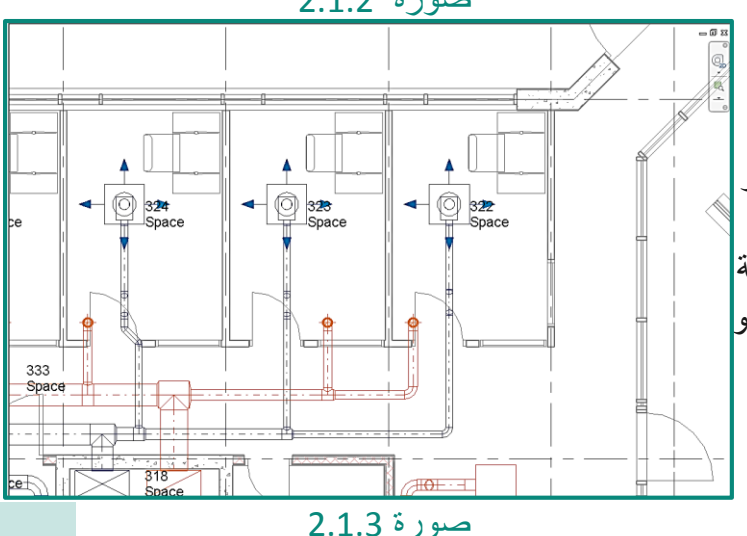

الصورة 2.1.2 فيها انظمة صرف صحي كذلك ممرات دائرية للهواء ، أيضاً حوامل ودعامات تثبيت أيضـاً (cable 3)لأعمال ً الكهرباء. السؤال الذي يمكن أن يطرح عليك من مدير قسم التصميم مثال هو في شكل سيناريو بسيط ) على أي اساس قمت باختيار مقاسات أنظمة الصرف ؟؟؟ ( طبعا هذه السؤال كل مصمم ورؤيته باالستناد للتصميم المعماري للسقف أو االرضيات وطبيعة الخامات المستخدمة ولكن البيم سهل االجابة عبر اتاحة االتي: في الصورة 2.1.4 نرى جدول من صورة 2.1.4

برمجية به مقاسات نوع من أنواع مواسير الصرف الصحي ولكن الفرق هنا من الكاتالوج الورقي أنه هنا المقاس للماسورة ونوعها من حيث ) درجة الخشونة – نوع المادة المصنع منها ( كل هذه العوامل تتفاعل مع الحسابات وتعطي قراءات بمالئمة هذا العنصر الذي تم اخياره من غيره. أيضاً اكسسوارات نظام المواسير أو ما تعرف بfittings piping كذلك هل تتالئم مع النظام أم ال )صورة 2.1.5( وبهذا يتم االختيار.

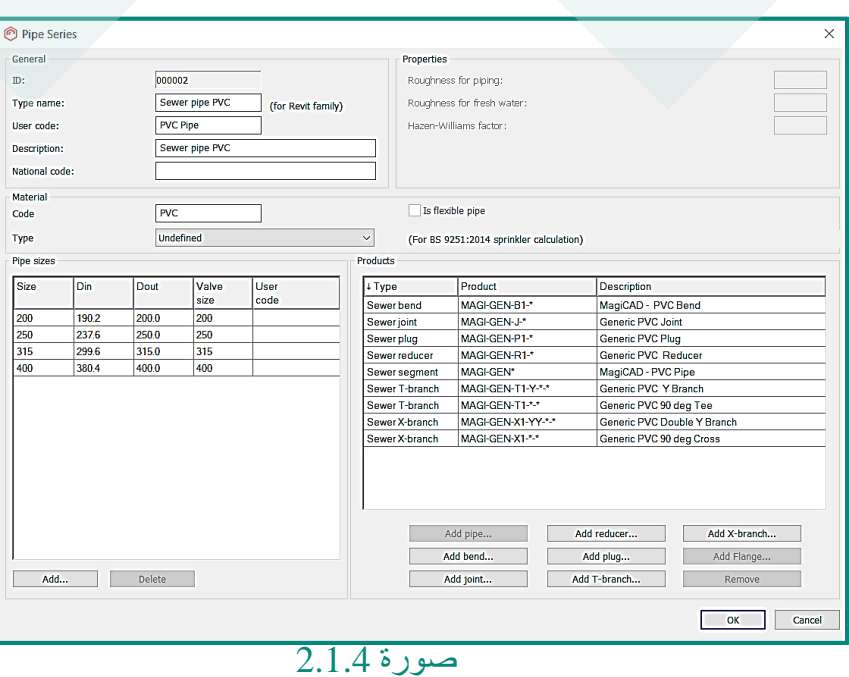

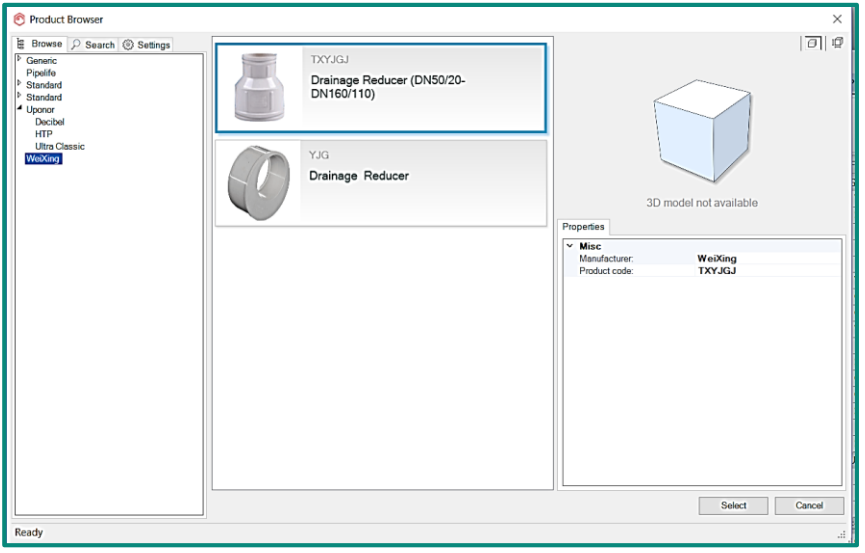

صورة 2.1.5

- نأتي إلى النتائج بعد اختيار مقاس معين مثال نأتي لقياس التدفق والسرعة وغيرها كما موضح:
	- إذن البرمجية التابعة لنظام البيم ساعدت المصمم على معرفة القيم الحقيقية لسرعة تدفق نظام الصرف في حالة اختيار هذه الشركة وهذا المنتج واالكسسوار الخاص به بالكود الخاص به.

49 المثال الثاني حسب الصورة 2.1.3 لنظام توزيع هواء وهنا نريد التركيز على أن المصمم باالستناد إلى حسابات التهوية والتكييف قد وصل إلى قيمة معينة للهواء الذي يجب أن يكون بداخل الحيز والسرعة وكل العوامل المطلوبة، السؤال يتكرر هنا أيضاً حول كيفية اختيار مخارج الهواء ومقاساتها والتأكد من ملائمتها ، اذا قمنا بالتركيز في الصورة 2.1.3 أخذنا مخرج هواء معين وبعد الرجوع إلى بيانات الموردين والشركات المصنعة المعتمدة لدى الشركة عبر قسم المشتريات أيضا اختار المصمم شركة SWAGONالتي تنتج منتجات متخصصة في ً التهوية والتكييف . أدناه شكل مخرج الهواء الذي وقع عليه االختيار بعد مراجعة شكل السقف المعماري وشكل الديكور المطلوب.

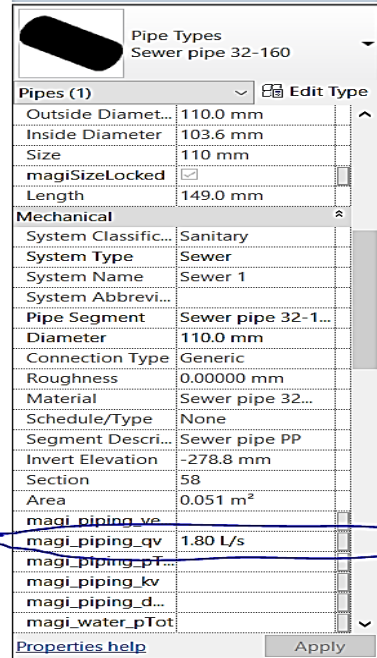

Properties

عبر الطريقة المتبعة التقليدية سوف تتم مراجعة المواصفات الخاصة بمخرج الهواء بطريقة يدوية استنادا على المعادالت التي تحكم عمليات توزيع الهواء التي يمكن أن تكون خاطئة وأي انسان معرض للنسيان والخطأ. أدناه البيانات المستخرجة من الكاتالوج التقليدي:

 $\mathcal{Z}$ 

# **SWIFT** Ceiling

#### **Ceiling diffusers**

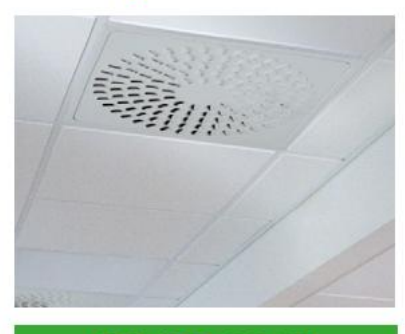

#### **COLIBRI** CC/CR Square ceiling diffuser with square or circular disc pattern for supply and extract air.

#### q CC = 15-150 l/s, 60-540 m'/h  $CR = 15-155$   $1/s$ , 60-560 m<sup>3</sup>/h

- 100% flexible diffusion pattern.  $\bullet$
- Swirl function as a standard.
- $\cdot$ Easy access with Quick Access
- Designed for modular suspended ceilings
- $\bullet$ Can be used in combination with the ALS commissioning box.
- Feasible low installation height.
- Connection sizes: Ø125-400 mm.

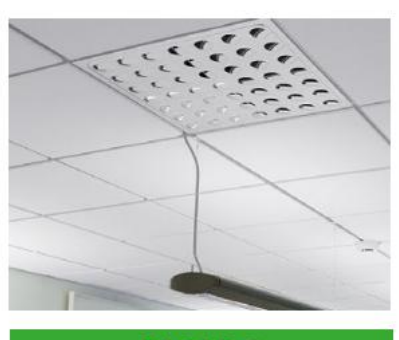

#### **EAGLE C** Square ceiling diffuse with discs for

supply and extract air.

#### q 15-215 l/s, 60-775 m<sup>3</sup>/h

- 100% flexible diffusion pattern.
- Swirl function as a standard.
- Easy access with Quick Access
- Designed for modular suspended ceilings.
- Can be used in combination with the ALS commissioning box.
- Feasible low installation height.
- Connection sizes: Ø125-400 mm.

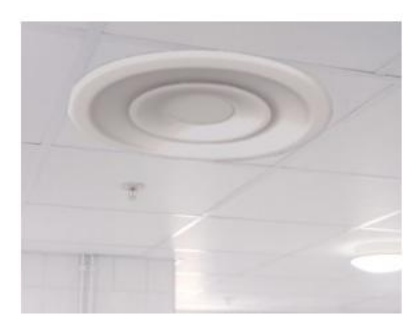

#### **FALCON C** Adjustable, circular ceiling air diffuser for supply air.

#### q 20-625 l/s, 70-2250 m<sup>3</sup>/h

- Used for heating and cooling.
- Manual resetting of diffusion for size 125-500.
- Motorized resetting of diffusion for size 315-500.
- Can be used in combination with the ALS commissioning box.
- Connection sizes: Ø125-500 mm.

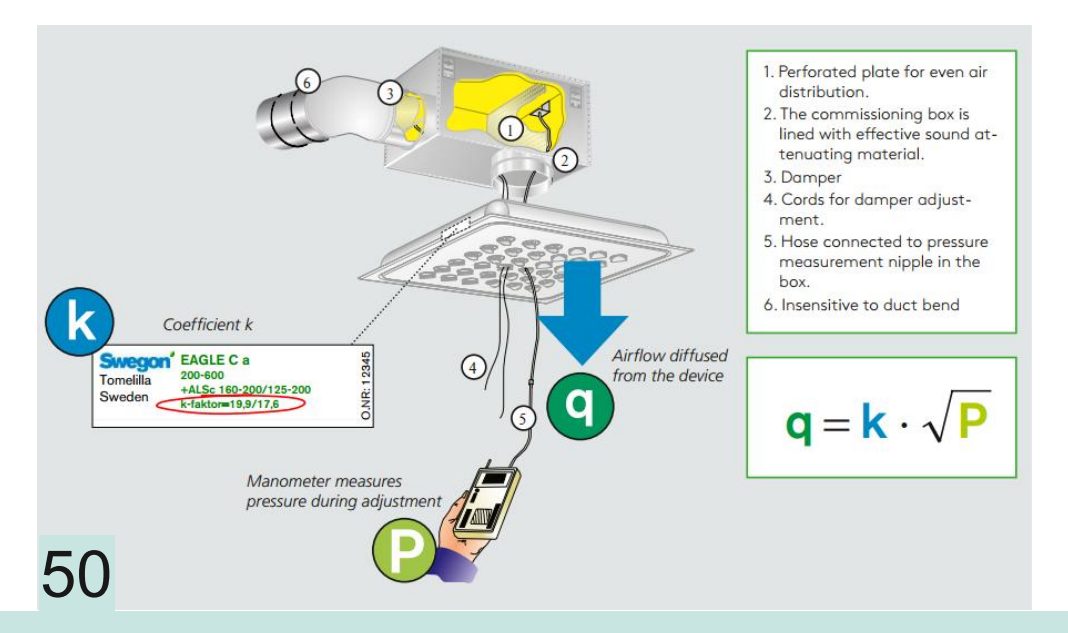

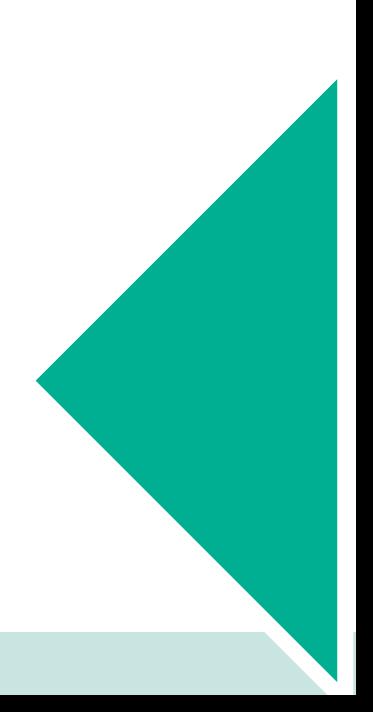

المخرج من عدمه ولكن يظل اللغز المبهم هو التجربة والتشغيل واستخالص النتائج المصاحبة باألرقام الصحيحة للتصميم. اآلن نأتي إلى نفس التجربة ولكن هذه المرة من ناحية البيم ، نرى أن نفس الشركة لها بيانات داخل البرمجية :

سوف يأتي شخص ويسأل **) ما الفرق اذا بين البيانات الخاصة بالكاتالوج التقليدي والخاص ببرمجية البيم؟؟؟(** االجابة أنه في التقليدي ربما تكون البيئة غير تفاعلية بمعنى أن في برمجية البيم يمكنك أن تخضع المنتج لكافة األرقام التصميمة التي تريد تجريبها ، مثال لمخرج الهواء مقاسات معينة وأريد تجربة تدريج من سرعات الهواء وعالقتها باالحتكاك والضغط كمعامالت للعملية التصميمة كما موضح بالأسفل:

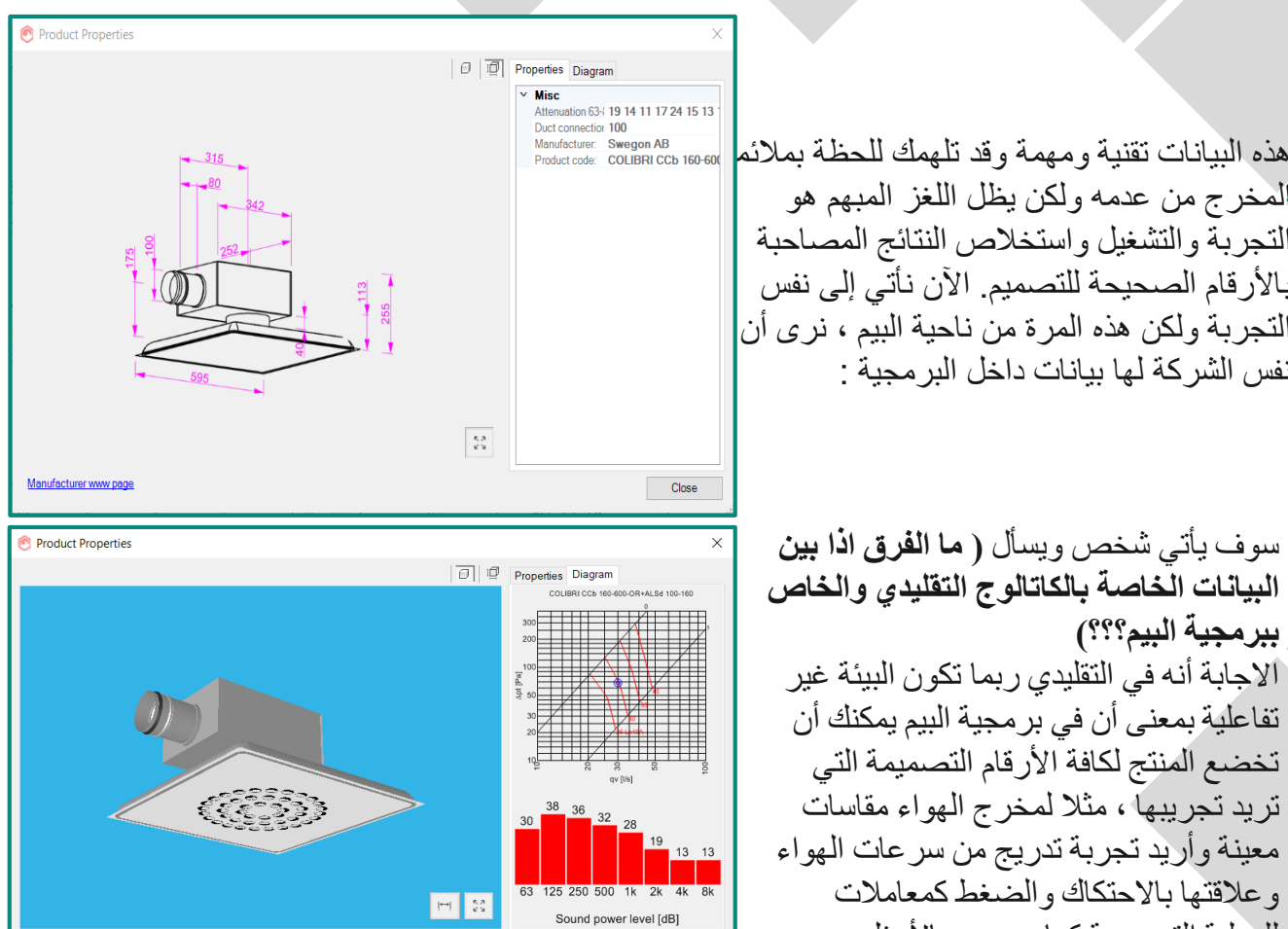

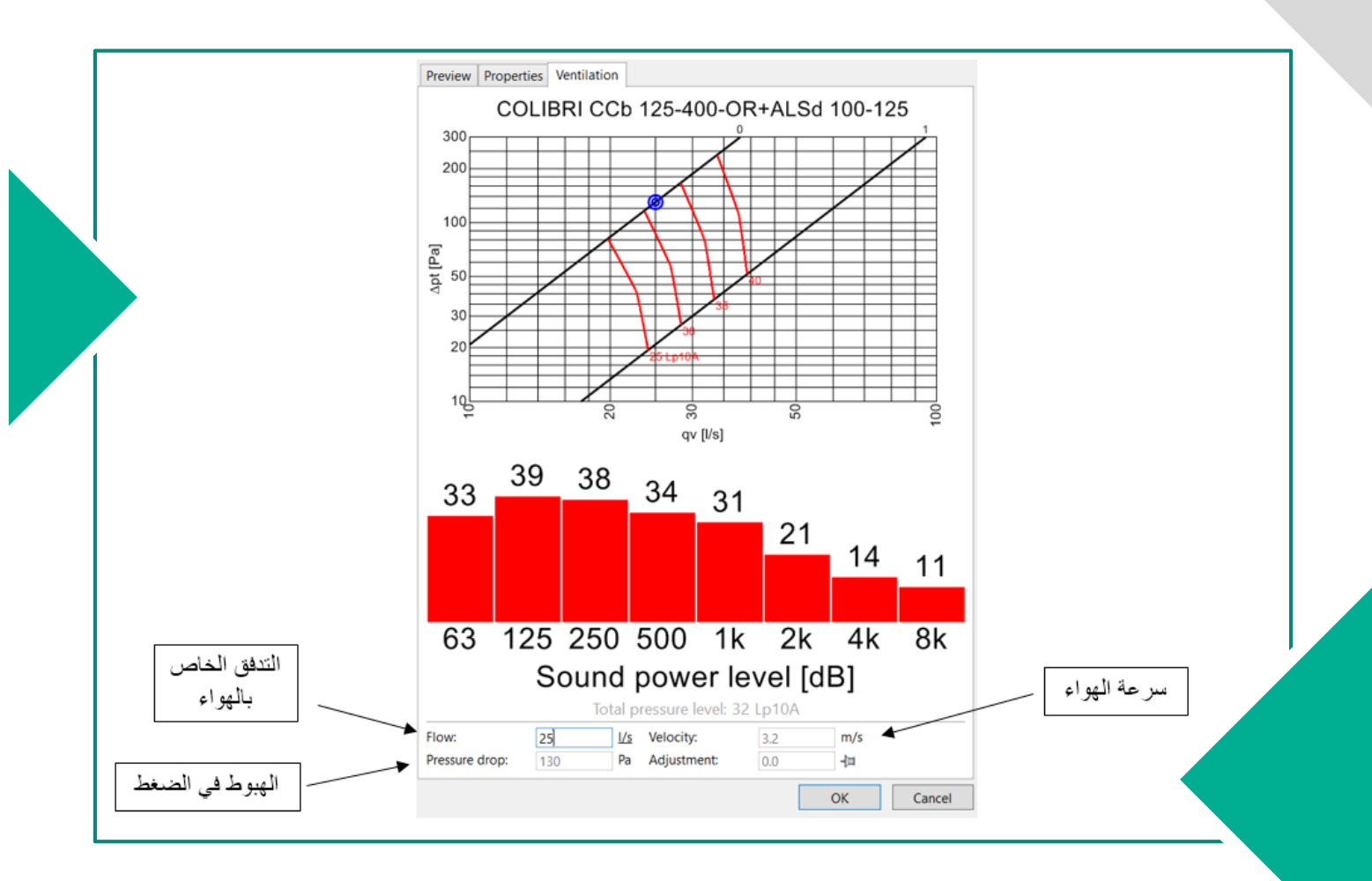

 $Close$ 

**إذن الشيء الذي يستخلص بأن البرمجية تساعد على التنبؤ بكافة القراءات الممكنة لعملية التصميم.**

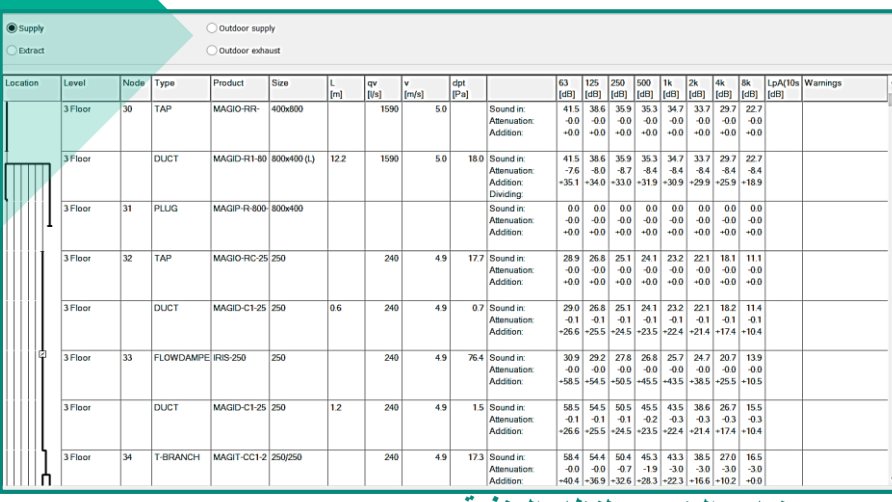

**نتائج الضجيج لنظام التغذية SYSTEM SUPPLY**

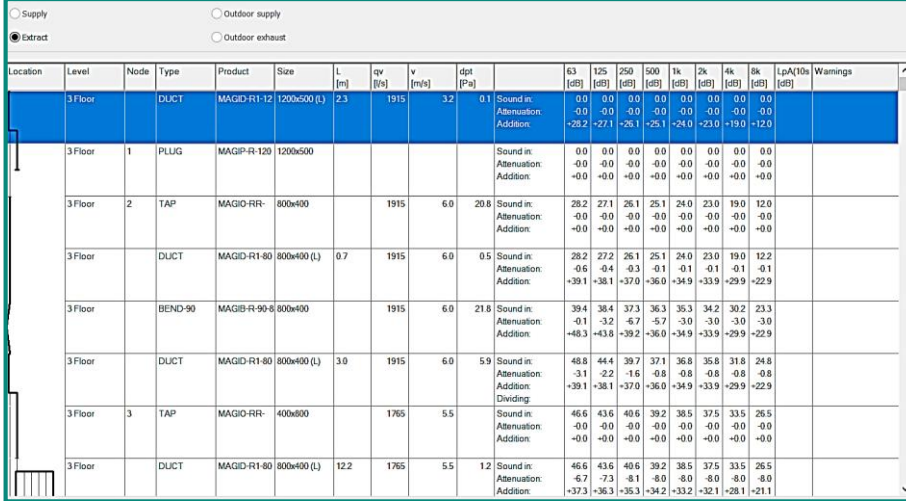

#### **-2.2 البيم كأداة للتقييم واالعتماد:**

بعد أن قام المصمم باختيار المنتج المراد استخدامه وربطه ببقية العناصر في المشروع ، يأتي دور فحص النظام والتأكد من التشغيل اآلمن للحيز أو المكان المخدم. سنتناول أمثلة مختلفة لشرح كيف يدخل البيم في اعتماد االنظمة والمنتجات وفق المعايير:

#### **-2.2.1 قياس الضوضاء لمجاري ومخارج الهواء :**

على سبيل المثال مجاري الهواء والمخارج بعد اختيارها يمكن التأكد من سرعة الهواء والضجيج الناتج عن ذلك ومقارنتها بالقيم من جداول المعايير. كما موضح على اليسار.

#### **2.2.2 - تقييم أداء مضخة نظام اطفاء الحريق : نتائج الضجيج لنظام السحب EXTRACT SYSTEM**

نظام اطفاء الحريق يعد من أهم الانظمة الميكانيكية لدرجة التعقيد الخاصة به وكمية المعاملات المؤثرة في العملية التصميمة والتصنيعية. البيم يوفر أيضاً بيئة تفاعلية جميلة جدا لاختيار واختبار كل المعدات الداخلة في تكوين النظام من مرشات حريق ، مضخات ، مواسير ، صمامات ، خزانات كذلك الربط فيما بينهم كنظام واحد واختبارهم. باألسفل نموذج لالختيار الرقمي لمرشات حريق وتظهر كل العوامل التي تدخل في عملية اختيار .**TEMPERATURE ،RESPONSE ،K FACTOR** الرشاش

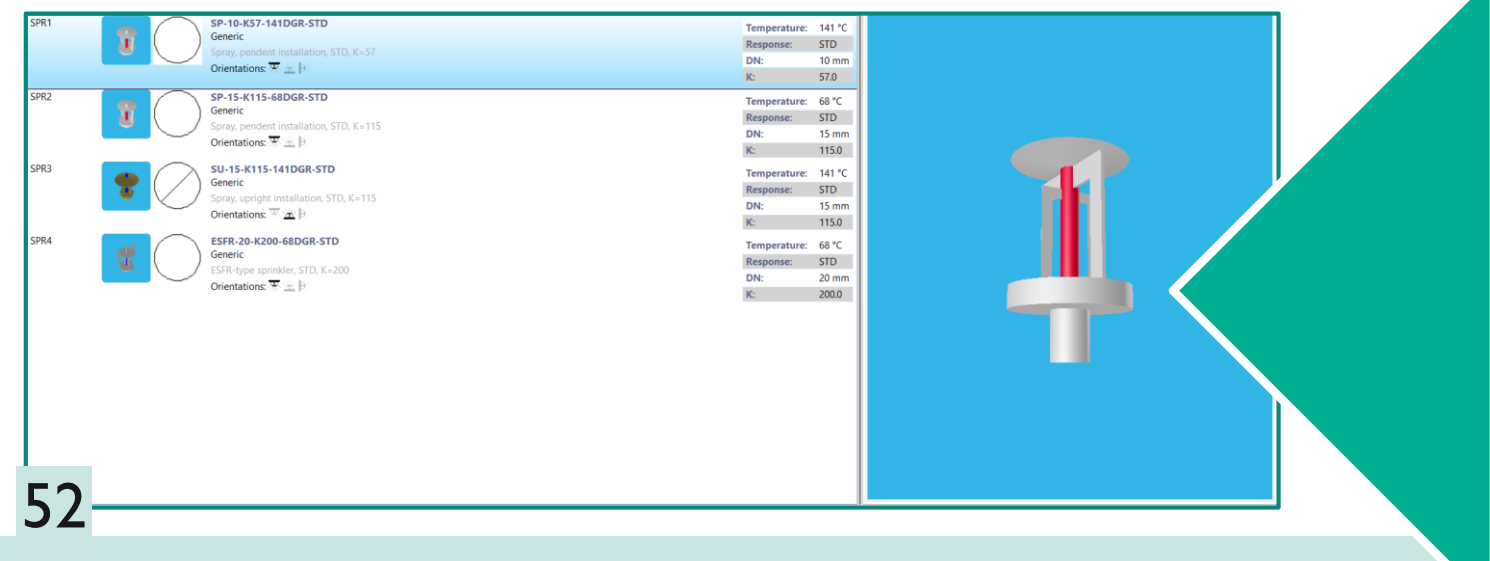

بعد اختيار الرشاشات وتصميم طريقة التوزيع لها وللمواسير، يأتي التحدي في اختيار المضخة المناسبة إلمداد هذا النظام حسب القيم المراد التصميم عندها، البيم عبر برمجيته يوفر أيضاً التدريج الرقمي للمضخات والشركات الخاصة بها كما موضح أدناه

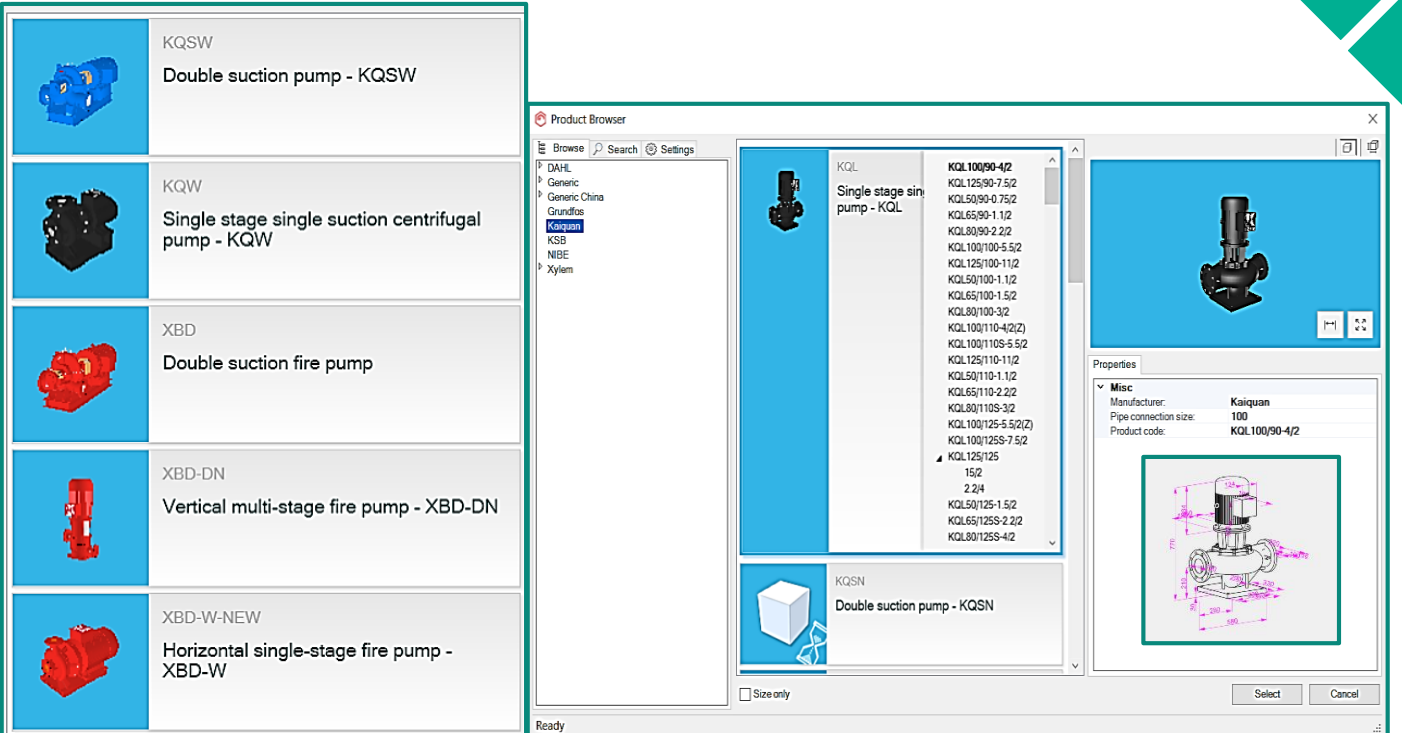

بعد التصميم يأتي دور الاختبار وقراءة النتائج بناءاً على المعدات التي تم اختيار ها ، بالأسفل مقطع لنظام مرشات حريق وبه قراءات التدفق الخاصة بكل مقطع .

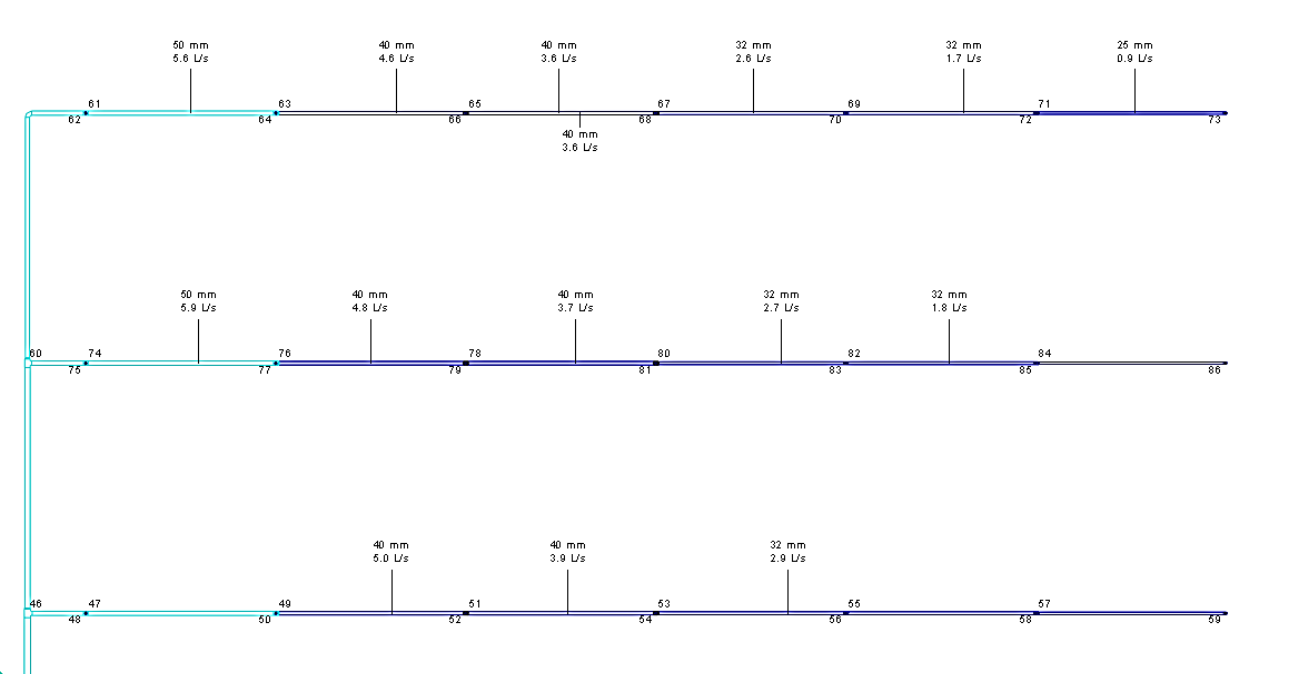

السؤال هنا ، البيم يساعد في ماذا ؟؟؟ االجابة هي أن البيم عبر برمجياته يساعد على ادخال البيانات الخاصة بالنظام المراد ويمكنه التنبؤ بالمقاسات المطلوبة، كذلك ما إذا كانت البيانات المدخلة مواكبة للمعايير أم ال. كذلك يمكن تقييم المضخة التي تم اختيارها أيضاً التتبؤ بالمطلوبة وقراءة القيم الناتجة عنها كما يظهر بالصورة التالية:

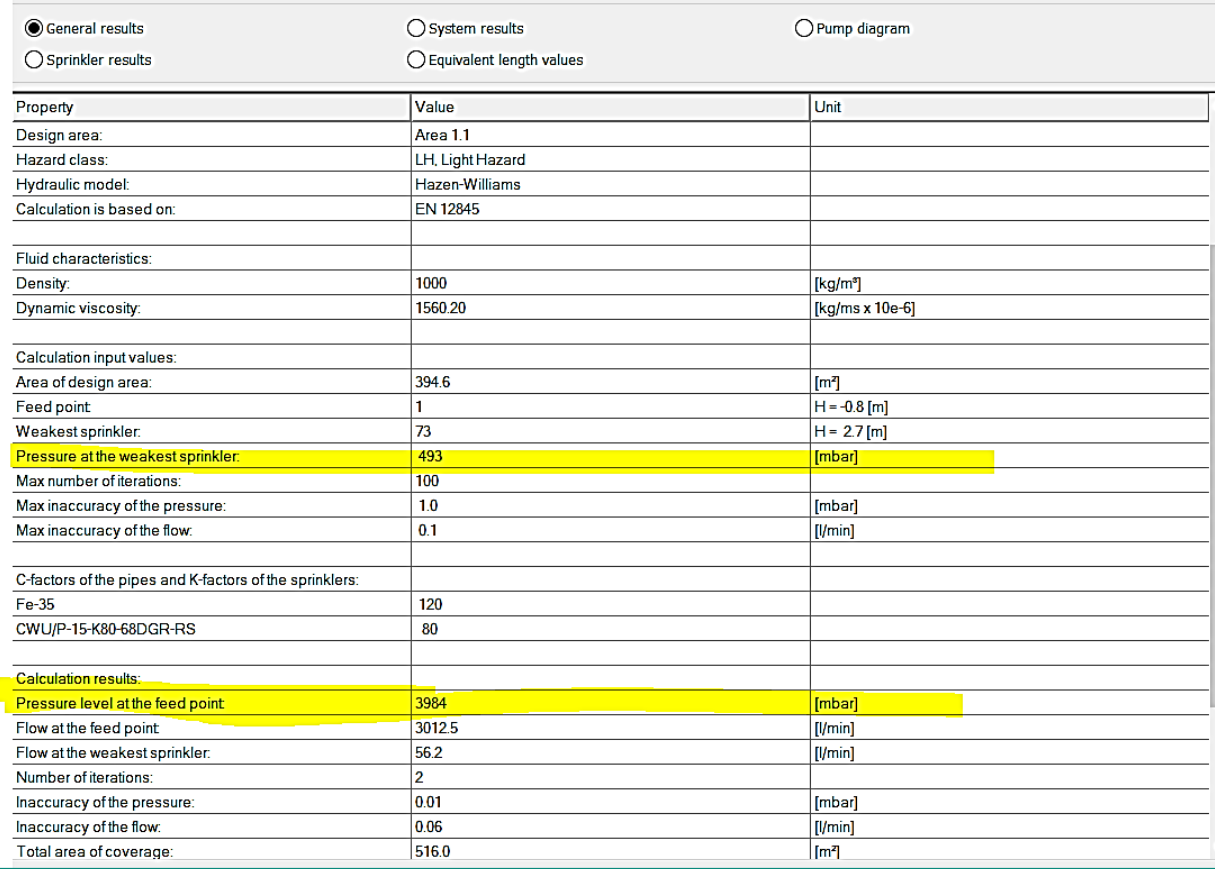

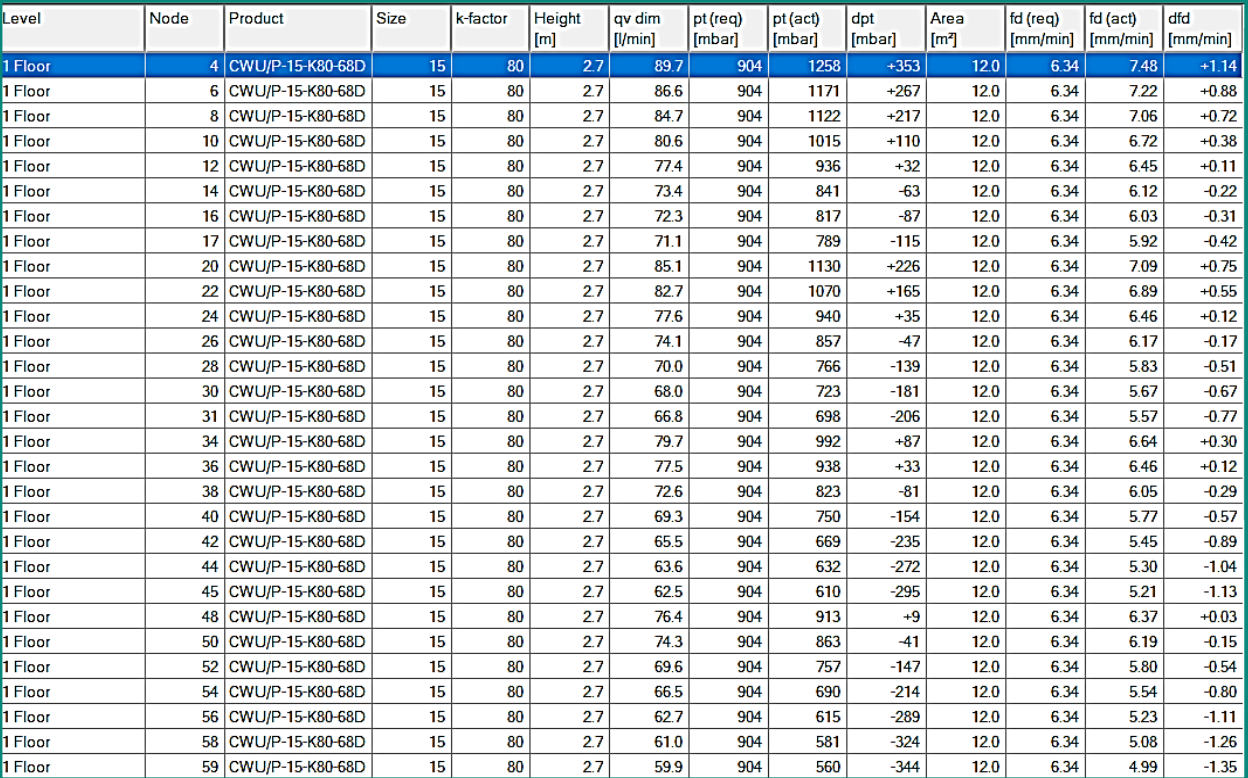

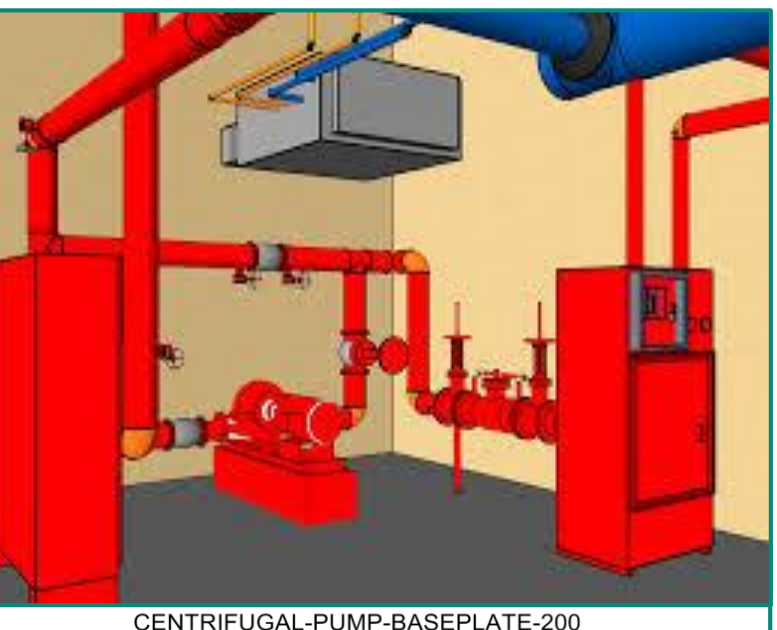

4000 3500 3000  $\frac{12}{6}$   $\frac{2500}{6}$   $\frac{2500}{6}$  $\frac{1}{4}$ <sub>1500</sub> 1000 500  $\sigma_{\Gamma}$  $1000$  $2000$ qv [l/min]

إلى هنا نكتفي بهذا القدر ولنا مواصلة في العدد القادم التي فيها سوف نتكلم عن كيفية مزامنة البيانات بعد التصميم وكيفية ربطها مع قسم المشتريات ومتابعة حركة المعدات من المصنع إلى الموقع وربطها ببرامج البيم الخاصة بالموقع وربطها بالتقارير اليومية للتركيب والتشغيل. أيضاً سوف ندخل في منطقة ال **COORDINATOR BIM**ودوره في أطوار المشروع كاملة والتقنيات التي يستعملها للمتابعة والرصد والتنسيق فيما بين األقسام ، كذلك سوف نتطرق للمصطلحات الخاصة بمنظومة إدارة الملفات الرقمية. **CONSTRUCTION VIRTUAL DOCUMENTS**

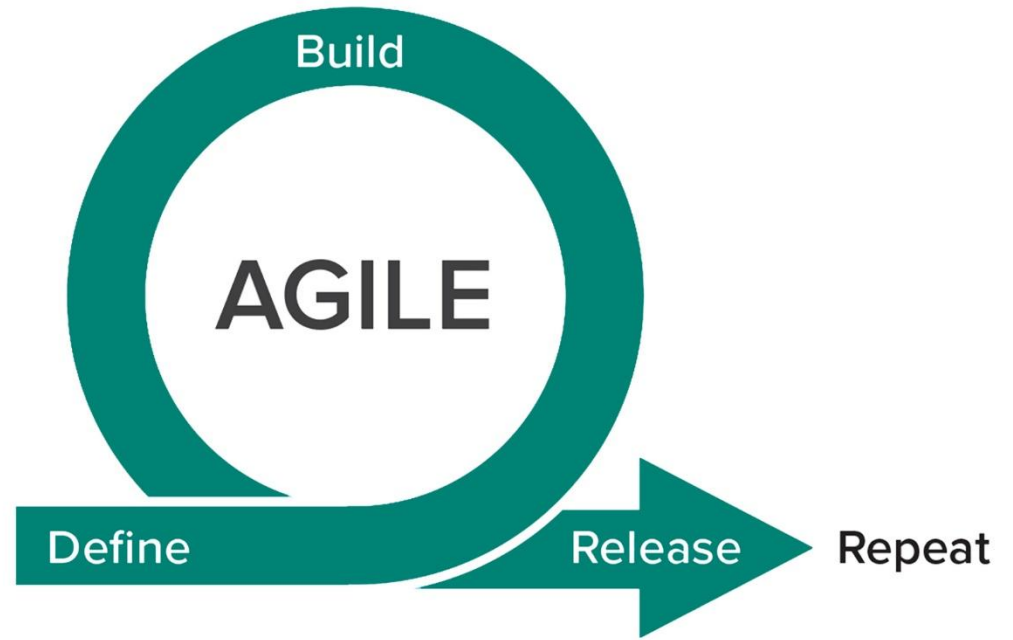

# **البيم و اإلدارة الـ Agile**

## **مقدمــة**

**تعاني صناعة البناء من العديد من المشاكل والتحديات العملية، ومعظمها يتعلق بإدارة البناء والتشييد. ي عد التأخير أحد أكثر المشاكل شيو ًعا في مشاريع البناء. عدم التسليم في الوقت المحدد غالباً ما يكون بسبب المخاطر التي تحدث أثناء مراحل العمل بدءاً من مرحلة التخطيط والتصميم حتى إغالق المشروع وتسليمه. للتأخير تأثير كبير على وقت االنتهاء من المشروع مما يتسبب في التوقف في التنفيذ أو منع االنتهاء من تنفيذ المشروع في بعض الحاالت وتوقف المشروع بالكامل. تتسب ب التأخيرات بآثار سلبية على كل من المالك والمقاول، فعادةً ما يزيد الجهد المبذول لتقصير مدة مشروع البناء من تعقيد المشروع، مما يؤدي إلى خلق مشاكل لفريق المشروع بأكمله. المشاكل الرئيسية تنشأ في العالقات بين مراحل المشروع وردود أفعال للتغييرات خالل فترة المشروع. أيضاً معظم التقنيات المتداخلة - مثل الهندسة المتزامنة، الهندسة الموازية، والبناء على مراحل، والتتبع السريع. كان التأخير لعدة عقود مشكلة شائعة في مشاريع البناء وحتى يومنا هذا. ح ددت الدراسات السابقة بعض حاالت التأخير، بما في ذلك عدم كفاية التخطيط والتحكم، باإلضافةإلى سوء إدارة الموقع، وقلة العمالة واإلنتاجية، وموردي المواد والمشتريات، في محاولة لتحسين عملية اإلدارة والقضاء على تأخر البناء أو الحد منه.** 

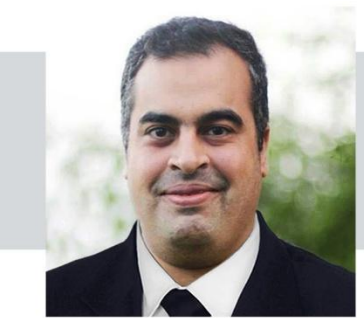

**عمر سليم مدير بيم أرابيا مصر**

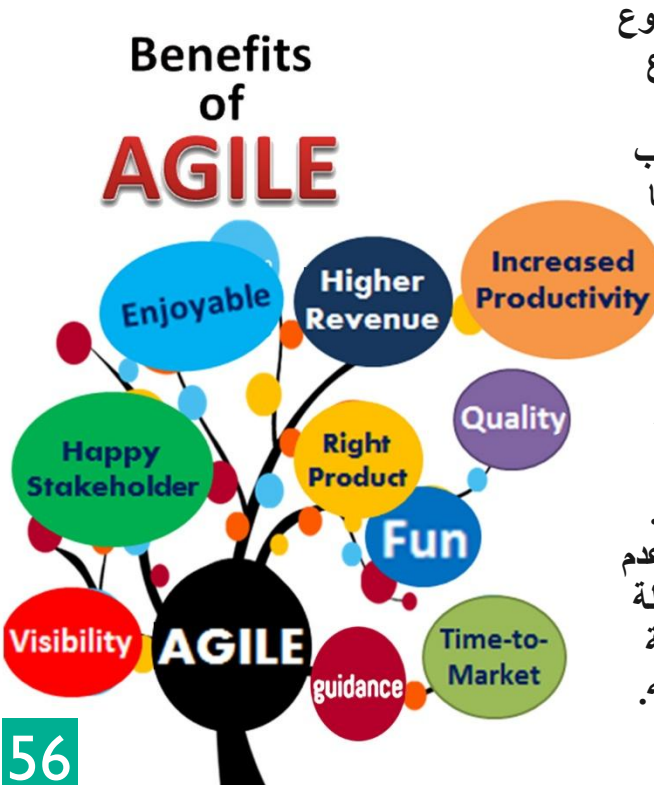

يمكننا القول أنه وعلى مدى العقود الماضية تطورت ممارسات البناء بشكل كبير. إن التطور إلى طرق بناء أكثر تعقيدًا جعل المعرفة السابقة غير كافية وبحاجة لمنهجية أكثر وضوحًا. حيث تتطلب المشاريع المعقدة علاجات مختلفة لحل المشاكل، كما أن هناك الكثير من نقاط التحكم المترابطة مع فرص التخاذ قرارات صغيرة قد تؤدي إلى حاالت فشل هائلة. تم تقديم نماذج نمذجة معلومات البناء )BIM )متبوعة بعدد متزايد من البرامج، وتنسيقات الملفات المحدثة، ومنصات تبادل المعلومات وأدوات التصور فيما يتعلق بربط الجهود الفردية بقاعدة بيانات مركزية لتحسين التفاعالت داخل أعضاء الفريق مما ينتج عنه دقة أكبر وتفاصيل دقيقة مع إمكانية أقل ألخطاء غير متوقعة أثناء عملية البناء. جعلت BIM كعملية تعتمد على التكنولوجيا من السهل على الخبراء المشاركين التعاون باستخدام نموذج 3D للمبنى إلدارة البيانات والجهود المرتبطة بالنموذج الرقمي ثالثي األبعاد في تطوير النظام األساسي المستند إلى البيانات وهي بيئة بيانات شائعة تتضمن جميع المعلومات البيانية وغير المعيارية المتعلقة بعملية البناء.

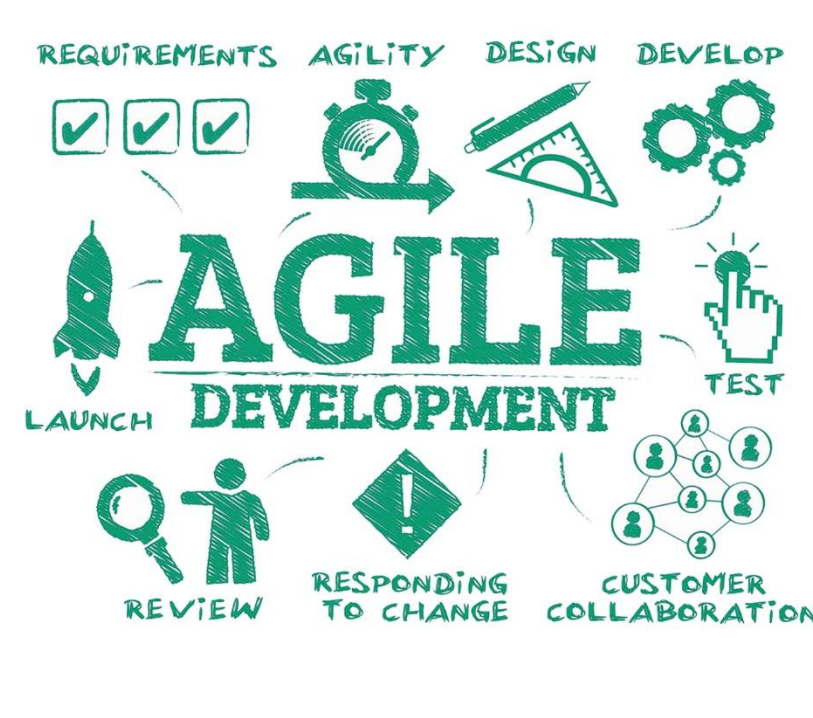

على أية حال، هناك نوع من عدم المرونة تجاه واقع الأعمال والقدرة على تكييف التغذية المرتدة المستمرة من أصحاب المصلحة الداخليين والخارجيين مثل العميل والمستخدم النهائي في عملية البناء التي قد تتطلب تصميمًا مستمرًا بطريقة متقاربة مع المشاركة الكاملة من جانب أصحاب المصلحة. بعبارة أخرى، بالنسبة لمثل هذه المرونة، يبدو أن طريقة Agile أكثر عملية بكثير من اتباع طريقة Progress Waterfall الني هي طريقة محددة مسبقًا ومصممة مسبقًا مع جميع التفاصيل المخطط لها في البداية، مما يؤدي إلى مرونة أقل للتغيرات في جميع أنحاء العالم. كما أن احتياجات العمل قد تتغير بين عشية وضحاها مما جعل سرعة عملية الشالل التقليدية غير كافية. وعالوة على ذلك، بدا من المستحيل تحديد جميع المتطلبات والتفاصيل في البداية دون أي ترقيات إضافية من التغييرات في العمل أو تعليقات المستخدمين عكس اإلدارة بالـ agile حيث يتم التطوير المستمر في كل مرحلة.

هناك عدد ال يحصى من الباحثين السابقين الذين قاموا بتطبيق BIM و Agile بشكل فردي في دراستهم لفحصها ألغراض توفير الوقت والتكلفة، وتحسين العملية، وما إلى ذلك. تش كل تقنية BIM قاعدة بيانات لمشروع البناء لتحسين التعاون بين جميع المشاركين في المشروع، كما تص ور BIM عمليات المشروع من خالل النماذج االفتراضية وال رقمية لمحاكاة التخطيط، التصميم، البناء، وعملية تشغيل المشروع. وعلى الرغم من أن هذا جزء من عملية IM، إلاّ أنّ BIM ليس مجرد برنامج أو تطبيق في صناعة العمارة والهندسة والتشييد (AEC). يشير النقاش حول BIM إلى المنهجية والعملية التي ينشئها BIM. عالوة على ذلك، إحدى ميزات BIM هي سهولة االستخدام المتعلقة بأدواتها؛ وبالتالي، فإن استخدام BIM يمكن أن يقلّل من الوقت المستغرق في التصميم بالإضافة إلى خفض تكلفة ومدة البناء. قُدمت [2010 ، Chelson ]، ثماني دراسات حالة مع استخدام BIM التي شملت أنواع وحجم شركات البناء المختلفة في مناطق مختلفة في الواليات المتحدة. وذكرت الدول أن وقت التنفيذ قد انخفض بنسبة 9 في المئة عند استخدام BIM.

استعرض ( Paravan ، 2012(عينة من البيانات التي تتكون من 30 مشروع بناء، بعضها استخدمت BIM وبعضها األخرى لم تستخدم BIM، وأظهرت المشروعات التي استخدمت BIM المعلومات التالية:

- تخفيض بنسبة 30 ٪ في وقت التصميم.
- تخفيض بنسبة ٪10 في وقت البناء.
- تقليل وقت التسليم بنسبة ٪16 في المشروع بأكمله.

#### **الروابط بين تقنية BIM و Agile عديدة:**

مثل القدرة على التكيف مع التغيير، أو الرغبة في الحد من تكرار المعلومات، أو تحسين التواصل بين األطراف، التصميم التعاوني، تنسيق المشروع، تقليل مدة المشروع، تقليل التكاليف، والحد من المطالبات والنزاعات والتحسينات في جودة المنتج.

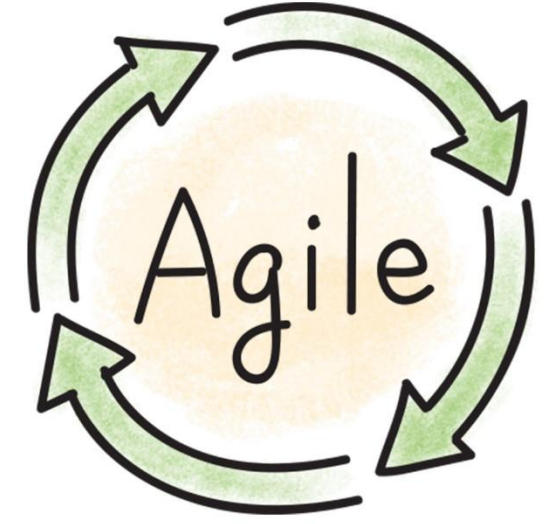

عادة ما تكون الشركة التي تستخدم منهجية Agile مرنة للغاية، وتتكيف بسرعة مع التغييرات، وتكون قادرة على اغتنام الفرص الجديدة عند ظهورها. إنها تتمكن من اتخاذ القرار بسرعة من خالل الهيكل التنظيمي المرن والتواصل البسيط. يساهم تطبيق BIM و AGILE معاً في هذا البحث بشكل كبير في حل معظم أسباب التأخر في عملية البناء وتخفيض مدة المشروع. يمكن أن يعزز التآزر القوي بين BIM و AGILE ممارسات اإلدارة ويمكنه تحسين أنظمة التخطيط والتحكم، خاصةً التصميم والتنسيق، والحد من المطالبات والنز اعات ِ

#### **فرضية**

- .1 هناك شركات تستخدم BIM و\ أو AGILE في نظامها الخاص.
- .2 وجود عمال مدربين يعملون على تطبيق BIM و\ أو AGILE في هذه الشركات.
- .3 االستجابة إلى نسبة جيدة من المشاركين في المشروع تؤدي إلى تقليل وقت تنفيذ المشروع وتخفيض كبير في التأخير في البناء عند استخدام BIM و AGILE بطريقة متسقة ومتناغمة، تكمل بعضها البعض وتحقيق أفضل النتائج.

#### **الكلمات الدالة:**

BIM؛ أساليب Agile؛ ممارسات الAgile؛ التعاون؛ التصميم المعماري؛ إدارة المشاريع؛ االستخدامات التعاونية والرقمية؛ الممارسات التعاونية والرقمية

Agile methods; Agile practices; Collaboration; Architectural design; Project management; Collaborative and digital uses; Collaborative and digital practices

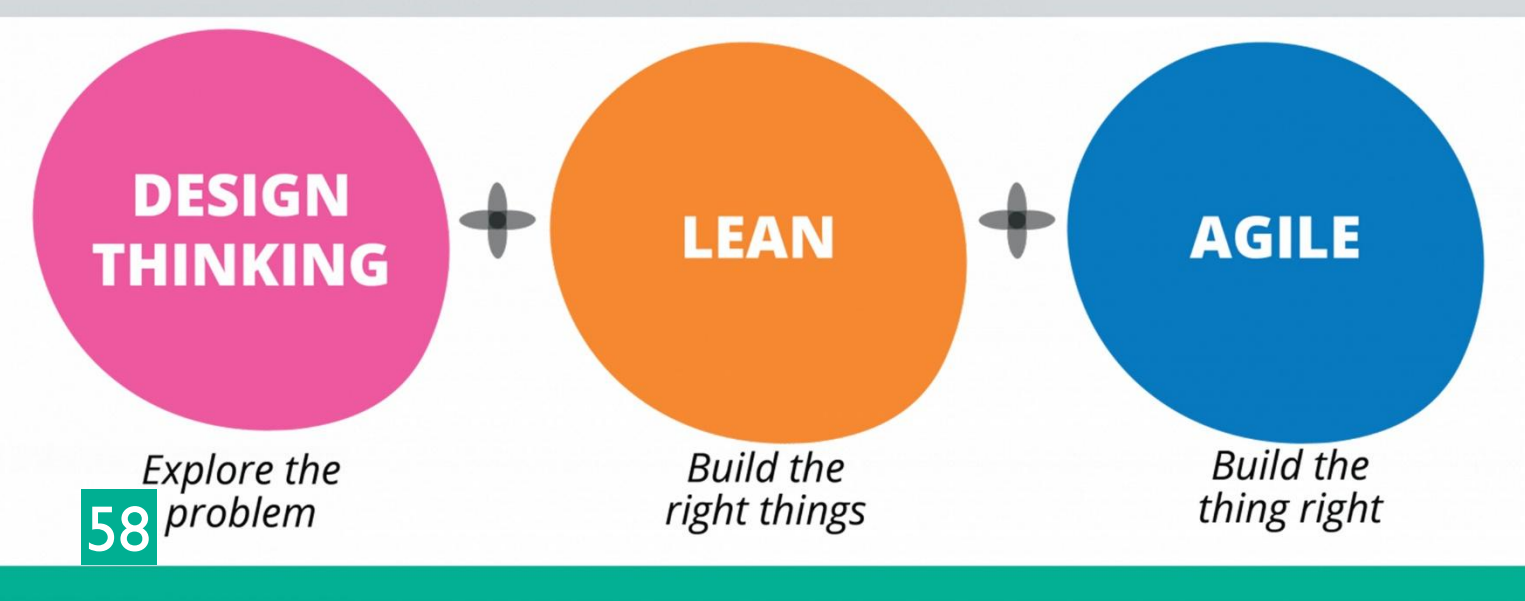

#### **AGILE إلدارة المشاريع**

#### **AGILE for project management**

اإلدارة الـ Agile تشير إلى أي عملية تتماشى مع مفاهيم البيان الـ Agile. في فبراير ،2001 اجتمع 17 مطور برمجيات في Utah وقاموا بنشر البيان الخاص بتطوير برمجيات Agile، والذي شمل كيف وجدوا " طرقًا أفضل لتطوير البرامج من خلال القيام بذلك ومساعدة اآلخرين على القيام بذلك" وتضمنت أربع قيم و 12 مبدأ. بيان Agile هو تناقض جذري A Guide to the Project التقليدي النص مع Management Body of Knowledge .(PMBOK® Guide

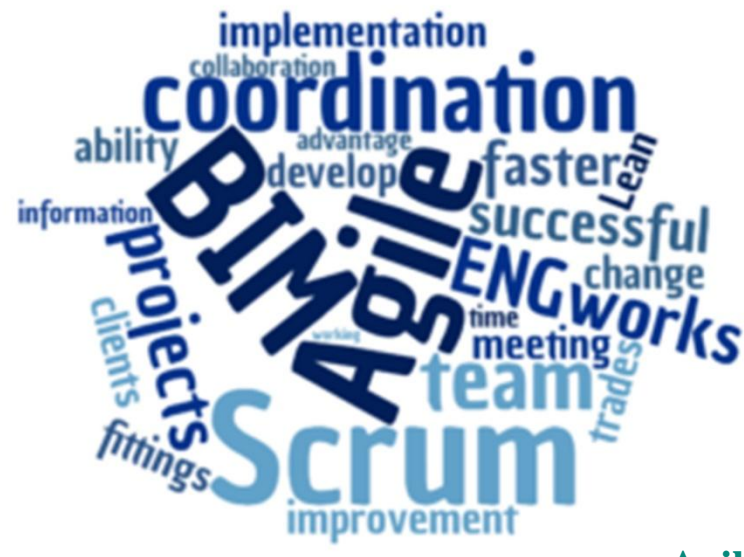

#### **اإلدارة الذكية أو اإلدارة السريعة أو اإلدارة الـ Agile:**

اإلدارة الـ Agile والتي تتجنب الهدر وتمارس التحسين المستمر بعكس اإلدارة الثقيلة والمترهلة التي وصلت جذورها إلى البيروقراطية السلبية. ترتكز اإلدارة الـ Agile على القيم واالنسيابية واالستقطاب والسعي نحو الكمال من خالل عمل الفريق الواحد حيث تركز على العمل الجماعي المنتظم و المتناغم. تهدف اإلدارة الـ Agile إلى تقليل الهدر وخفض التكاليف وتحسين الخدمة واالستجابة السريعة لمتطلبات العمالء، فالعميل هو المحرك األساسي لعمل اإلدارة الـ Agile في المؤسسات الخاصة، أما في المؤسسات الحكومية يسمى العميل المستفيد من الخدمة "مر اجعاً" وتسعى الإدار ة الـ Agile إلى تجنب الهدر في الجهد و الوقت و المال من خلال منظومة متكاملة من العمل الجماعي المحترف لبلوغ أقصى طاقة إنتاجية ممكنة.

تعتبر إدار ة المشار يع الفعّالة جز ءًا حيويًا لتنفيذ مشروع البناء ضمن أهدافها وضمان النجاح في جميع المر احل؛ أنها تنسق جميع الجهود بين جميع الأطراف لتحقيق جميع أهداف المشروع وتحافظ على المشروع ضمن الميزانية المقررة والوقت والجودة والسالمة لتقديم المشروع بنجاح وتستند اإلدارة الـ Agileعلى نهج التكرارية . بدالً من التخطيط المتعمق في بداية المشروع ، تكون منهجيات Agile مفتوحة للمتغيرات المتغيرة بمرور الوقت وتشجع على تلقي تعليقات مستمرة من المستخدمين النهائيين. تعمل الفرق متعددة الوظائف على تكرارات المنتج على مدار فترة زمنية ، ويتم تنظيم هذا العمل في عمل متأخر يتم ترتيبه حسب الأولوية بناءً على العمل أو قيمة العميل. الهدف من كل عملية تكرار هو إنتاج منتج فعال.

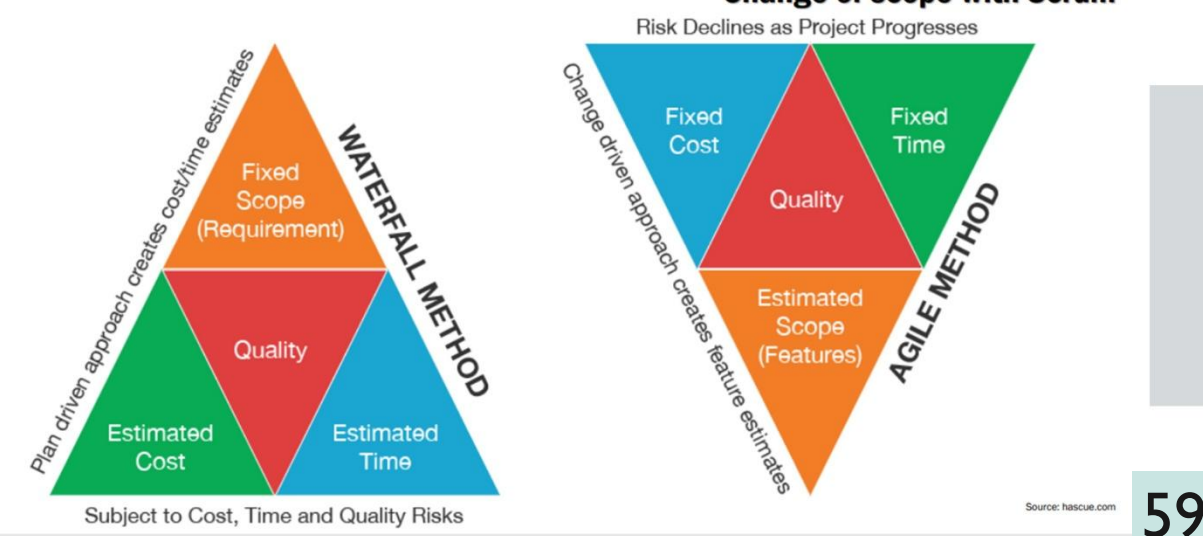

#### **Change of scope with Scrum**

في منهجيات Agile، تشجع القيادة العمل الجماعي والمساءلة والتواصل وجهاً لوجه. يجب على أصحاب المصلحة التجارية والمطورين العمل مًعا لمواءمة المنتج مع احتياجات العمالء وأهداف الشركة. يجب أن يكون الجميع في شركتك على متن الطائرة مع منهجية Scrum / Agile. يجب أن يبدأ الالتزام بها في الأعلى مع المدير التنفيذي وتمتد إلى كل المستويات.

إن طريقة البدء في غرس هذا االلتزام هي التأكد من أن أصحاب العالقة يفهمون أن Scrum / Agile مصممة لتسمح لك بمعالجة المصدر لمعظم المشاكل التي واجهتها في المشروع: سوء التواصل أو عدم التواصل.

اشرح ألصحاب المصلحة أن قبولهم لـ Scrum / Agile له ما يبرره ألن أكثر من 30 في المائة من الوقت المستثمر في أي مشروع هو إعادة العمل. أخبرهم أنه باستخدام Scrum / Agile، سيكونون قادرين بشكل أفضل على اكتشاف وإزالة النفايات المرتبطة بالعملية اإلنتاجية، وتطوير العمليات بشكل أكثر كفاءة وإنتاجية، وتحقيق مستويات أعلى من القدرة التنافسية، وتطوير فرق العمل التي يتم تحفيزها وتدريبها، ودعمها. "ثقافة التحسين المستمر" حيث يفترض نهج Agile أنه يمكن تحسين مواصفات التصميم التفصيلية باستخدام تعاون مكثف للمستثمرين والمصممين والمقاول العام خالل هذه العملية. هذا النهج يتطلب اثنين من أنواع الخطط: فترة طويلة (تحقيق المشروع الكامل) وخطة لفترة قصيرة (التكرار).

**المبادئ اإلثناعشر:** .1 الهدف األسمى هو إرضاء العميل عن طريق التسليم المبكر والمتواصل لمخرجات ذات قيمة وهذا ما يساهم فيه البيم من خالل فهم احتياجات العميل EIR ورؤية العميل للنموذج ثالثي األبعاد وموافقته أو إبداء التعديالت عليه في مرحلة مبكرة من المشروع. 2. الترحيب بتغيير المتطلبات ولو في مراحل متقدمة من التطوير . فمناهج agile تُسخر التّغيير لصالح الميزة التنافسية للعميل والبيم يسهل علينا التعديل وإدراك المشاكل في مرحلة مبكرة من مراحل المشروع. .3 تسليم برمجيات صالحة لالستعمال على فترات منتظمة، من أسبوعين إلى شهرين، مع استحسان المدة الزمنية الأقصر ويمكننا البيم من رؤية النموذج بشكل دائم محدث من خلال cloud. 4. يجب أن يعمل كلأ من المهنيين (العارفين بالمِهنة) والمطورين معاً بشكل يومي خلال فترة المشروع. .5 االعتماد في بناء المشاريع على أفراد متحمسين مع توفير البيئة المناسبة والدعم الالزم، ومنحهم الثقة من أجل إنجاز العمل. 6. أكثر الطرق فاعلية وتأثيرا لتواصل المعلومات إلى فريق التطوير وبين أفراده هي التخاطب ً وجهاً لوجه<sub>.</sub> .7 البرمجيات الصالحة لالستعمال هي المقياس الرئيسي للتقدم. .8 مناهج Agile تشجع التطوير المستدام. ينبغي على الرعاة والمطورين والمستخدمين أن يكونوا قادرين على الحفاظ على وتيرة ثابتة على الدوام. .9 االهتمام المستمر بالتفوق التقني والتصميم الجيد يعزز درجة agile . 10 . البساطة— فن تقليص الأعمال غير الضرورية—أساسية. .11 إن أفضل البنيات والمواصفات والتصميمات تنبثق من فرق العمل ذاتية التنظيم. .12 يراجع فريق العمل على فترات منتظمة كيف يصبح أكثر فاعلية، ثم يدقق ويضبط سلوكه وفقا لذلك**.**

ً

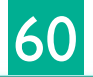

## **تهدف )اإلدارة الAgile ) في رؤيتها**

**النهائية إلى العديد من األهداف منها:**

 الوصول بنسبة الفاقد إلى الصفر في كل المجاالت مثل الأعطال وزمن التأخير وعدد المنتج المعيب والمخزون في كل مراحل التوريد وحوادث الأفراد وحوادث المعدات وجهد األفراد وأي عناصر أخرى تؤثر في العملية اإلنتاجية. خفض زمن تقديم الخدمة وسرعة االستجابة لطلبات العميل. زيادة اإلنتاجية وتحسين الجودة وتعظيم الربحية. و

- هو ما حققه البيم
- تعظيم القدرة التنافسية القائمة والسعي لبناء قدرات تنافسية جديدة.
- الحد من الفاقد بسبب اإلنتاج الزائد، فترات االنتظار )فقد زمني(، تكرار أعمال النقل والتداول، أعمال تشغيل غير مخططة جيدًا، مخزون غير ضروري، حركات غير ضرورية (غير فعالة) للأفراد والمعدات، عيوب إنتاجية (عيوب بالمنتج)، حوادث الأفراد والمعدات.. إلخ.

**كما أن فكر )اإلدارة الـ Agile )يقوم على تغيير مؤسسي يشمل العديد من الممارسات واألدوات التي تساهم في جعل األنشطة بسيطة، سريعة، وانسيابية مثل:**

- تحسين بيئة العمل.
- تحسين مناخ العمل النفسي (علاقات العمل والعاملين).
- اإلنتاج بنظام وحدة واحدة بدالً من اإلنتاج الكمي. لقد عرف المصممون الفعالون أن المشروع الذي تم تطويره مع العميل سيكون دائمًا أكثر نجاحًا وملائمًا للغرض من مشروع تم تطويره في الفراغ ويتم تسليمه في النهاية.

el Track & Monitor

**A Develop** 

5) Release

Agile

Development

3) Design

- تطبيق نظم العمل الجماعي )فرق عمل تضم أفراد من ذوي المواهب والمهارات المتعددة( لدوائر الجودة ومشروعات التحسين وحل المشكالت.
	- توظيف تقنيات تقلل الخطأ )BIM).
- توظيف تقنيات المراقبة البصرية في كل الأنشطة المتاحة و هذا متاح في تقنية البيم حيث يمكننا رؤية مجسم المبنى .
	- الصيانة اإلنتاجية الشاملة.
	- بناء الجودة عند المنبع ، مع استخدام تقنيات متطورة.
		- خفض زمن وتكاليف أعمال الصيانة.
		- تطبيق مفاهيم اقتصاد الحركة لتحسين أداء األفراد.
			- االستثمار في المعرفة.
			- تشجيع اإلبداع واالبتكار.
	- الشفافية وتجنب الغموض، وفي البيم يمكننا رؤية وتحقيق ذلك.
		- محاربة الروتين.

تعظيم مفهوم القيمة المضافة في تبسيط إجراءات العمل، حيث يتم استبعاد أي إجراء إداري ليس له

قيمة مضافة بالنسبة للعمل أو للعميل.

61

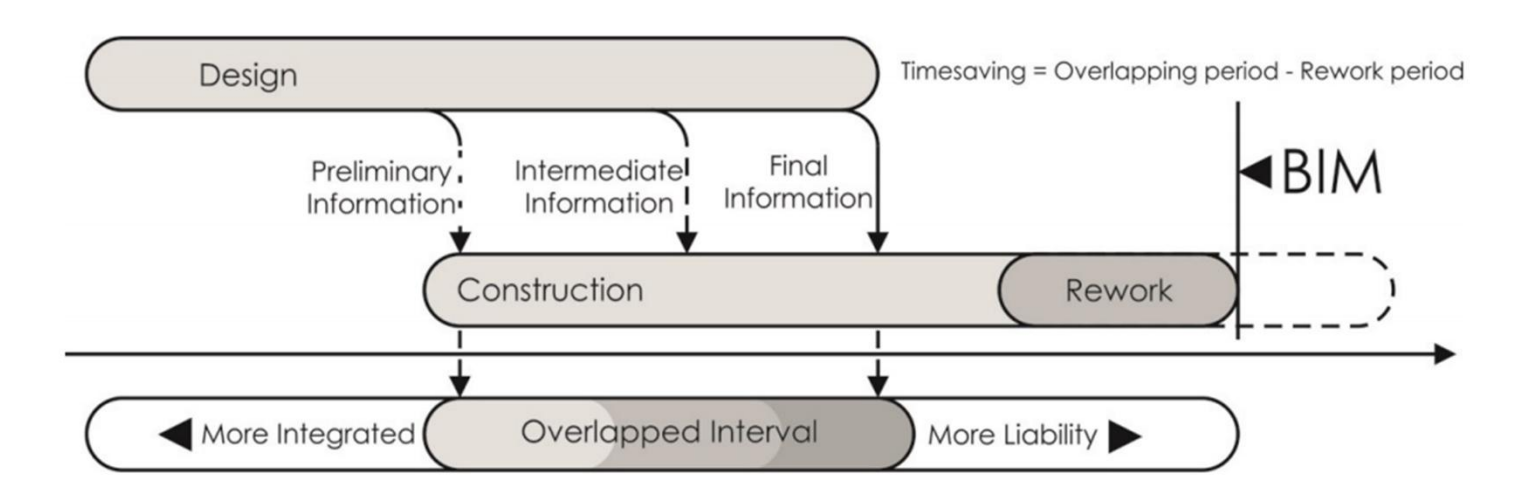

Figure 1: The role of BIM in the mechanism of activity overlapping. Source: Own elaborations.

# **مساوئ الـ Agile**

- في حين أن مستوى المرونة في Agile عادة ما يكون إيجابايا، إال أنه يأتي أيضاا مع بعض المساوئ. قد يكون من الصـعب تحديد تار يخ تسليم ثابت، يمكن إهمال الوثائق، أو قد يكون المنتج النـهائي مختلفًا تمامًا عما كان ا مقصودًا في الأصل.
- يجب أن يكون الفريق على دراية: فالفرق السريعة عادة ما تكون صغيرة، لذا يجب أن يكون أعضاء الفريق من ذوي المهارات العالية في مجموعة متنوعة من المجاالت. كما يجب أن يفهموا ويشعروا باالرتياح تجاه منهجية Agile المختارة.
	- ولتحقيق اإلدارة الـ Agile في عمليات البيم البد من تطوير خطة تنفيذ البيم الـ **BEP** ) **BEP**: Plan Execution BIM )غالابا يكون التركيز في خطة تنفيذ البيم على .)**BIM uses; design the BIM process; develop the BIM plan(**
- هناك العديد من نقاط البدء لتطوير BXP خاص بالمشروع. تحتوي بيم ارابيا على قوالب BXP للبدء. تركز قوالب BXP عاداة على تحديد أدوار النمذجة لمشغلي فريق المشروع، وتحديد التسليمات ومتطلبات تأليف ملفات BIM، والمعالم، وتبادل المعلومات بين بيانات التصميم والبناء وبيانات العمليات

Agile الـ اإلدارة باستخدام .**design and construction data and operations data** يمكن التركيز على أهم النقاط وتحقيق المرونة في التعديالت

#### **دعنا نذكر بعض الصفات التي يجب أن يشتمل عليها تطبيق BIM مع Agile:**

- مرئي \ التصميم المعماري عبارة عن عمل مرئي وتسهيل التصور والفهم
- مرن \ السماح بتنظيم العمل وفريق العمل في فترة زمنية قصيرة، إن الطبيعة الحقيقية لتكنولوجيا BIM
	- هي التطور من خالل تطوير التصميم، ويسمح جانبها البارامتري باالستجابة للتغيير
		- شفاف \ إظهار ما قام به الجميع ويمكن القيام به لتحريك المشروع إلى األمام

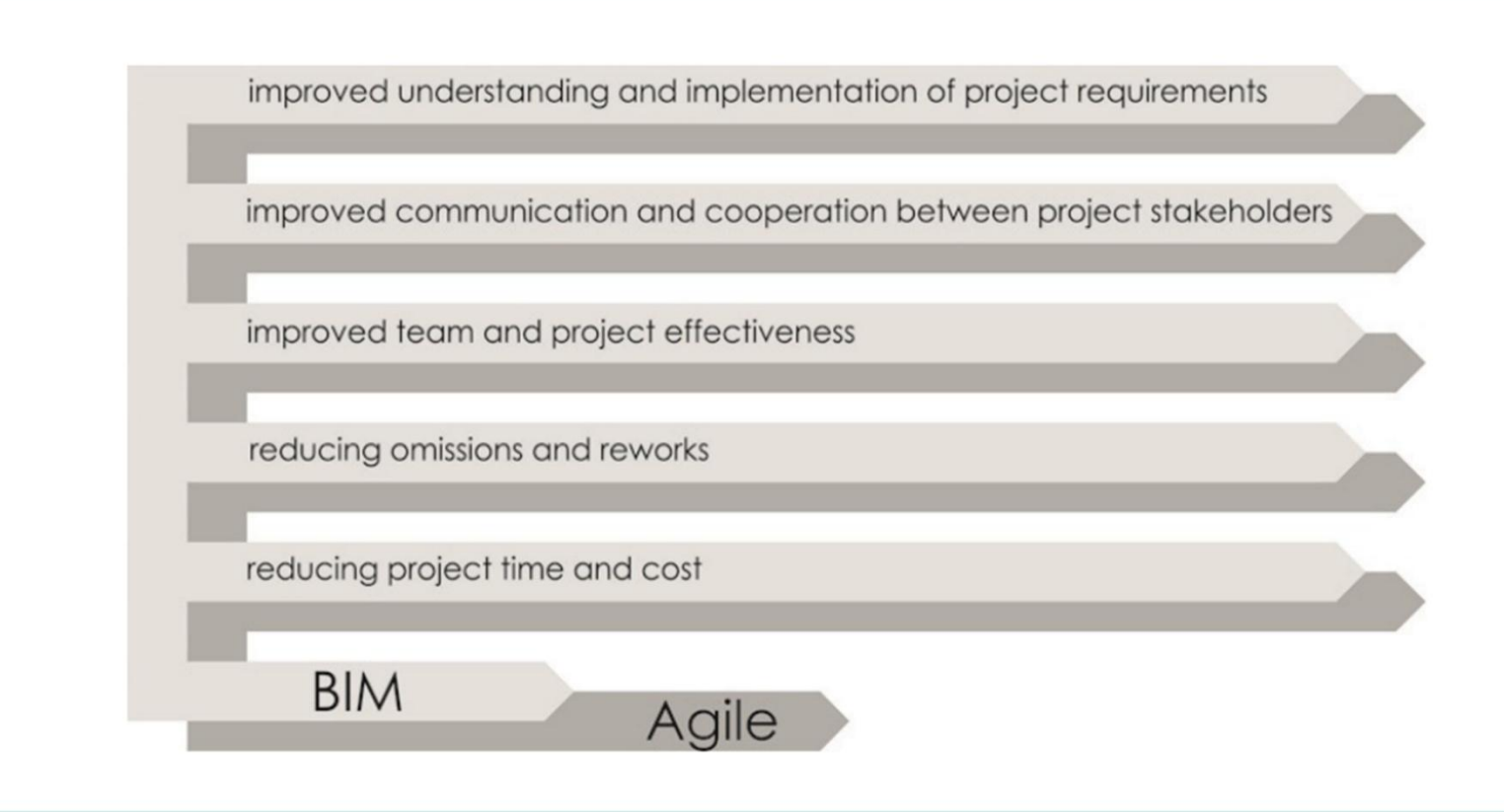

#### **النقاط المشتركة بين البيم و اإلدارة الAgile**

مثال آخر على تطبيق الإدارة الـ Agile مع البيم: لقد قطعنا شوطًا طويلاً من الرسومات المرسومة باليد إلى رسم الكاد إلى BIM. نتواصل مع التصميم، والتغييرات عن طريق نشر ورقة مطبوعة للبريد اإللكتروني ال تزال صناعة AEC عالقة مع طرق الموضة القديمة للتواصل عبر البريد اإللكتروني، البريد اإللكتروني كمنصة ال يمكنه التعامل مع النماذج ثلاثية الأبعاد وللتغلب على قصور البريد الإلكتروني لإدارة المشاريع ستكون إدارة المشاريع الـ Agile ذات فائدة كبيرة. وتتيح إدارة المشاريع بشكل عام لمديري المشاريع تحقيق اإلنجازات الرئيسية وتزويد المسؤولين التنفيذيين بوضع المشروع سريعًا ودقيقًا حتى عندما يكون هدف التسليم هدفًا متحركًا؛ تركز إدارة المشاريع على التحسين المستمر، ومرونة النطاق، ومشاركة الفريق، وتقديم منتجات ذات جودة عالية.

التعاون الـ Agile في إدارة المشاريع داخل بيئة البيانات المشتركة Environment Data Common والمكونة من ) WIP(، Shared، Archived and published القائمة على BIM فيمكن دمج لوحة Scrum اليومية المستخدمة لرصد العمليات والتصور مع المنصات االفتراضية على اإلنترنت )CDE )من BIM المستخدمة في التعاون وتبادل البيانات والتنظيم. كما يمكن الجمع بين التعاون اليومي لجميع المشاركين في Scrum مع التركيز على التعاون عبر منصة مركزية عبر اإلنترنت مع تنسيق ملف مفتوح واحد موصى به لكل الملفات )IFC و BCF )في BIM. ويمكن دمج المشاركة الكاملة للعميل أو مالك المنتج في Scrum مع CDE في BIM مما يسمح للعميل باتخاذ السيطرة العملية في متناول اليد ويكون قادرًا على المناورة في نقاط القرار، والموافقة على المعلومات المحددة والصحيحة، ومراقبة الوضع جيداً.

م**ُنْكَرَمُ (**Scrum) هو أحد إطارات العمل وفقاً لمقاييس منهجية تطوير البرمجيات أجايل لإدارة تطوير المنتجات<sub>.</sub> يتميز بأنه ذو نمط تكراري وتزايدي (اضطرادي). استراتيجية تطوير المنتجات هذه تمتاز بكونها طريقة مرنة وشمولية (holistic ) ، حيث يعمل فريق المطورين جميعاً كوحدة واحدة من أجل تحقيق هدف محدد مسبقاً<sub>.</sub> هذه ً الطريقة تختلف اختلافاً كلياً عن الطريقة التقليدية التي تعتمد على التسلسل في عملية تطوير أي منتج معين بل وتتحداها.

من أهم ميزات هذه الطريقة أنها تعطي إمكانيات كبيرة للفريق إلدارة نفسه بنفسه، وتشجع على تواجد الفريق بشكل جماعي في نفس المكان أو عن طريق التواصل الحثيث عن طريق الاتصال عن بعد (الأنترنت، الهاتف). فهناك تركيز واضح على التواصل بين أعضاء الفريق الواحد من خالل اللقاءات اليومية وجها لوجه ومن خالل المحافظة على الانضباط في جميع جوانب المشروع. طريقة السْكْرَمْ تم تطويرها من رحم تطوير تقنيات البرمجيات لكنها منفصلة تماماً عنها. يتم حالياً استعمال هذه الطريقة في مجالات عديدة.

وهناك مبدأ أساسي لاستراتيجية سْكْرَمْ هو اعترافها أنه خلال مشروع فإن العملاء يستطيعون تغيير رغباتهم ومتطلباتهم (غالباً ما تسمى "متطلبات ملحة")، وأن التحديات غير المتوقعة لا يمكن معالجتها بسهولة بطريقة تنبؤية أو تخطيطية تقليدية.

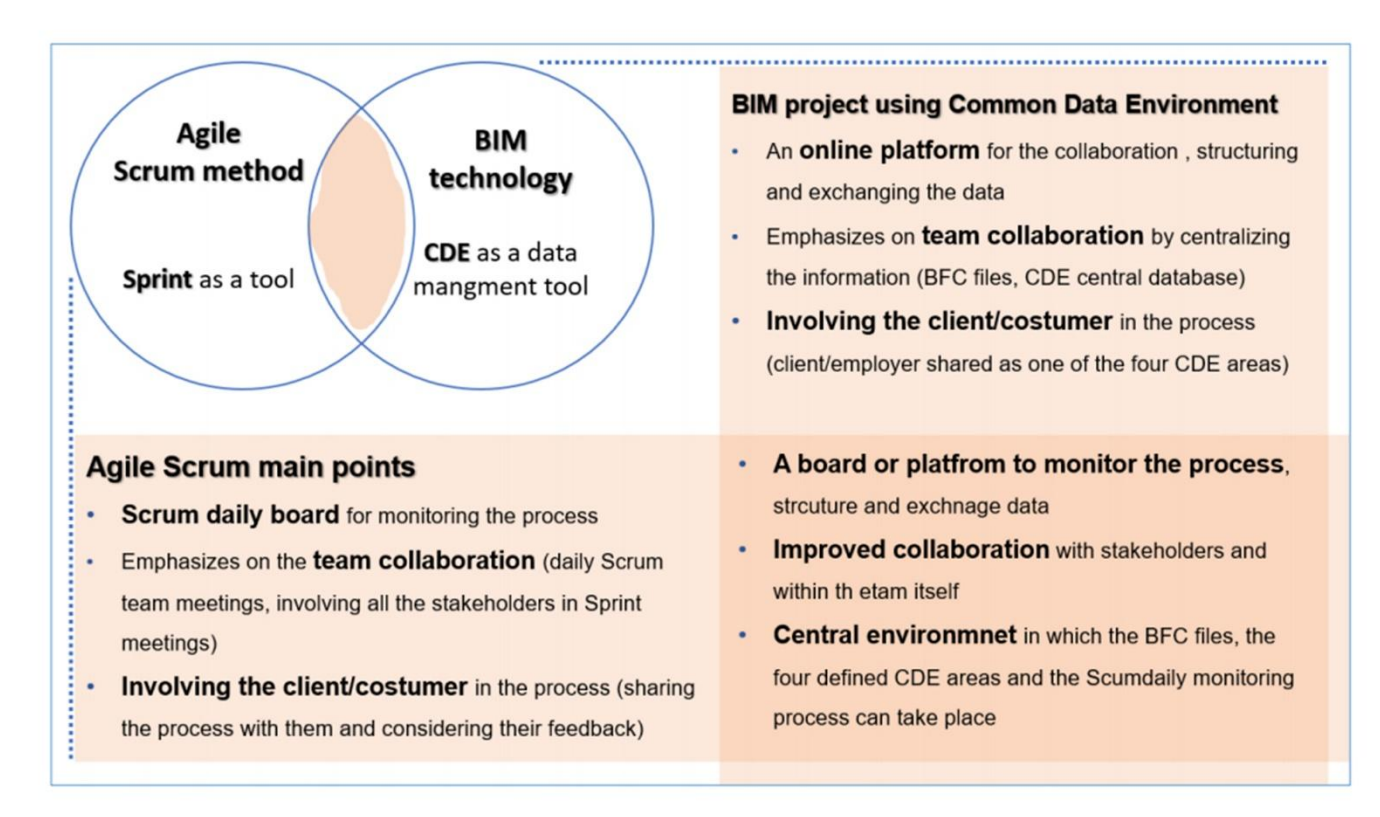

Figure 17. Extracting the common concepts of the Agile Scrum method and BIM project using CDE for collaboration. Drafted by the Author.

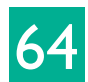

**المراجع** 

- o **Agile PM and BIM: A hybrid scheduling approach for a technological construction project. Ing. RadanTomek ،MSc.\* ،Ing. arch. Sergey Kalinichuk**
- o **Burlereaux ،M. ،Gautier ،S. ،& Rieu ،C. (2013). Agile: An iron first in a velvet glove. The Journal of Modern Project Management ،1(1) ،57-69.**
- o **Chelson ،D. E. (2010). The effects of building information modeling on construction site productivity (Doctoral dissertation). Retrieved from [http://search.proquest.com/docview/762401054?accountid=15150.](http://search.proquest.com/docview/762401054?accountid=15150)**
- o **Dove ،R. (1996). "Best Agile Practice Reference Base – 1994: Challenge Models and**
- o **Benchmarks." ([http://www.parshift.com/publications.htm\)](http://www.parshift.com/publications.htm).**
- o **Deming ،W.E. (2000). The New Economics for Industry ،Government ، Education - 2nd Edition. MIT Press.**
- o **Furneaux ،C. and Kivit ،R. (2008). BIM: Implications for Government. CRC for Construction Innovation. Brisbane Australia. Net Pty Ltd. ،pp. 10-31.**
- o **Krygiel ،E. ،& Nies ،B. (2008). Green BIM: successful sustainable design with building information modeling. Indianapolis ،IN: John Wiley & Sons.**
- o **Labelle ،F. ،& Leyrie ،C. (2013). "Stakepartner Management" in projects: A turn-of-the-century -Turnaround at Alcan. The Journal of Modern Project Management ،1(1) ،33-43.**
- o **Parvan ،K. (2012). Estimating the impact of Building Information Modeling (BIM) utilization on building project performance.**
- o **[\(http://www.parshift.com/publications.htm](http://www.parshift.com/publications.htm)).**
- o **Sanchez ،L.M. and Nagi ،R. (2001). "A Review of Agile Manufacturing Systems." International Journal of Production Research ،39(16) 3561-3600.**
- o **Sidwell ،A. C. (1990). Project management: Dynamics and performance. Construction Management and Econmics ،8(2) ،159-178.**
- o **ShakeelAhmed Bhatti. (2013). " AGILE APPROACH IN CONSTRUCTION PROJECT MANAGEMENT. ProjectAbstracts.com – Projects Ideas and Downloads." ProjectAbstracts.com Projects Ideas and Downloads.**

**نجوم مضيئة على شجرة BIM 2019**

تتب

في نهاية كل عام نلتفت لنلقي نظرة أخيرة إلى ما حققناه ثم نمضي قدماً، نمضي لنكون أفضل وأكثر فاعلية و سعادة، كذلك ;كعاملين في عالم نمذجة معلومات البناء، تأخذنا الرغبة لمعرفة ما وصل إليه رواد هذا العالم الواسع، ونسأل كم نجمة أضاؤوا في السنة الماضية ، وكم تحٍد ربحوا ،و كم تفوقوا على مدى أحالمنا أحيانا، وكم ساهمنا كجزء صغير ومبتدئ في هذه المنظومة الالمحدودة.

**مقدمــة**

OQQI

 $\bigcap$ 

**مرام زيدان مهندسة إنشائية سورية**

66

## **واقع ال بد من االعتراف به:**

**محليا،ً ما هو عدد النجمات التي تمكنا من أضافتها لشجرتنا المزروعة في أرضنا أوال بعيداً عن العالمية؟**

- ً و إلفة، و تشكل وعي أولي البأس به عن المعنى العام لنمذجة معلومات صار مصطلح **BIM** أكثر انتشارا البناء، ولنكن أكثر وضوحا تم محو األمية بنسبة جيدة على صعيد الفكرة وليس التطبيق.
- تشكلت في مقرات التعليم الحكومية والخاصة وبعض مؤسسات الدولة تحركات فردية، تسعى لنشر ثقافة البيم BIM الحقيقية من الناحية النظرية، باإلضافة إلى نشر المعرفة المتعلقة بأدوات البيم BIM التقنية والبرمجية، إذ اتجهت الفئات المذكورة إلى تعليم برامج البيم مثل:

**Revit – Naviswork – Tekla – Primavera** 

- وهناك من تجاوز الدورات المجتزأة إلى تعليم التقنية كاملة من النموذج الثالثي األبعاد إلى البعد الرابع والخامس..
	- حصلت محاوالت فردية قليلة في مجال العمل المتوازي محليا ،أو العمل الموزع جغرافيا. ً
		- . أو جزئيا بدأ إنجاز فعلي لبعض المشاريع باستخدام هذه التقنية كليا ً
			- ظهور لشركات تتبنى هذه التقنية فقط دون غيرها.

لذا نتمنى أن تكون الشجرة أكثر تألقا ولمعانا العام القادم، على الصعيد المحلي، مع تقدير هذه التجارب التي صنعت الكثير في ضوء المتوفر.

## النجوم المعلّقة عالمياً:

عالميا تبدو تقنية البيم ظاهرة قوية تفرض نفسها و تتمكن من إقناع الشركات الصناعية والتقنية من إيجاد صيغة ً للتعامل معها، إذ تستفيد هذه الشركات بشكل متزايد من انخفاض تكاليف الفشل في العمليات اإلنتاجية بفضل BIM

## **لنرى ماهي النجوم العشرة األكثر أهمية والتي أضاءت شجرة البيم كخالصة سنوية :**

## **.1 البناء المسبق الصنع: Modular construction & prefab**

من أهم ميزات البناء المعماري المسبق التجهيز، خفض التكاليف وتسريع عملية البناء، وهذا ما يوفره نموذج البيم المتكامل المتضمن معلومات عن كل عنصر تمت نمذجته، المعلومات المتاحة تغطي حالة اإلنشاء وظروف التنفيذ واالستثمار على مدى حياة المنشأ مما يسمح بتضمين عملية التنفيذ كل المتطلبات الالزمة للحصول على استثمار أمثل ونتيجة مرضية للعامل والمستثمر. إذ يمكن أن يتم تجميع القطع المركبة مسبقا وفق المعلومات المعدة في النموذج، من أرضيات أو جدران مسبقة الصنع، كذلك يمكن تركيب المعدات الخاصة بمهندسي الميكانيكا والكهرباء والتمديدات الصحية و تجهيز مخططات سريعة لهذه التمديدات بناء على المعلومات المنمذجة أيضاً، مما يتيح حالة بناء كلي ومتماسك و متناغم إنشائيا واستثماريا، وهذا بدوره يقلل الأخطاء ويوفر حالات الإصلاح و الكلفة الناجمة عن سوء التنفيذ ، كذلك يساهم في استثمار جيد للمنشأ. 67

## **.2 انترنت األشياء:**

مصطلح «إنترنت الأشياء» مصطلحٌ واسعٌ ويمكن أن يغطي كميةً هائلةً من المعلومات، ويشير إنترنت الأشياء باختصارٍ إلى الشبكة المتنامية بسرعةٍ من الأشياء المتصلة، والتي تكون قادرةً على جمع وتبادل البيانات باستخدامٍ أجهزة الأستشعار المضمنة، مثل الثرموستات، السيارات، الأضواء، الثلاجات، والمزيد من الأجهزة التي يمكن أن تكون جميعها متصلةً بإنترنت الأشياء، ومن تطبيقات إنترنت الأشياء المنزل الذكي الذي يتيح للمستخدمين التحكم بالمنز ل بأصو اتهم و كذلك من تطبيقاته الأجهز ة القابلة للار تداء، و المدن الذكية.

 $\Omega_{\mathbb{A}}$ 

تم تفعيل استخدام الحرارة الذكية وأنظمة التهوية الذكية في مجال البناء، حيث إن تدخل شركات التكنولوجيا الكبرى العمالقة مثل Apple و Google و Samsung في هذا السوق يضمن أن يصبح المنزل أكثر ذكا ًء، من المتوقع أن تقوم انتر نت الأشياء IoT أيضاً بتغيير عمل المُصمِّمين، و بفضل المزايا التي تقدمها IoT عندما يتعلق األمر بإصدار بيانات BIM إلى ورش العمل أو الموردين أو العارضين، أصبح التصميم والنمذجة أكثر سهولة بفضل التطبيقات السحابية مثل:

#### **ABB Switch Range Configurator ▪ Rexel Wholesale Connector ▪**

بفضل البيانات الحديثة ، يمكن إجراء التصميم مباشرة باستخدام المنتجات الجاهزة للطلب والتي يمكن توصيلها مباشرة إلى موقع المبنى.

# **.3 الواقع االفتراضي والواقع المعزز: Virtual reality &Augmented reality**

في العام الماضي ، كتبنا بالفعل عن ظهور الواقع المعزز والمضاعف **AR & VR** في قطاع التركيب. الواقع الافتر اضبي ، الذي يتيح لك فحص نماذج ثلاثية الأبعاد واسعة النطاق من خالل نظارات مثل Rift Oculus ، مناسب للغاية لتقديم العروض التقديمية للمشروع إلى العميل.

الواقع المعزز ، الذي يدمج الواقع مع الصور االفتراضية من خالل HoloLens Microsoft على سبيل المثال، والذي يعتبر واعد جدا كأداة تدريب أو إلجراء اختبار التعارضات في الموقع.

> أيضاً إمكانيات الإدارة عن بعد من خلال فني يرتدي نظارات AR في الموقع وخبير في المكتب، وهذا ال يزال حلما بالنسبة للكثيرين ، ولكن عندما تكون المنتجات في مشاريع البناء مقترنة بالبيانات الصحيحة ، فإن كل شيء ممكن، إن التطورات في هذه التقنية البصرية لفتت االنتباه في عام 2018 ، نظ ًرا لوجود المزيد من التطبيقات الرائعة في هذا المجال

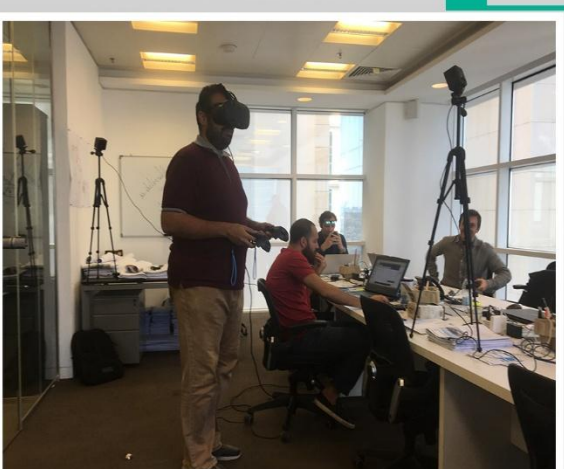

 $\mathbb{R}$   $\mathbb{R}$ 

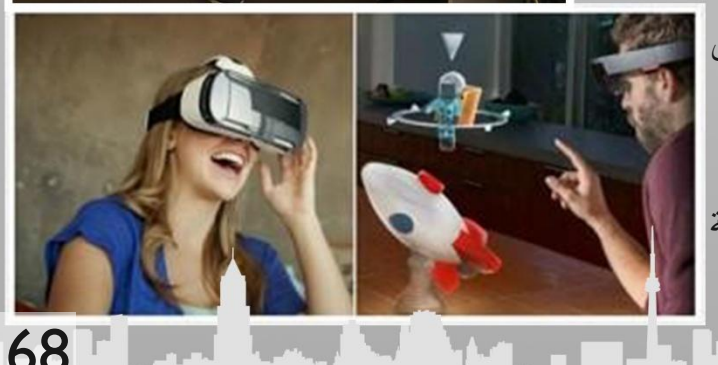

## **.4 اطلب مباشرة من النموذج:**

يمكن لنموذج البيم BIM أن يكون أكثر من مجرد نموذج ثالثي أبعاد وخاصة بما يحتويه من بيانات تجعل النموذج أكثر قيمة شريطة أن يتم استخدامه بطريقة ذكية. هناك العديد من الشركات التي تستفيد من التعاون بين المصنعين والموردين ومطوري برامج BIM. التي توفر منتجات هندسة التركيب الجديدة للبيع كعناصر BIM ، بما في ذلك بيانات المنتج الحالية من أرقام ومقاييس بفضل هذه المعلومات ، يمكن طلب المنتجات مباشرة من داخل النموذج. ومن أمثلة هذه التطبيقات تطبيق:

#### **MEPcontent Rexel Wholesaler**

#### **Stabicad for Revit and Syntess ERP software** بين والرابط

من المميزات الرائعة لمثل هذه الأدوات أن تكرار العمل لم يعد ضروريًا وأن العناصر المطلوبة تتوافق 100% مع المنتجات المستخدمة في النموذج.

#### **.5 تطبيقات السحاب على الهاتف المحمول:**

استخدام السحابة المتنقلة في البناء من خالل تطبيقات على الهاتف المحمول ، حيث يمكن في الوقت نفسه مشاهدة بيانات الوقت الفعلي لعملية التصميم والبناء من قبل أشخاص مختلفين في مواقع مختلفة. كل ما يتطلبه هذا هو اتصال باإلنترنت. يعد تطبيق Trimble Connect مثالًا رائعًا لمثل هذا النظام الأساسي حيث يمكن للشركاء التعاون في السحابة بد ًءا من مرحلة التصميم وصوالً إلى التسليم. يمكن للمهندسين الوصول إلى المعلومات ذات الصلة والمعلومات الحالية عن طريق الكمبيوتر اللوحي والهاتف الذكي والكمبيوتر الشخصي و Microsoft HoloLens وبهذه الطريقة ، يمكن مشاركة نماذج BIM بسهولة مع موقع المبنى ، ويمكن إعداد التقارير من تقارير موقع المبنى بسرعة لتسهيل التعاون المثمر.

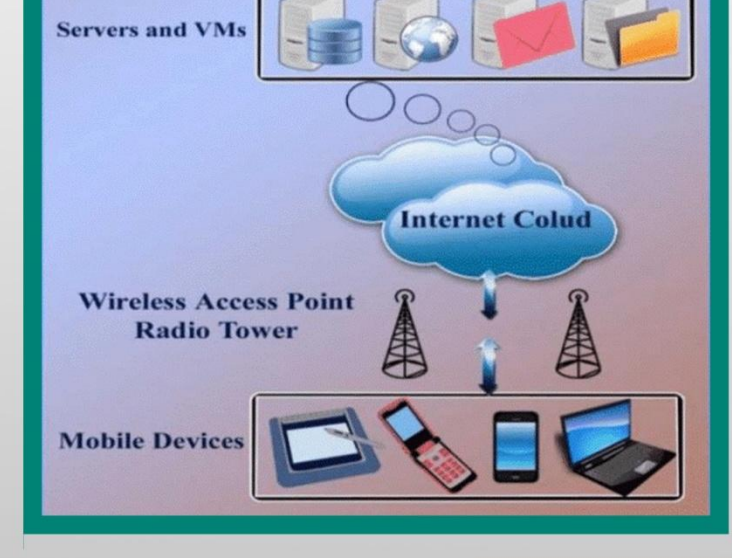

#### **.6 BIM إلى موقع البناء والمسح بالليزر D3 باستخدام الطائرات بدون طيار:**

يمكن إنشاء سحابة من عدة نقاط عن طريق إجراء مسح ليزر ثلاثي الأبعاد في موقع المبنى، يحتوي هذا المسح على جميع الأبعاد ثلاثية الأبعاد الدقيقة لموقع المبنى.

يمكن استخدام هذه البيانات كأساس لنموذج BIM في Revit على سبيل المثال، وسيكون هذا مفيدًا بشكل خاص للمشروعات المعقدة التي يصعب فيها ، إن لم يكن خطراً ، قياس مكونات المشروع ً يدويًا، تعد تركيبة المسح بالليزر D3باستخدام الطائرات بدون طيار ، والتي تستخدم بشكل متزايد لمشاريع البناء ، التكنولوجيا الواعدة لتقديم نماذج BIM دقيقة.

69

## **.7 المرونة في تفعيل الخدمات:**

يمكن الآن تكييف المزيد من المنتجات وفقًا للمتطلبات الشخصية للمستخدم، ويبدو هذا الاتجاه مستمر من خلال قطاع التركيب، حيث يتمتع صانعوا النماذج بحرية اختيار الأدوات التي يرغبون في العمل بها، مما يعني أنه لا ضرورة اللتزام المستخدمين بباقات محددة من الخدمات، وإنما باإلمكان اختيار التطبيقات المناسبة من حيث النوعية والتكلفة وغيرها بما يتناسب مع رغبات المستخدم وحاجاته.

على سبيل المثال ، بإمكان مهندس يشر ف على تركيب الأنابيب مثلا انتقاء حزمة التطبيقات التي تناسب مهامها وظائفها و بالثمن الذي يناسب التكلفة المرصودة للعملية، كما أنه يستطيع إلغاء اشتراكه في الوقت الي ينتهي فيه من عمله. من ناحية أخرى، هناك مجموعة من الحزم التي تقدم الكثير من وظائف البرمجيات المجمعة، وبالتالي يتمتع المهندسون بنطاق ضخم لالختيار من خالل منحهم إمكانية الوصول إلى جميع األدوات، نموذجان مختلفان يقدمان للمستخدم ميزة أوسع نطاقًا ومرونة في اختيار الأدوات التي تناسب أسلوب عملها بشكل أفضل.

#### **.8 BIM صديق للبيئة : )environmentally-friendly BIM)**

نمذجة معلومات البناء صديقة للبيئة، لأنها قائمة أساسا على الدقة في النمذجة و تحميل النموذج كل المعلومات التي من شأنها ضبط الطاقات المستهلكة في عملية البناء وخالل فترة حياة المنتج المدروس بأقل حد ممكن وبأعلى جودة مطلوبة تضمن أداء جيد وكافي ، ومتوازن مع البيئة الحاضنة للمشروع من نواحي متعددة، سواء من الناحية المناخية، أو حتى من الناحية الاجتماعية والخدمية، وبأقصىي فائدة للشريحة السكانية أو المؤسساتية الموجه المشروع لها. لذا نجد المباني الناتجة عن BIM أكثر كفاءة في استخدام الطاقة، كما يتم توفير وقت إنجاز المشروع من خالل ما يؤمنه التنظيم من تقديم جرد كامل لكل ما يطلبه من إنشاءات جاهزة، يتم التخطيط لها وتحضيرها لتكون جاهزة في الوقت المناسب لالستخدام المباشر، مما يضمن مرحلة تشغيل عالية الجودة. وفي المراحل األخيرة يمكن توفير الكثير من

تكاليف الطاقة، وانبعاثات ثاني أكسيد الكربون باستخدام المنتج والمواد المناسبة، ومما يثير الاهتمام أيضاً االقتصاد الدائري ، وهو مجال تعمل عليه الشركات مثل تجربة BAM. التي يمكن تطبيقها في مرحلة التصميم التي تحاكي تفكيك مبنى ، لضمان هدم مبنى أو إعادة تدويره بأقل جهد وخسارة.

## **.9 الطباعة ثالثية األبعاد (printing D3(:**

حققت تكنولوجيا الطباعة D3 تقدما كبيرا في قطاع البناء في العام الماضي. باستخدام هذه التقنية ، التي لطالما اعتبرت وسيلة للتحايل على المهووسين الذين يطلبون المثالية بشكل مرضي، حيث تم طباعة أول منزل بشكل ثالثي الأبعاد في عام 2017. تتمتع التكنولوجيا بإمكانية كبيرة لإنشاء عناصر بناء دقيقة للغاية في وقت قصير نسبيًا مع الحد الأدنى من فقد المواد، بفضل بيانات المنتج والأجهزة الرقمية الدقيقة (مثلا تشكيل مكونات ثلاثية الأبعاد على

content MEP) ،يمكن أن تكون الطباعة ثالثية األبعاد مفيدة في عملية BIM بعدة طرق مختلفة، قد يكون من خالل تصنيع نماذج سريعة للمشاركة في مسابقة أو منافسة ما، أو إنتاج مكونات التصنيع والمواد الجاهزة، هذه التكنولوجيا تطورت إلى أبعد من ذلك في عام 2018 ، ومن المؤكد أنها تستحق المتابعة. فيديو ألول مبنى تمت طباعته: <https://youtu.be/GUdnrtnjT5Q>

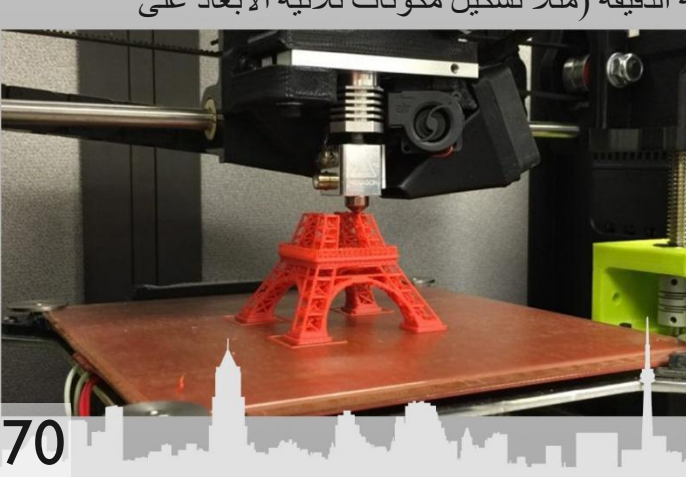

#### **:4D-5D-6D-7D BIM .10**

قليلة هي الشركات التي تجاوزت في تفكير ها ال BIM-3D-BIM. غير أن هذا تغير في عام 2018 الشركات الأولى تقدمت بالفعل نحو D،4D5 وحتى BIM-D.6

في حالة BIM-D4 ، نتحدث عن التمثيل البصري للجدول الزمني للبناء، الذي تم تحقيقه باستخدام تطبيق VICO software- Navisworks Autodesk. ومع ذلك، فإن BIM-D5( حساب التكلفة( & BIM-D6( إدارة دورة الحياة) ستقدم قيمة مضافة أكبر للمشاريع الأكبر .

يضيف D5 - D4 خاصيتين إلى BIM-D،3 التكاليف والمواد، باإلضافة إلى معايير التصميم القياسية، يتم اآلن تضمين تفاصيل مثل الهندسة المعمارية والخصائص الحرارية والصوتية في مشاريع BIM، ويسمح هذا للمهندسين بمعرفة كيف يؤثر قرار معين على تكاليف التصميم في مرحلة مبكرة، تركز BIM-D6 بشكل أساسي على المدى الطويل حيث يتم أضافة بيانات الصيانة واالستدامة في مرحلة مبكرة.

أما BIM-D7فيستخدم من قبل المدراء في عملية إدارة المشروع في مرحلة تشغيله، حيث يسمح للمشاركين في العملية باستخراج وتخزين أصول البيانات، والمواصفات الفنية للعناصر، كذلك جداول الصيانة المطلوبة والمراجعات الفنية وفترة الضمان، مثل هذا الأسلوب في عملية إدارة المرافق لا يحسّن فقط العملية برمتها ، بل يحسّن أيضاً من جودة الخدمات في هذا المجال. و بفضل هذه التحسينات في مجال التعاون و استخدام البيانات ، سيز يد المُستثمر ون من عائد استثمارهم في BIM.

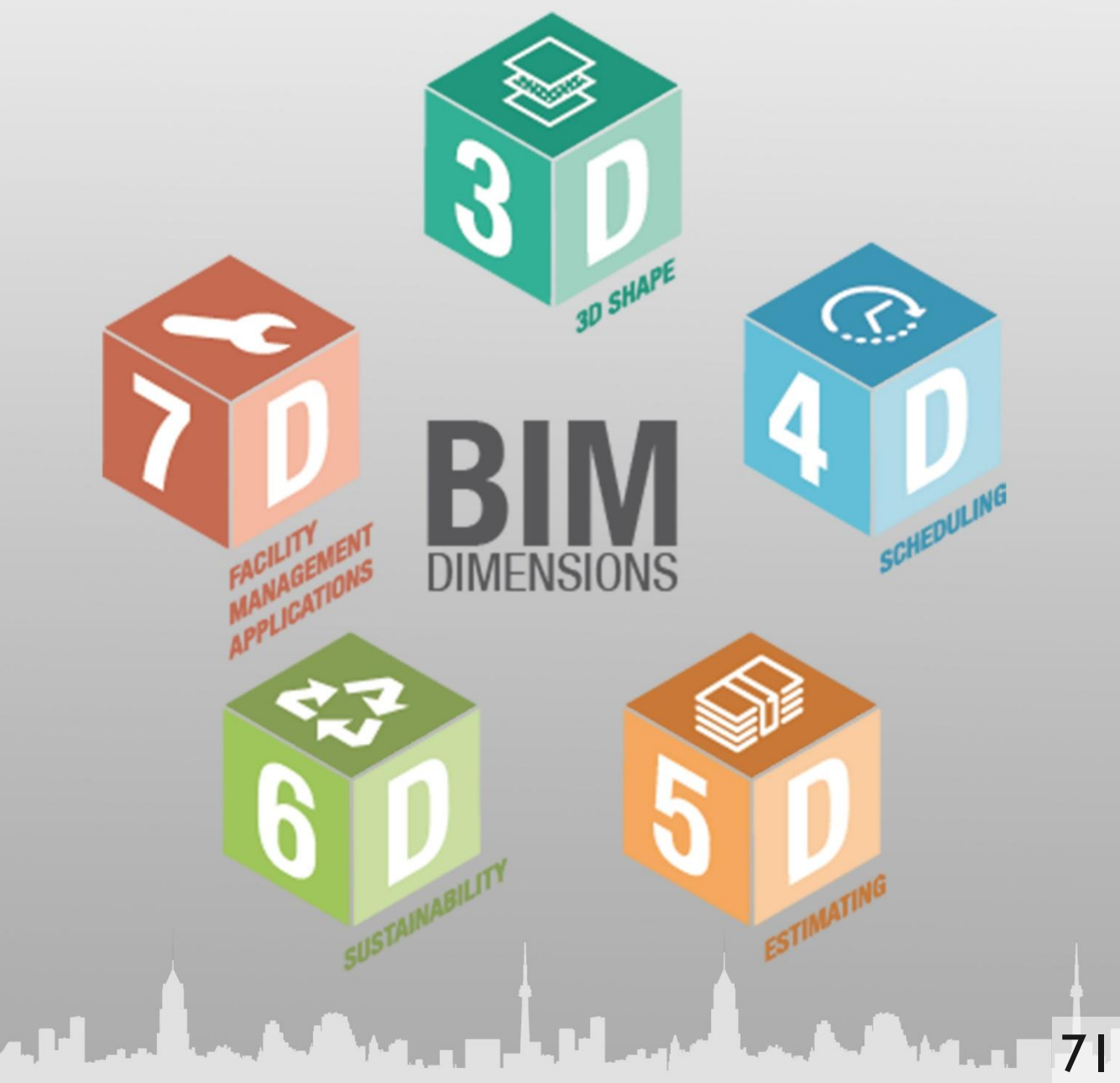
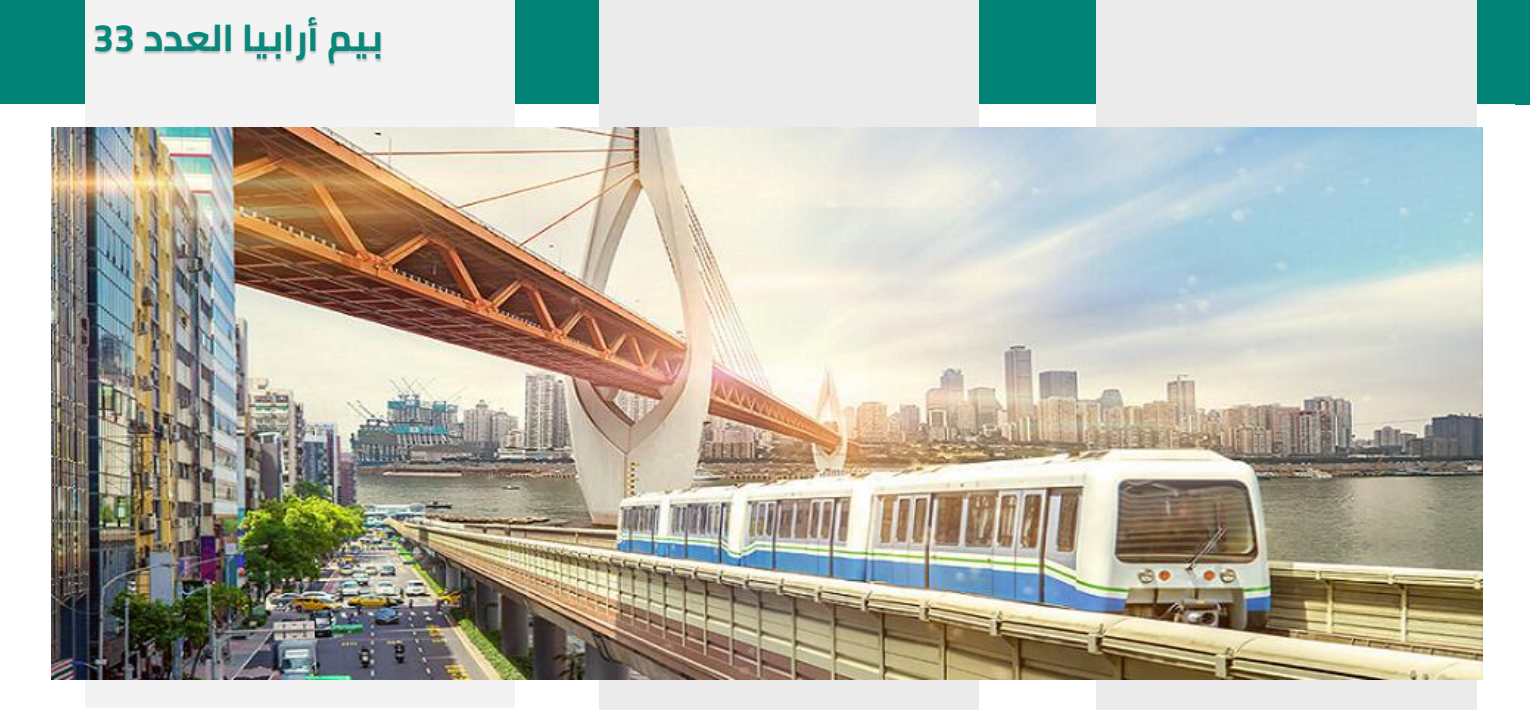

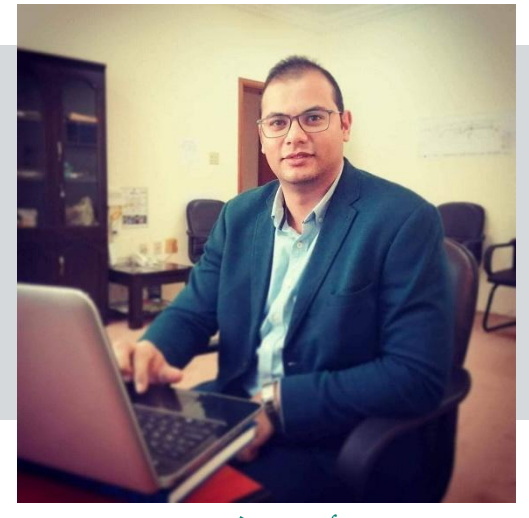

**م.أيمن قنديل Senior BIM specialist**

#### **مصر**

العالم يتغير كل يوم. لم تعد جودة البنية التحتية اليوم ليس فقط هي كيف تبني بطريقة صحيحة. فقد أصبحت **حتي الطرق الصحيحة للتخطيط والتصميم والبناء بسرعة كذلك متطلبات قديمة. هذه المقالة تستعرض الرؤية المستقبلية لمستقبل صناعة البنية التحتية. واهم التحديات وكيفية التكامل بين تكنولوجيا البيم البناء مع قوة النمذجة الرقمية، سنتناول اهم االتجاهات في تكنولوجيا مشاريع البنية التحتية التي من شأنها انتاج بنية تحتية مربحة ودقيقة ومدينة ذكية وبيئة مبنية بشكل أفضل .خالل الـ 20 سنة القادمة، سيكون النمو السكاني، التحضر والتوسع االقتصادي محركات رئيسية لدفع الطلب على البنية التحتية إلى مدي غير مسبوق. إذا كانت هذه الدوافع وحدها ال تكفي، فإن الخطوات السريعة نحو التكنولوجيا ستغير المعايير في لعبة صناعة البناء، ومنها على اإلطالق قطاعات البنية التحتية المدنية، في مراحل التخطيط، التصميم، بناء وصيانة البنية التحتية للعالم .وبهذا لم يعد االبتكار اآلن اختياريًا. الشيء الذي لم يتغير بالفعل هو القلق المستمر لكيفية معالجة المخاطر، وبالطبع زيادة األرباح مع تطور التكنولوجيا. في هذه المقالة نتناول كيف ان تكنولوجيا BIM تلعب دورا مهما وتنتهج منهجا فعال ومبتكر لبنية تحتية ذكية وصالحة للغرض المطلوب وصديقة للبيئة. نحن بحاجة إلى بنية تحتية مرنة ومستدامة تحمي البيئة وتمكن الناس من التوسع، وخلق القيمة االقتصادية. وهذا يستدعي أن يقوم مالك المشاريع وشركات التصميم بتغيير طريقة عملها.**

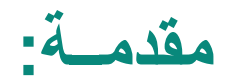

**سلسلة:** 

**البيم وتحديات مشاريع**

**البنية التحتية )حلقة 1(** 

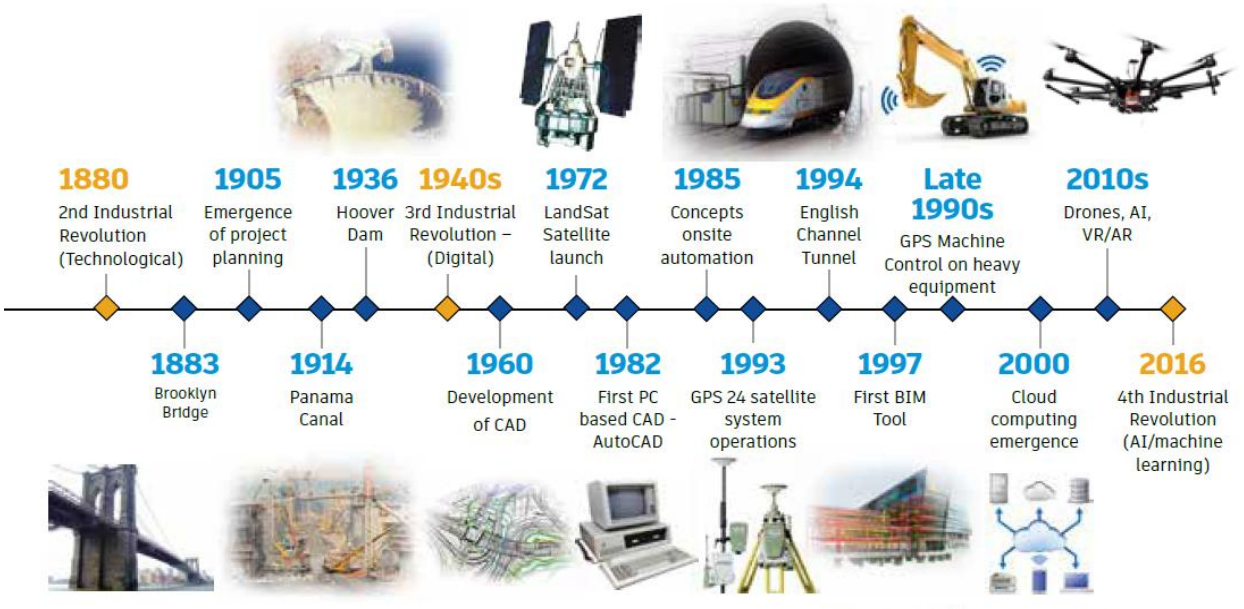

The digitalization of Infrastructure

**تحديات المستقبل:**

تعتبر القدر ة على توقع وتنبؤ الاحتياجات المستقبلية والاستعداد لها أمر ا بالغ الأهمية لتحقيق النجاح والمضي قدمًا – ولذا فنحن بحاجة إلى طرق جديدة للتخطيط والتصميم وإدارة األصول.فيما يلي اهم التطبيقات والفوائد للنمذجة الرقمية لمعلومات البناء واهم استخداماتها في عمليات التخطيط والتصميم واالدارة لمشروعات البنية التحتية.

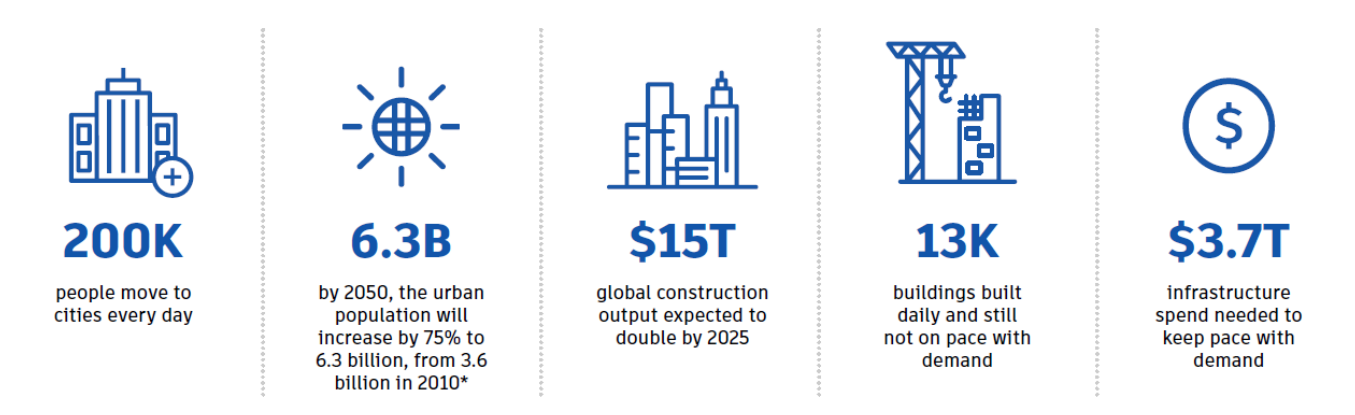

فنجد من هذا الشكل ان من أهم التحديات التي تواجه مخططي المستقبل هو االخذ في االعتبار الزيادة السكانية السنوية وكيف سيكون التوزيع المتوقع للسكان خلال الإعوام القادمة هل ستتزايد معدل الاستثمار ات في المشاريع الهندسية وبالتالي يزداد معها الطلب علي التكنولوجيا. هل جميع المشاريع المبناة حديثا قد تم استغاللها ام مازالت في طور االعداد هل البنية التحتية الحالية ستكون قادرة علي استيعاب تلك الزيادة المستقبلية أم ال. فمشاريع البنية التحتية ال تبني لعام أو عامين فغالباً تبني لتبقي 50 عاماً أو اكثر . لذا بات من الضرور ي أن تتجه دفة التخطيط في مشرو عات البنية التحتية إلى كل ما هو جديد في عالم تكنولوجيا البناء من شأنه خلق بنية تحتية ذكية قادرة علي استيعاب الطلب الحالي ومجهزة للتوسع المستقبلي. ومن هذا المنطلق ووفقا للتحديات المستقبلية سنحلق علي مدار تسعة حلقات من مسلسل البيم وتحديات البنية التحتية لنقف علي اهم التطبيقات الحالية والمستقبلية للبيم في مشاريع البنية التحتية وكيف ساهمت تلك التطبيقات إلى الوصول إلى الهدف المنشود.

## **بيم أرابيا العدد 33**

# **)GIS if the fuel of BIM(:الجغرافية المعلومات ونظم البيم**

عند الجمع بين قوة نظم المعلومات الجغرافية وتكنولوجيا معلومات البناء خالل مراحل التصميم فان ذلك بصدد اعطاء نظرة شمولية للبنية التحتية وفوائد عديدة تظهرا همها من خالل النقاط التالية:

**بناء أكثر استدامة تبادل البيانات والمعلومات بين البيم ونظم المعلومات الجغرافية من شأنه ان يكسر الحواجز التي تحول بين تحسين المناطق الحضرية التخطيط واإلدارة** 

**نموذج معلوماتي قوي يوفر دمج BIM وGIS القدرة على بناء نموذج معلومات قوي من حيث الجغرافية المعلوماتية والبنية التحتية عن طريق تجميع بيانات التصميم م عا، مما يساعد على فهم أفضل لكيفية تتفاعل تلك األصول في مكان حقيقي وجغرافي.**

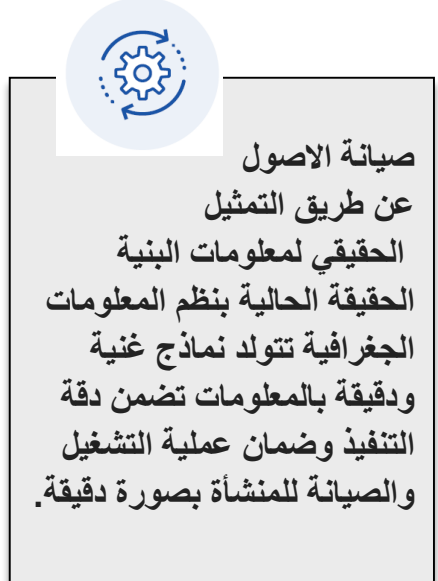

#### **الطرق التقليدية:**

**والمساعدة باستثمارات في بنية تحتية أقل سلبية من الناحية** 

**االجتماعية واالقتصادية والبيئية**.

هذه الطرق ليست سبب فقط لعدم الكفاءة، ولكنها سبب رئيسي لفقدان البيانات مما يؤدي إلى زيادة المخاطر. هذه الطرق غير الفعالة من العمل هي الدوافع الحقيقية للمساعدة في دمج BIM وGIS فيما يلي اهم الطرق التقليدية المتعارف عليها في تبادل المعلومات:

- يتلقى أخصائي نظم المعلومات الجغرافية بيانات BIM أو CADبعد ذلك يتم تحديثه يدوايا ومن ثم استيرادها إلى نظام GIS ولذا يسير تدفق المعلومات في اتجاه واحد وال تتم االستفادة من بيانات المشروع بشكل صحيح ودقيق.
- احتمالية حدوث خطأ بشري في عملية إدخال البيانات اليدوية يمكن أن تؤدي إلى فقدان المعلومات الهامة. كما ان اعادة استخراجها بطرق تقليدية يجعلها غير محدثة بمعنى أنها يمكن الوصول إليها مباشرة من قبل BIM أوCAD واعادة توظيفها.
	- قد تقوم فرق المشاريع بتضمين بيانات من نظم المعلومات الجغرافية ليست موثقة أو معتمدة بعد، ومن ثم تعتمد عليها التصاميم كمدخالت غير دقيقة فيحدث اخطاء بالتصميم وفقد للوقت والتكلفة.

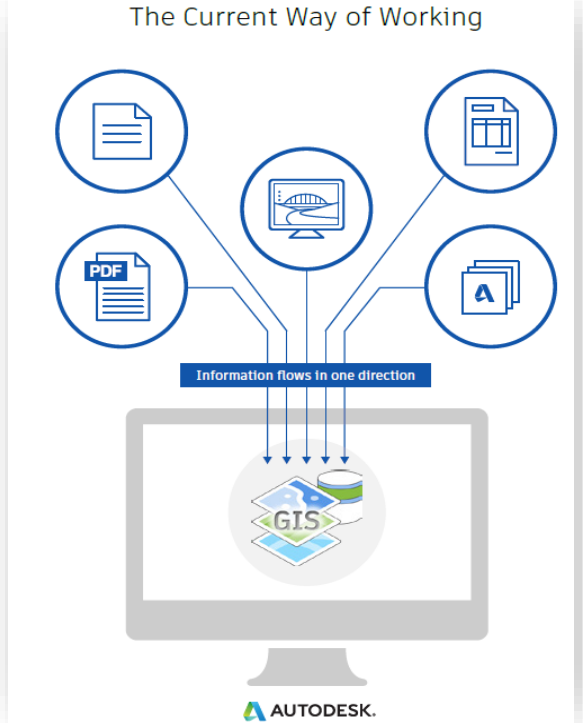

#### **الطرق الحديثة:**

من أجل تقديم خدمة أفضل تحتاج الصناعة إلى التفكير في الأمور بشكل مختلف ومن هنا جاءت الرغبة أن يؤدي دمج BIM و GIS إلى سير عمل يعمل على نقل البيانات بسالسة من أحدها النظام إلى اخرمن خالل المركزية المعلوماتية **BIM** كما هو موضح بالشكل:

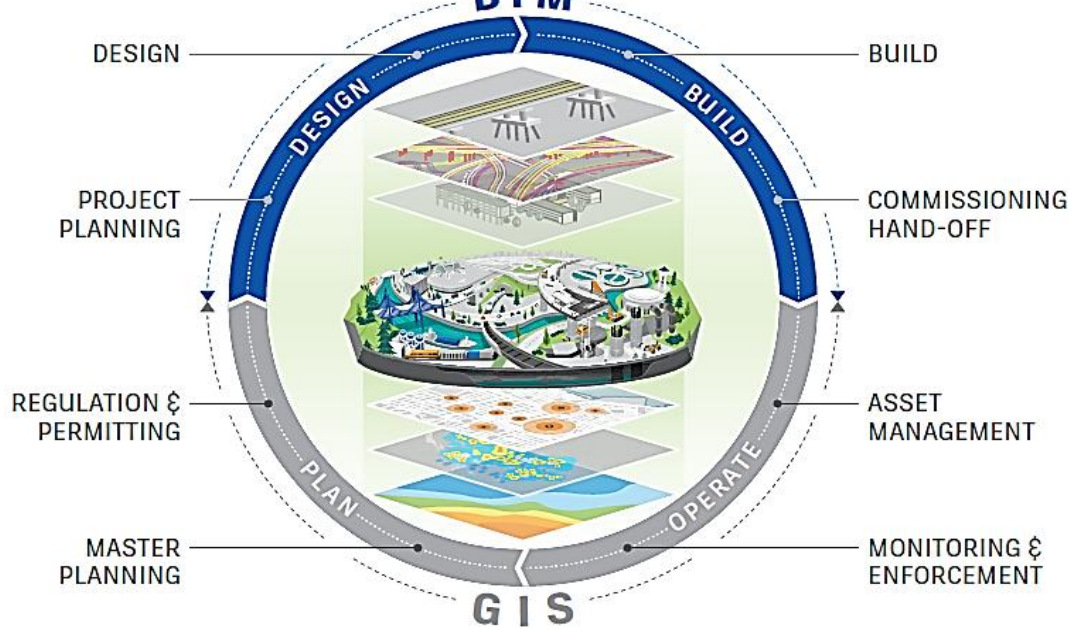

#### A AUTODESK.

- تعمل تكنولوجيا الدمج معا على توفير بيئة غنية بالمعلومات للمتخصصين في نظم المعلومات الجغرافية ويمكن للمصممين والمهندسين التعاون عبر دورة حياة المشروع من خالل دمج نظم المعلومات الجغرافية وBIM
- تساهم المركزية المعلوماتية في خلق مفهوم اوسع وأعمق لفهم البنية التحتية في سياق بيئاتنا المبنية والطبيعية تساهم في صناعة القرار في وقت قصير ودقة أكبر، كما تساهم في تحسين مشاركة أصحاب المصلحة، وعمليات الموافقة واالعتماد.
	- يمكن ألصحاب المصلحة طوال دورة حياة المشروع االستفادة من المعلومات الرقمية كما يمكن االستفادة بها في عمليات ادارة المنشأة والسماح للجميع بالمشاركة في دراسة االختيارات والبدائل واتخاذ قرارات أفضل.

 $\bigcirc_{\text{other}}$ 

### **التحدي االكبر:**

**المراجع**

ماذا لو تمكنا من جمع أنواع مختلفة من المعلومات معاً، بما في ذلك البيانات الجغرافية ومعلومات التصميم إلنشاء نموذج معلوماتي يشكل الأساس للتخطيط والتحليل والمحاكاة واالستدامة والتصور وغيرها...

**Project Information Model يتبع في االعداد القادمة ،،،،،**  $\cdot$  GIS  $\cdot$  IoT Reality Traffic ArcGIS  $-BIM$ Capture Parking Map3D Civil 3D<sup>®</sup> Digital Programming Climate **Revit®** Lighting **I TDAR** Utilities

A ANTODESK.<br> **[http://download.autodesk.com/us/support/autodesk\\_bring\\_together\\_bim\\_gis](http://download.autodesk.com/us/support/autodesk_bring_together_bim_gis_ebook_final-w.pdf)** \_ebook\_final-w.pdf

http://www.infrastructure-reimagined.com/wp-

[content/uploads/2017/05/ADSK\\_Civil-Infrastructure-Strategic-Industry-](http://www.infrastructure-reimagined.com/wp-content/uploads/2017/05/ADSK_Civil-Infrastructure-Strategic-Industry-Foresight.pdf)Foresight.pdf 75

**بيم أرابيا العدد 33**

# **تقرؤون في العدد القادم**

**البيم وإدارة الجودة. دور البيم في مكافحة الحريق ومقاالت أخرى** 

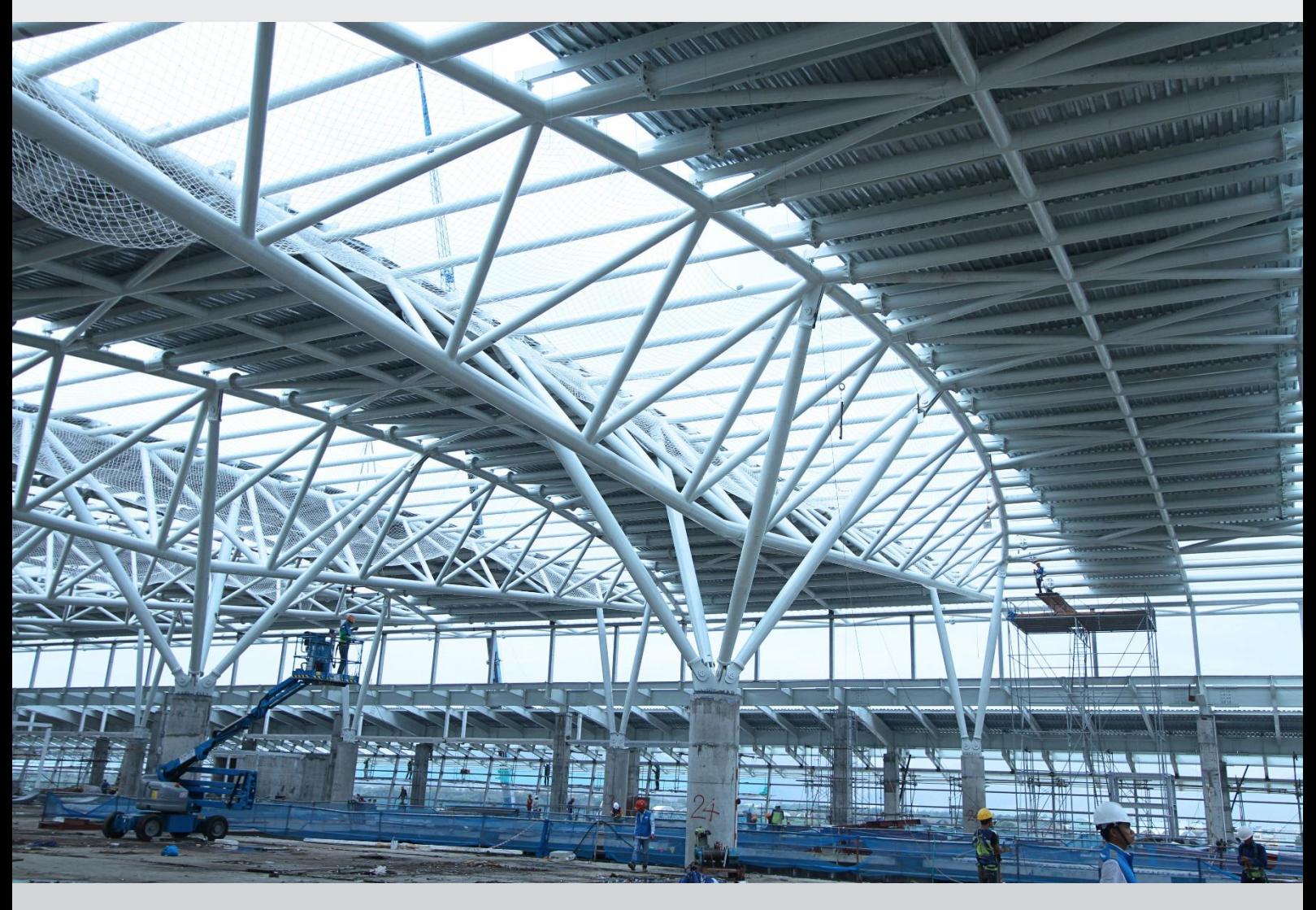

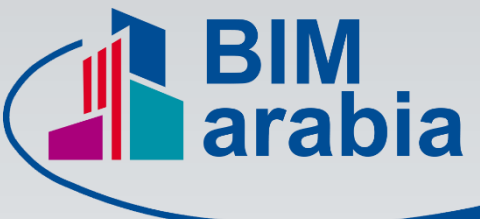

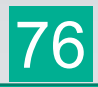

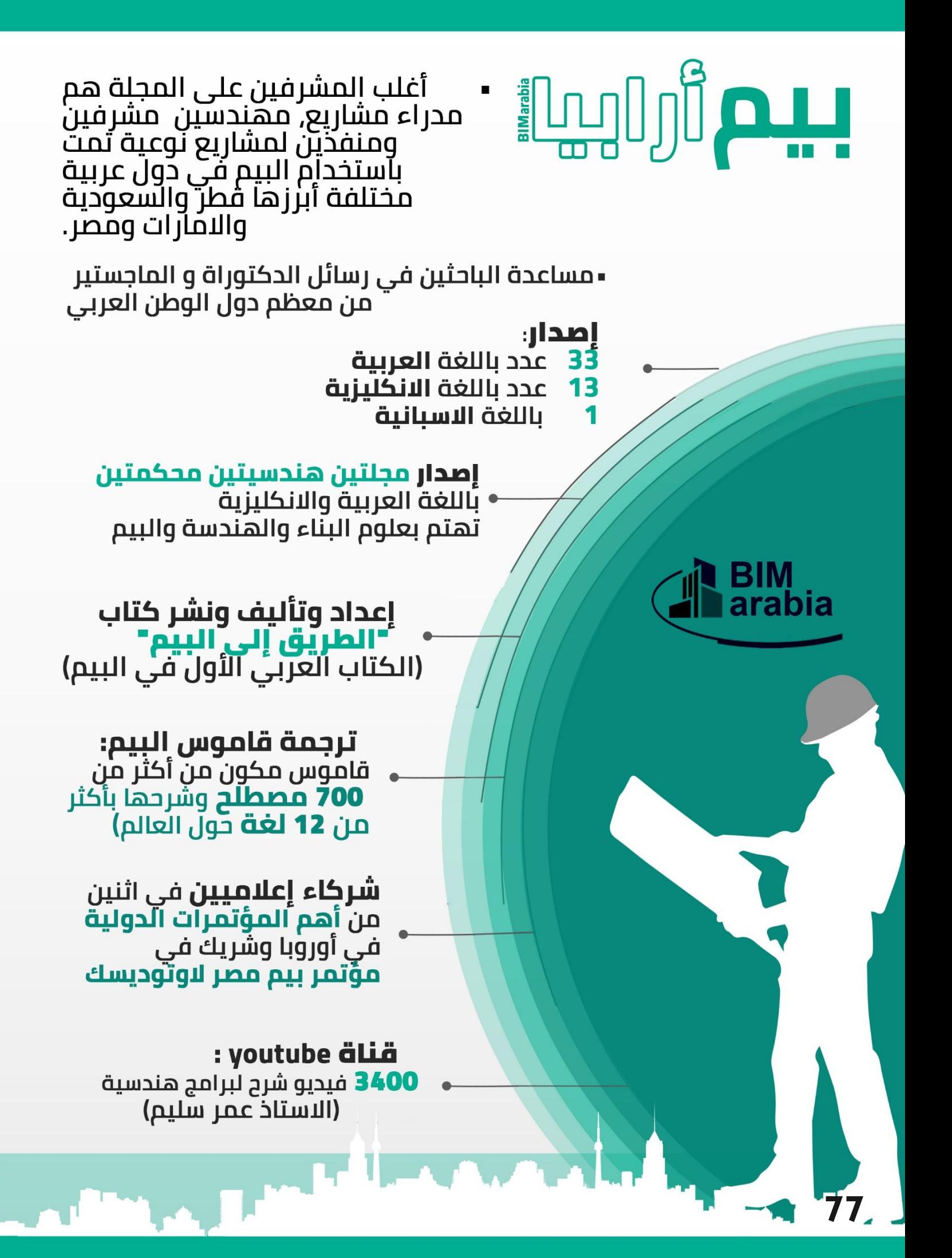

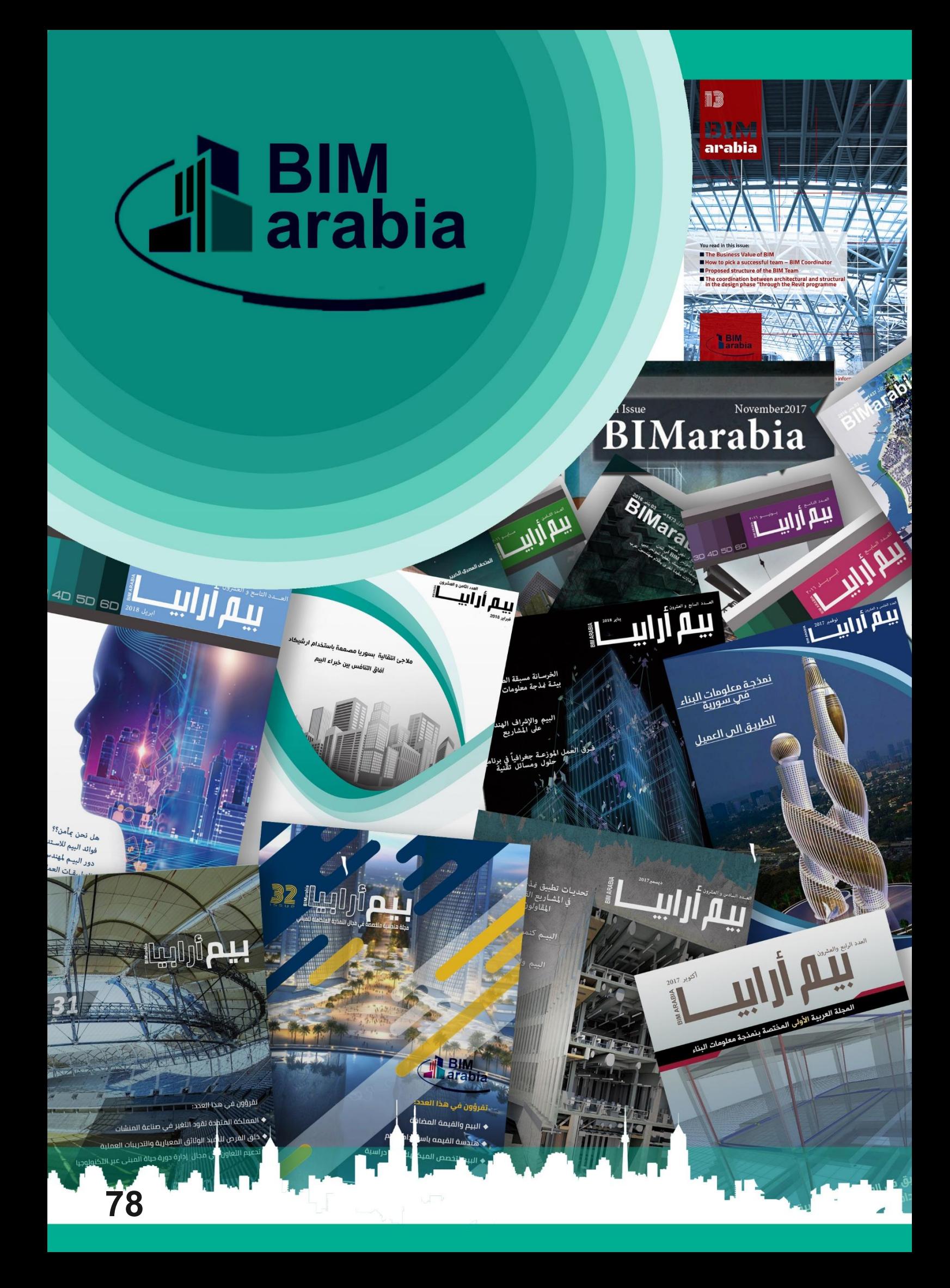

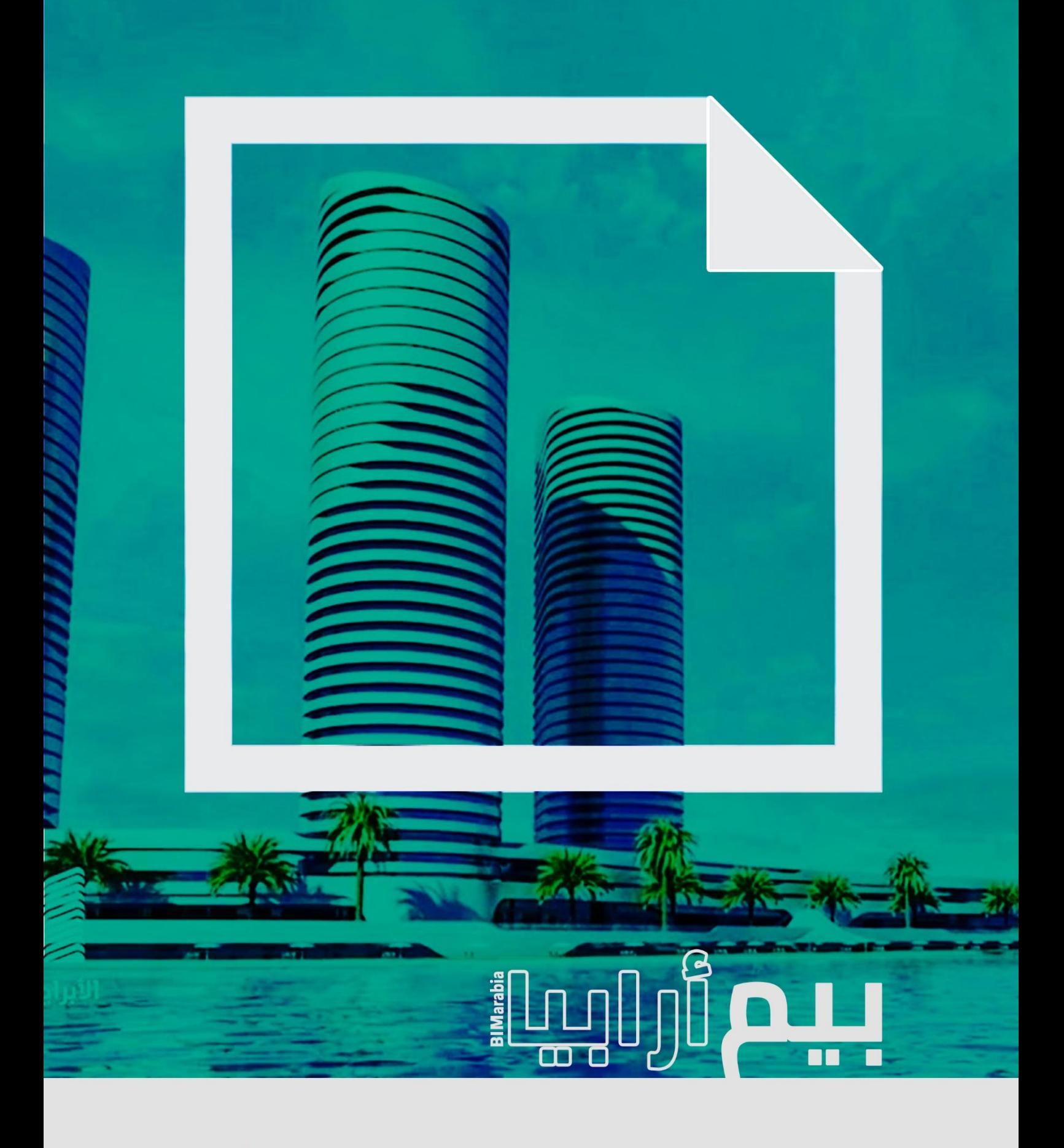

 $\pmb{\quad \text{BIM}}$ arabia مجلة هندسية متخصصة في مجال النمذجة المتكاملة للمباني